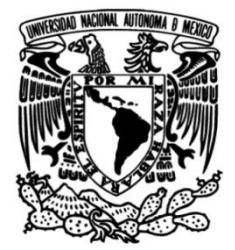

# **UNIVERSIDAD NACIONAL AUTÓNOMA DE MÉXICO FACULTAD DE INGENIERÍA**

# **reconfigurable para la Dispositivo ultrasónico estimación de temperatura en agua**

**TESIS**

Que para obtener el título de **Ingeniero Eléctrico Electrónico**

**P R E S E N T A** 

Iván Albino Bautista Ortega

# **DIRECTOR DE TESIS**

Dr. Pedro Jesús Acevedo Contla

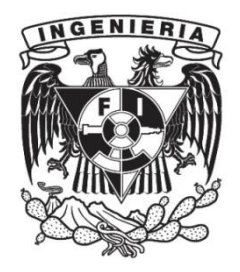

**Ciudad Universitaria, Cd. Mx., 2018**

# *Dedicatoria*

*A mi madre y a mi hermana, por ser la estrella del Norte en mi camino. Su inmenso apoyo ha sido tierra firme donde se puede construir.*

# *Agradecimientos*

A la UNAM, a la Facultad de Ingeniería y a sus profesores por la formación ofrecida y por compartir su invaluable experiencia.

Al Instituto de Investigaciones en Matemáticas Aplicadas y en Sistemas por todas las facilidades otorgadas para la realización de esta tesis.

A la DGAPA proyecto PAPIIT-IN106016 "*Cálculo de la temperatura en simuladores de tejido blando utilizando transductores ultrasónicos poliméricos*" del cual esta tesis es un producto directo.

Al Dr. Pedro Acevedo por darme la oportunidad de colaborar en su equipo, por aceptar ser mi director de tesis, por su guía en los momentos clave del desarrollo del dispositivo, por su gran apoyo y por su paciencia para concluirlo.

Al Mtro. Joel Durán por la orientación que me brindó al compartir su experiencia, por el tiempo que prestó al resolver mis dudas y por sus oportunos consejos que me ayudaron y que me servirán en la vida profesional.

Al Ing. Martín Fuentes Cruz por su colaboración en el diseño e implementación del circuito electrónico, por su contribución para mejorar el dispositivo y por las observaciones que hizo de mi trabajo de tesis.

A mi madre Eulogía por ser un aliciente en mi vida, por motivarme a seguir con mi formación académica, por ser la persona que siempre creyó en mí y que estuvo a mi lado en los momentos difíciles, por su dedicación, compresión, paciencia, cariño, optimismo…¡Gracias mamá! A mi hermana Gabriela que me brindó su apoyo como asistente en la realización de varios proyectos y que con su franqueza me ayudó a ver nuevas oportunidades. A ustedes dedico todo mi esfuerzo.

A Miriam y a Marco por ofrecerme su ayuda cuando lo necesitaba. A mi familia, a Sandra, Luz, Sergio, Ricardo y a todos los amigos que encontré en la facultad, por enseñarme que siempre hay espacio para mejorar.

Gracias a todos ustedes, su contribución hizo posible que concluyera este trabajo.

# Índice

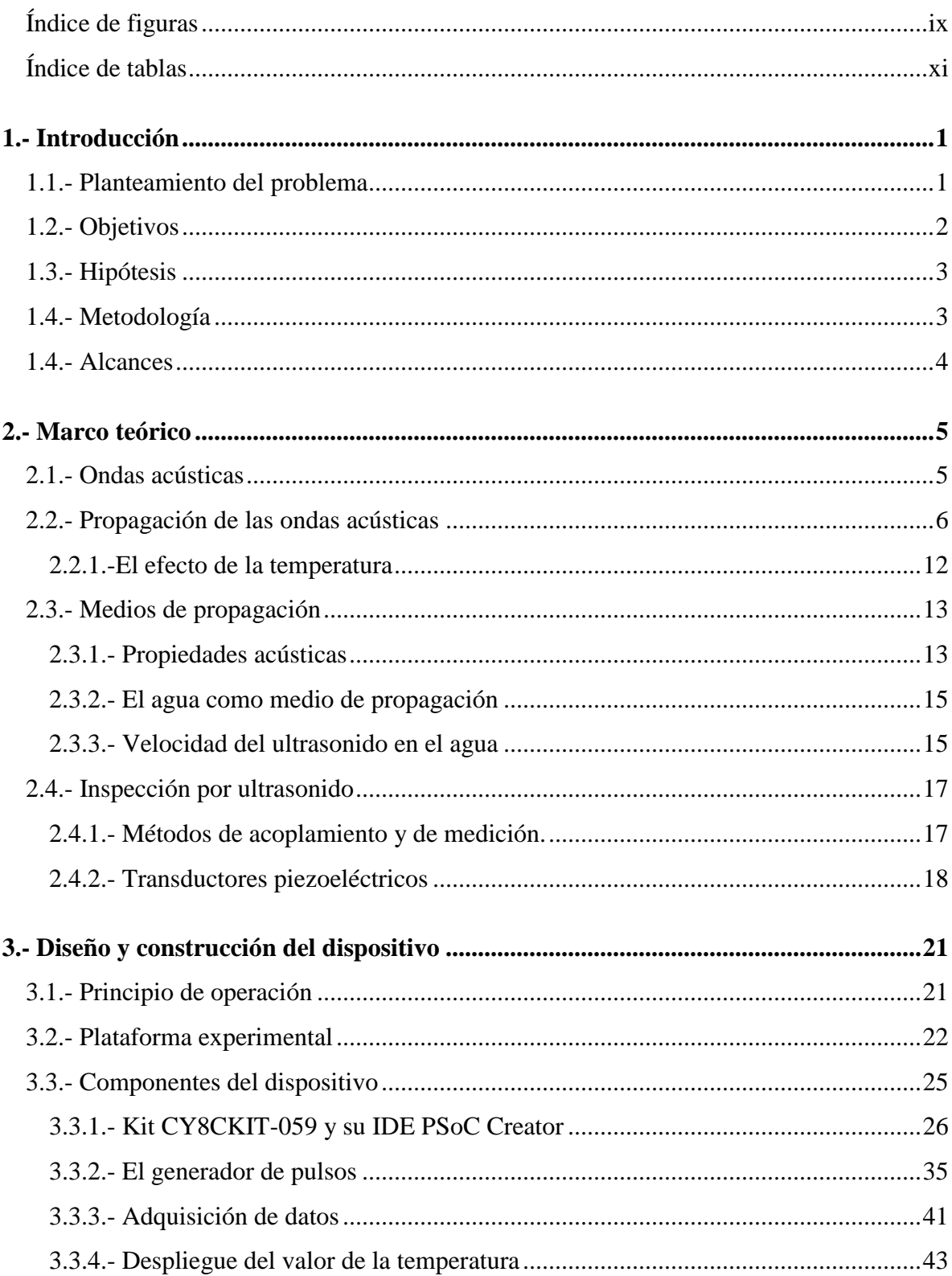

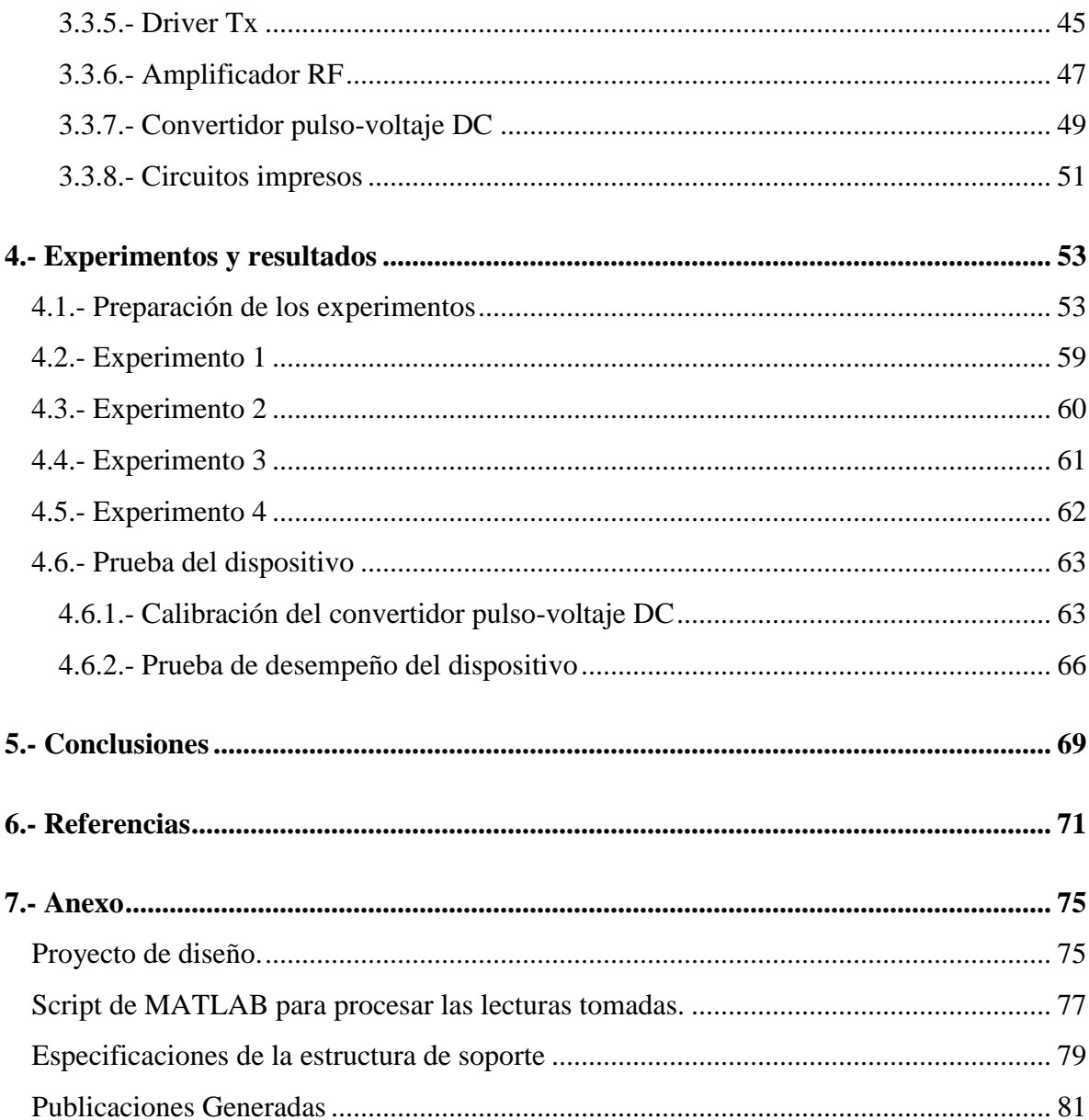

# <span id="page-8-0"></span>**Índice de figuras**

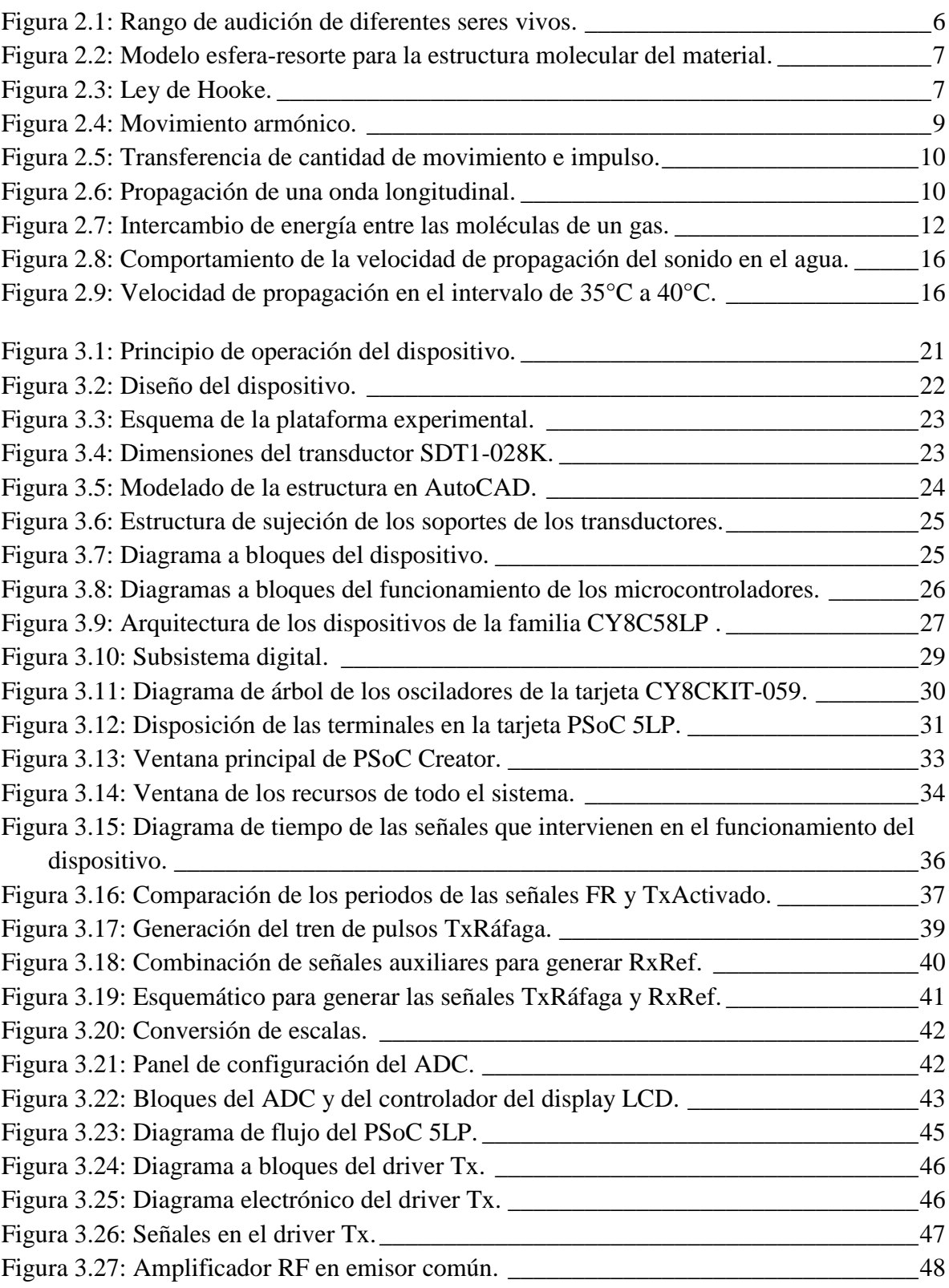

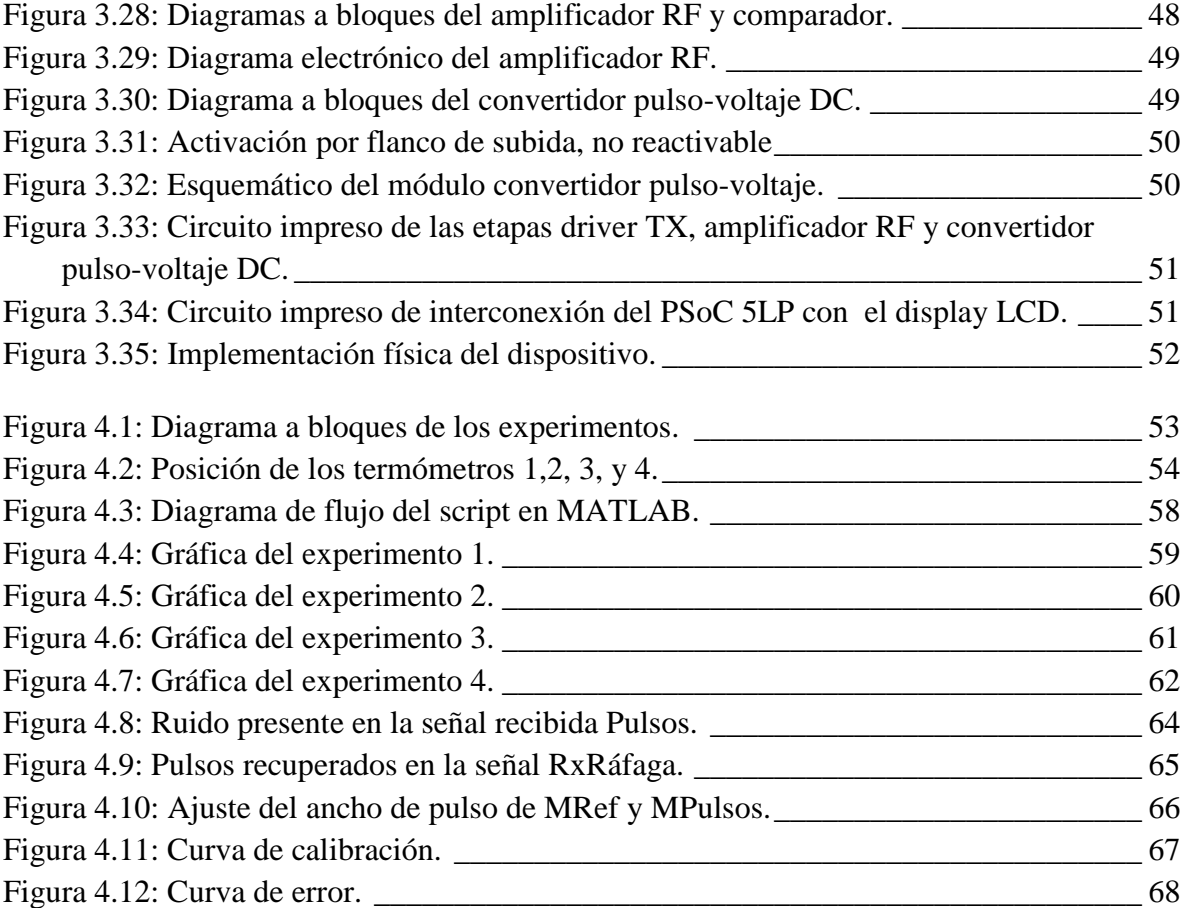

# <span id="page-10-0"></span>**Índice de tablas**

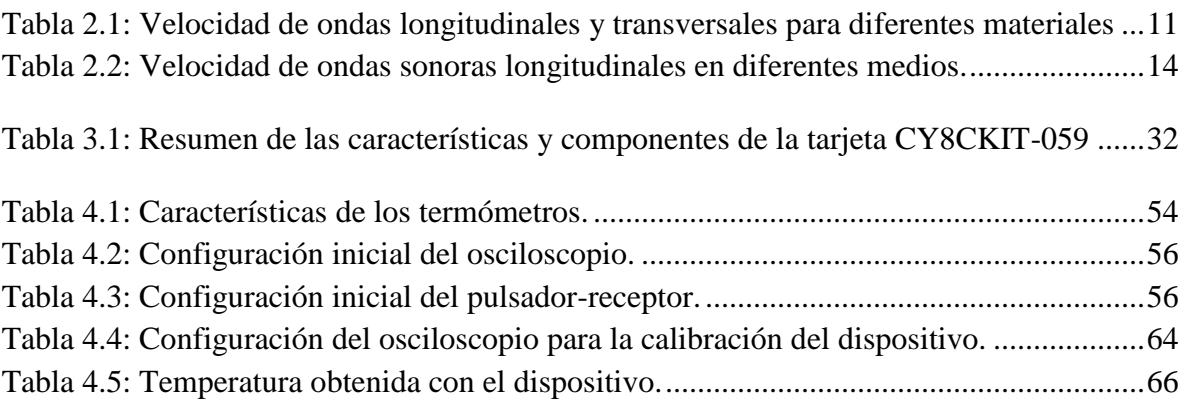

# <span id="page-12-0"></span>**1.- Introducción**

## <span id="page-12-1"></span>**1.1.- Planteamiento del problema**

En la actualidad, cuantificar la temperatura de determinados objetos se ha vuelto una herramienta de gran importancia para el estudio de procesos físicos.

El desarrollo de instrumentos para la medición de la temperatura de dichos objetos se ha visto influenciado por las condiciones de los sitios en los que se encuentran, y esto implica, la accesibilidad de tales objetos. Estas condiciones han propiciado que se aproveche el conocimiento que se tiene sobre la relación que guardan los cambios de temperatura con diversos fenómenos físicos, para usar esta información como principio de operación en distintos dispositivos.

Se tiene por ejemplo el dispositivo producido por Galileo, que uso el fenómeno de dilatación de los fluidos para configurar su termoscopio (predecesor del termómetro). Dispuso de un tubo de vidrio uniéndolo a una vasija del mismo material, depositó agua en este nuevo contendor formado, dejando un espacio de aire en la parte superior del tubo. Cuando este volumen de aire aumentaba su temperatura, se expandía, desplazando una parte de agua, cuando la temperatura bajaba, el volumen de aire se comprimía, permitiendo que el nivel de agua subiera, de esta forma el dispositivo mostraba cambios de temperatura. Este artefacto derivaría en el primer termómetro con la adición de una escala con base en puntos de referencia de temperatura.

Con el devenir de los años, el desarrollo de nueva tecnología creó y sigue creando nuevas necesidades y por supuesto nuevas dificultades. Cuando se estudia un determinado sistema o proceso, es necesario hacer un análisis del estado de las partes que lo constituyen, para realizar ese análisis se requiere conocer las propiedades de la parte (objeto) que se esté analizando, el entorno de dicho objeto determina los recursos que son necesarios para cuantificarlas, ya que en la medición no se quiere que se alteren las condiciones del objeto estudiado. Por ejemplo, en la evaluación del comportamiento de piezas en ensamblajes complejos, que debido a su posición resultaría costoso desmantelarlas, o el caso de procesos biológicos, que por las dimensiones y que por tratarse de organismos vivos hace complicada la labor de estimar sus propiedades. En estos casos, surge la necesidad de procedimientos que no sean invasivos, esto es, que no impliquen cambios permanentes en los objetos bajo estudio y en su medio.

En décadas recientes, se ha empleado el ultrasonido en medicina como una herramienta no invasiva de diagnóstico clínico, dado que el ultrasonido de baja potencia no provoca efectos secundarios en los medios en el que se propaga. En la actualidad, su uso se ha extendido a diversas ramas de la ingeniería, gracias al conocimiento que se tiene sobre la relación que guarda su propagación con varios fenómenos físicos, entre ellos la temperatura.

A la par, se han desarrollado los métodos de Inspección por ultrasonido, que forman parte de los métodos de ensayos no destructivos, los cuales son la guía de este trabajo para estimar la temperatura de un medio.

La presente tesis es parte del proyecto "*Cálculo de la temperatura en simuladores de tejido blando utilizando transductores ultrasónicos poliméricos*" el cual se desarrolla en el Departamento de Ingeniería de Sistemas Computacionales y Automatización (DISCA) del Instituto de Investigaciones en Matemáticas Aplicadas y en Sistemas (IIMAS) de la Universidad Nacional Autónoma de México. Como trabajo previo a esta tesis, se puede citar la siguiente publicación: *Diseño y Construcción de un arreglo de transductores para determinar gradientes de temperatura*[1]*.*

El sistema caracterizado en el trabajo previo [1], fue un Phantom que emula tejido blando a temperatura constante y una esfera de hidrogel a una temperatura superior. Para medir los gradientes de temperatura se usó un transductor de titanato zirconato de plomo o PZT (del inglés *Lead zirconate titanate)* en emisión y el arreglo lineal de transductores de polifluoruro de vinilideno o PVDF (del inglés *Polyvinylidene fluoride*) en recepción y como método se transmitió una señal de 3.5 MHz. Posteriormente se capturaron los ecos provenientes de cada uno de los elementos del arreglo y se estimó los gradientes de temperatura a través de la determinación de cambios de fase.

Una de las motivaciones de este proyecto, es el hecho de que la temperatura es un parámetro relevante para la caracterización de diversas patologías y la elección del ultrasonido como herramienta de estudio se realiza por ser considerado como método no invasivo en la estimación de temperatura al interior del cuerpo humano. Y son estos dos puntos los que originaron que en esta tesis se planteé el desarrollo y la prueba de un dispositivo para la estimación de temperatura presente en agua, sustentado en los fundamentos de la inspección por ultrasonido.

## <span id="page-13-0"></span>**1.2.- Objetivos**

#### **Objetivo general**

 El diseño de un dispositivo electrónico reprogramable para la estimación de temperatura en el agua mediante el uso del ultrasonido, entregando al usuario el valor de la medición de la temperatura en una pantalla de cristal líquido o LCD (del inglés *Liquid crystal display*)*.* Para realizar la medición con ultrasonido se usaron dos transductores piezoeléctricos de PVDF, uno como transmisor y otro como receptor dispuestos en Transmisión (método de inspección por ultrasonido). Además, se elaboró un dispositivo electrónico para generar las señales de control para excitar al transductor emisor y correlacionar la señal de recepción.

#### **Objetivos particulares**

I. Diseñar un circuito para generar en modo pulsado el tren de pulsos, para excitar al transductor emisor.

- II. Diseñar un circuito que recupere la señal del transductor en recepción que permita correlacionar el tiempo de vuelo con el cambio de temperatura en el medio. Para que posteriormente se compare el tiempo de vuelo con una referencia y la diferencia en tiempos genere un pulso proporcional que se convierta en una variación de voltaje y se muestre en una pantalla LCD.
- III. Estudiar el comportamiento de la velocidad de propagación de la onda ultrasónica en el agua, con apoyo de una plataforma experimental que, a través de ir aumentando la temperatura permita conocer si con las condiciones de experimentación establecidas se puede obtener una relación de la velocidad de propagación con la temperatura del agua de manera confiable.
- IV. Caracterizar el dispositivo para conocer la mínima variación de temperatura que se puede detectar con este dispositivo.

## <span id="page-14-0"></span>**1.3.- Hipótesis**

Con la integración de los elementos anteriormente descritos se pretende que el dispositivo propuesto pueda detectar variaciones en la velocidad de propagación de la onda ultrasónica relacionadas con variaciones en el cambio de temperatura del agua, para así proporcionar una medida de la temperatura del agua presente con una resolución de 0.1°C en el intervalo de 35°C a 40°C y que esta medida sea comparable con la obtenida de un termómetro digital con la misma resolución.

#### <span id="page-14-1"></span>**1.4.- Metodología**

En publicaciones científicas se ha descrito y evaluado los cambios de la velocidad de propagación del ultrasonido en el agua[2][3][4], estos artículos describen que al aumentar la temperatura del agua, las ondas ultrasónicas se propagan a mayor velocidad y por ende, recorren la misma distancia en menor tiempo, por ello se plantea medir la temperatura del agua fijando la distancia entre transductores ultrasónicos y variando la temperatura del agua.

Se necesita de un transductor ultrasónico que permita crear una onda acústica ultrasónica a partir de una señal eléctrica, los transductores piezoeléctricos cumplen con este propósito. Se utilizan dos transductores piezoeléctricos de PVDF, sumergidos en agua, separados a una distancia fija definida. Se transmite y recibe entre ellos una onda ultrasónica.

Se emplea la tarjeta CY8CKIT-059 PSoC *5LP Prototyping Kit* (de la compañía ©Cypress Semiconductor Corporation) con el propósito de generar el tren de pulsos para excitar al transductor emisor de PVDF. El uso de esta tarjeta permite que el tren de pulsos de transmisión de la onda de ultrasonido sea reconfigurable, adecuando los parámetros de frecuencia de repetición y tren de pulsos para condiciones específicas del experimento.

Se ha elegido al agua como medio de propagación, debido a que la propagación del ultrasonido en este medio ha sido ampliamente estudiada[3]. Se evalúa si es posible detectar la relación entre el tiempo de vuelo de la onda ultrasónica al transductor en recepción con los cambios de temperatura en el agua, y un tiempo de vuelo a una temperatura de referencia. También se evalúa que las mediciones sean confiables con los circuitos diseñados y con las condiciones que se establecen en el laboratorio de ultrasonido.

Al circuito electrónico se le implementa una etapa de conversión de la señal pulsátil a un nivel de voltaje DC, que permite asociar los cambios del tiempo de vuelo de la onda ultrasónica con una diferencia de potencial, cuyo valor se relaciona con la temperatura del agua y que se muestra en una pantalla LCD.

### <span id="page-15-0"></span>**1.4.- Alcances**

El dispositivo estima variaciones de temperatura en un medio de propagación en el que se supone que la velocidad de propagación de las ondas sonoras depende de la temperatura del medio y no de la frecuencia de la onda.

Este dispositivo opera en un intervalo de temperatura en el que la velocidad de propagación de las ondas sonoras se comporta de manera prácticamente lineal en el agua, en regiones donde no es así este dispositivo queda rebasado. Además, no se contemplan las variaciones de las propiedades del medio debido a la interacción con el aire, ni con las paredes del contenedor, por lo que las estimaciones de temperatura se consideran en un tiempo en el que la temperatura del medio se estabiliza. Así mismo, se contempla que los resultados obtenidos sirvan como base para la implantación del dispositivo en otros medios de propagación con propiedades acústicas semejantes a las del agua.

# <span id="page-16-0"></span>**2.- Marco teórico**

Es oportuno abordar la naturaleza de las ondas de ultrasonido y cómo éstas interactúan con el medio de propagación, para entender los fenómenos involucrados con la variación de la velocidad de propagación. Primeramente se abordará que el ultrasonido es una forma en que las ondas mecánicas pueden presentarse.

Las ondas mecánicas son perturbaciones que se propagan a través de materia (medio de propagación), dichas perturbaciones son alteraciones del estado de equilibro de cada una de las partículas que conforman el medio y en este tipo de medio siempre hay fuerzas que tienden a restablecer las partículas a su estado de equilibrio, por lo que en la perturbación se transporta energía, más no materia. Estas fuerzas son llamadas fuerzas de restitución y solo están presentes en medios elásticos. Las ondas mecánicas pueden ser ondas acústicas (llamadas también ondas sonoras), ondas símicas, olas, etcétera.

### <span id="page-16-1"></span>**2.1.- Ondas acústicas**

Las ondas acústicas son perturbaciones de presión, o mejor dicho vibraciones en el medio de propagación. Las ondas acústicas son capaces de producir una sensación auditiva en varios seres vivos[5], en los seres humanos lo hace a determinadas frecuencias, variando el rango en cada individuo.

Por convención se acepta que el oído humano puede captar ondas sonoras cuyas frecuencias van de los 20 a 20,000 Hz y es ésta característica que se toma como referencia para la clasificación de las ondas acústicas. El rango de frecuencias en que las ondas acústicas son audibles para los humanos se denomina sonido, por debajo de este intervalo de frecuencias las ondas acústicas se denominan infrasonido y sobrepasando este intervalo, se les llama ultrasonido. Tanto el infrasonido, el sonido y el ultrasonido están bajo el estudio de la Acústica. La Fig. 2.1 muestra los rangos de audición de algunos animales comparado con el rango de los seres humanos, así como también los límites de los tres tipos de ondas acústicas. Se puede ver que la clasificación resulta un poco arbitraria, debido a que sonidos inaudibles para los humanos, son percibidos para otras especies.

Para que se generen ondas acústicas deben existir dos elementos, la fuente de la perturbación (fuente sonora) y el medio de propagación. La velocidad de propagación de la onda acústica no depende de la fuerza que la genera, pero sí de las características mecánicas del medio en el cual se propagan.

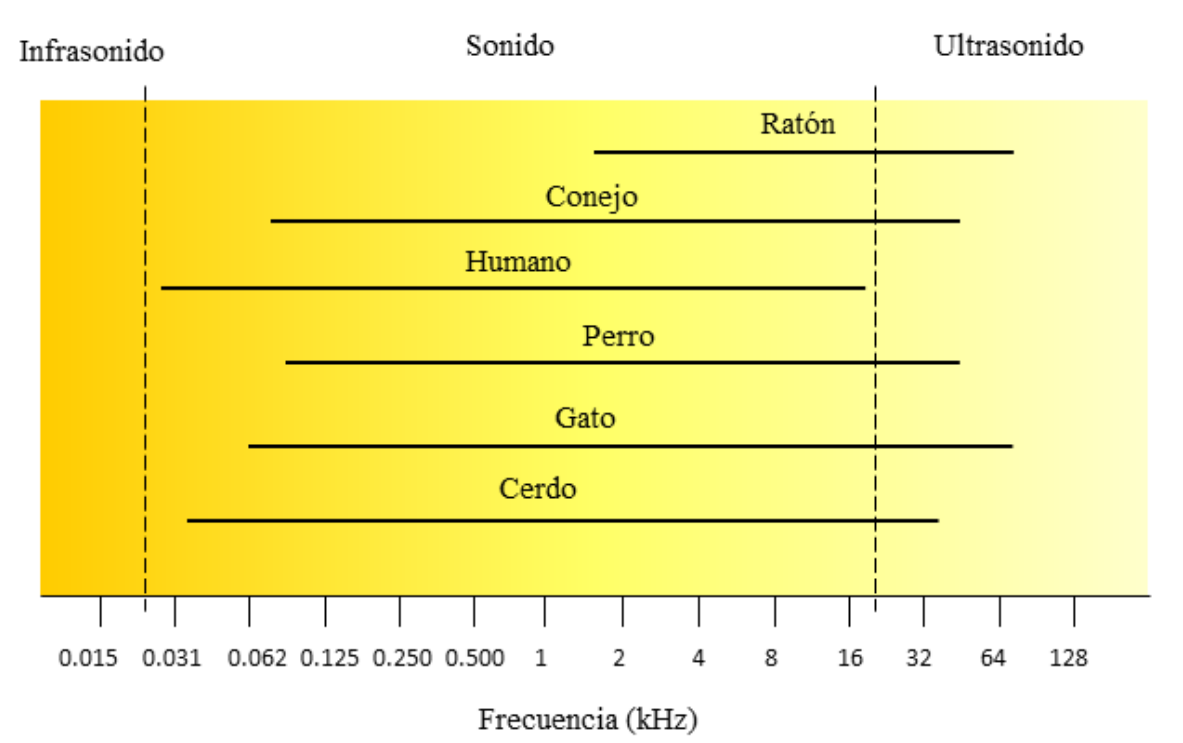

<span id="page-17-1"></span>*Figura 2.1: Rango de audición de diferentes seres vivos. Las líneas horizontales indican el rango de frecuencias que puede ser detectado a 60dB SPL (Nivel de presión sonora). Basado en "Hearing ranges of laboratory animals"* [5]*.*

## <span id="page-17-0"></span>**2.2.- Propagación de las ondas acústicas**

En esta sección se expondrá como afectan las características del medio a la velocidad de propagación de las ondas acústicas.

La propagación de las ondas sonoras inicia con el modo en que la fuente sonora emita estas ondas. La forma de la fuente sonora determina los frentes de onda de las ondas acústicas. Las formas más básicas de fuentes sonoras son: fuentes puntuales, lineales y planas. Las fuentes puntuales producen frentes de onda esféricos concéntricos en la fuente, las fuentes lineales por su parte producen frentes de forma cilíndrica (igualmente concéntricos en la fuente) y como su nombre lo indica, las fuentes planas producen frentes de onda planas.

Las ondas sonoras pueden transmitirse básicamente en el medio en forma de ondas longitudinales y/o transversales. Las ondas longitudinales comprimen y liberan el medio en la misma dirección en que se mueve la onda sonora. Cuando se comprime el medio, las moléculas se acumulan en esta zona, en donde hay mayor presión y densidad y cuando las moléculas vuelven a su estado inicial, la densidad y la presión disminuyen. Por esto, también son llamadas ondas de compresión. Las ondas transversales, en cambio, desplazan al medio de forma perpendicular a la dirección en que se propagan, moviendo sus moléculas hacia arriba y hacia abajo de la posición de equilibrio y su eje de referencia.

Aunque la simetría de la fuente sonora determina los frentes de onda de la perturbación generada, lo cierto es que el estado de agregación del medio (sólido, líquido o gas), determina como es que las ondas acústicas pueden transmitirse en él. Y esto es debido a que la facilidad con que se pueden propagar las ondas en una u otra forma, depende de dos características del medio: la inercia y la elasticidad.

Las perturbaciones creadas por la fuente sonora pueden propagarse en el medio elástico por el hecho de que sus moléculas tienen la habilidad de poder regresar a su posición original (su estado de equilibrio) cuando se les somete a una fuerza que las desplaza de tal posición.

Para entender este proceso, se verá el caso de la propagación de las ondas longitudinales en los sólidos, usando la analogía molécula-enlace y esfera-resorte, bajo el estudio de la mecánica clásica. Esto se ilustra en la Fig. 2.2, en ella la esfera (molécula) central está conectada con las esferas de los lados por medio de resortes (enlaces). Una molécula en particular, al verse sometida a la perturbación trasmite la energía que lleva ésta a las moléculas adyacentes por medio de los enlaces entre ellas. Los enlaces actúan como resortes que transmiten la energía de la perturbación.

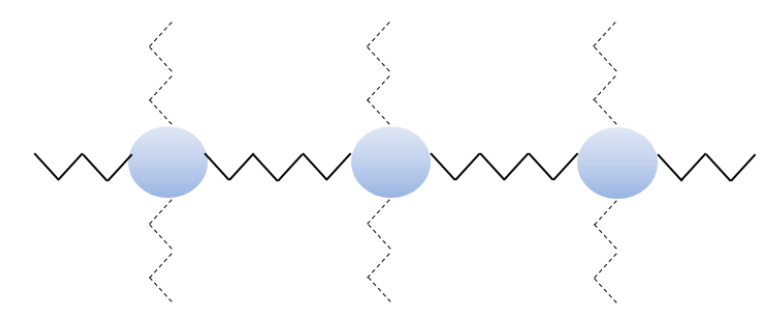

<span id="page-18-0"></span>*Figura 2.2: Modelo esfera-resorte para la estructura molecular del material. Los enlaces con las moléculas situadas arriba y abajo se marcan con líneas punteadas. Basado en "Earthquakes: The sound of multi-modal waves"* [6]

Simplificando el estudio a un sólo resorte y una esfera (ver Fig. 2.3), la ley de Hook establece que si se mueve la esfera aplicando una fuerza  $F_d$ , esta fuerza hará que el resorte se deforme, llevando a la esfera de una posición inicial  $x_0$  a una posición  $x_1$ , pero el resorte aplicará una fuerza <sup>F</sup>resorte sobre la esfera, que tenderá a llevar a la esfera a su posición inicial, este es la fuerza de restitución [6].

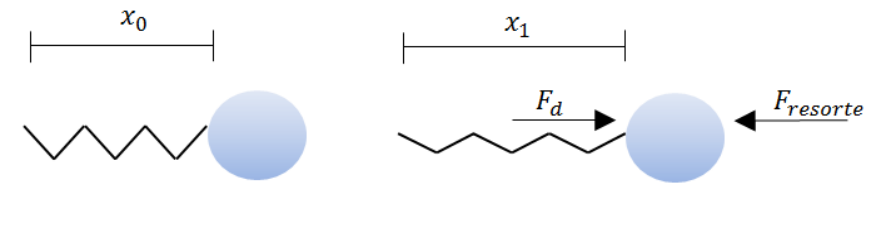

<span id="page-18-1"></span>*Figura 2.3: Ley de Hooke. Basado en "Earthquakes: The sound of multi-modal waves"* [6]

Podemos representar este efecto con la ecuación (1), donde k es la constante elástica del resorte, <sup>∆</sup><sup>x</sup> representa la elongación que ha sufrido el resorte al someterlo a la fuerza deformadora  $F_d$ , el signo negativo indica que la fuerza se opone a la fuerza  $F_d$ , para llevar a la esfera a la posición inicial  $x_{\alpha}$ .

$$
F_{resorte} = -k(\Delta x) = -k(x_1 - x_0). \qquad \qquad \dots (1)
$$

Se sabe que en este proceso la esfera de masa *m* se acelera en la misma dirección que la fuerza resultante F<sub>Neta</sub> que actúa sobre ella, al respecto la segunda ley de Newton establece que:

$$
F_{Neta} = ma.
$$

Cuando la fuerza deformadora cesa en su aplicación, la elongación del resorte también lo hace, por lo que en ese punto la fuerza resultante es:

$$
F_{Neta} = F_{Resorte}, \tag{3}
$$

es decir,

$$
ma = -k(\Delta x). \tag{4}
$$

De la ecuación (4) se aprecia que los valores  $k \, y \, m$  son constantes y dependen del material que se trate. La constante  $k$  está relacionada con la elasticidad del material y la masa <sup>m</sup> está relaciona con su inercia y con la densidad del material.

Ahora se considera los movimientos derivados de la aplicación de la fuerza deformadora  $F_d$  (ver Fig. 2.3). Durante la elongación y compresión del resorte no sólo está presente la fuerza restauradora, sino que también hay variaciones de energía.

En el modelo esfera-resorte el movimiento de la onda inicialmente se asemeja al movimiento amónico simple, donde la energía mecánica se conserva[6][7]. Se recordará que la energía mecánica en este movimiento resulta de la suma de la energía cinética y la energía potencial: la energía cinética se presenta cuando el objeto está en movimiento y la energía potencial es la energía que el cuerpo almacena debido a su posición y que puede convertirse en energía cinética [6][7].

Si en su posición inicial (Fig. 2.4 a)) la molécula se ve sometida por una fuerza  $F_d$  que se dirige a la derecha, la fuerza de restitución se opone al movimiento, en este caso la fuerza resultante  $F_N$  hace que la molécula se mueva hacia la derecha con una velocidad v y, debido al movimiento, la molécula posee energía cinética. Cuando cesa la aplicación de la fuerza  $F_d$  (Fig. 2.4b)), la molécula se detiene, en el transcurso su energía cinética ha disminuido hasta cero, porque su velocidad en ese instante es cero y su energía potencial ha aumentado hasta su valor máximo. En este punto, la fuerza resultante F<sub>N</sub> cambia de dirección debido a que sólo la fuerza de restitución actúa sobre la molécula. Ahora la molécula se acelera hacia el punto de equilibro, hacia la izquierda, en ese lapso la energía potencial se convierte en energía cinética a medida que la molécula llega a su posición inicial, como resultado la velocidad aumenta.

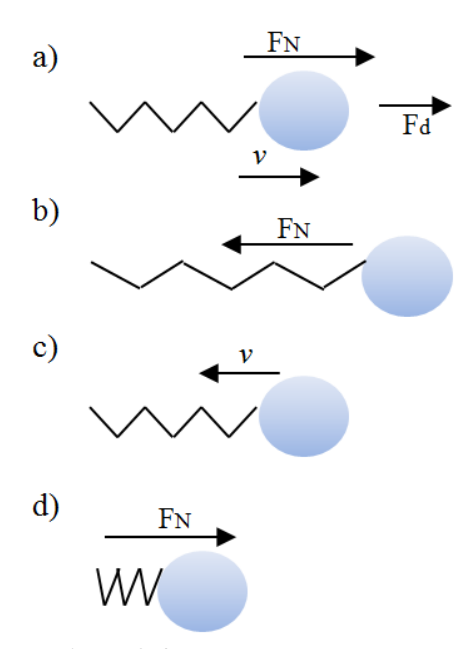

*Figura 2.4: Movimiento armónico. Basado en "Earthquakes: The sound of multi-modal waves"* [6]*.*

<span id="page-20-0"></span>Cuando la molécula regresa al punto de equilibrio ( ver Fig. 2.4 c)), toda la energía potencial ha sido convertida en energía cinética, por lo que en ese punto hay un pico máximo en la velocidad con la que se mueve la molécula, incitando que la molécula sobrepase este punto, la fuerza resultante es cero porque en este punto no hay fuerzas aplicadas a la molécula. Una vez que la molécula sale de su posición de equilibro, aparece nuevamente la fuerza restauradora, pero esta vez dirigida hacia la derecha, por lo que la fuerza resultante también cambia de sentido, provocando que la molécula se desacelere por efecto de la fuerza resultante. Llegado un momento la molécula se detiene, alcanzando el extremo izquierdo (Fig. 2.4 d)), su energía potencial es máxima y su energía cinética cero, en ese punto la fuerza resultante aún presente mueve a la molécula hacia la derecha, llevando a la partícula de nuevo a su posición de equilibrio (Fig. 2.4 d)).

Esta secuencia se repetiría indefinidamente dado que en este planteamiento no hay fuerza que altere este ciclo, parecería que la esfera queda inmersa en un movimiento armónico simple. Sin embargo en la propagación de una onda sonora, también se ve implicado variaciones de la cantidad de movimiento y de impulso, que son los responsables de propagar esta oscilación.

En la Fig. 2.5 se observa que cuando una molécula específica se ve alterada por una fuerza, esta molécula al desplazarse aplica fuerzas sobre las moléculas que la rodean. En el desplazamiento de la partícula inicial hay variaciones de velocidad y por ende, de cantidad de movimiento. Como la fuerza que la partícula inicial ha ejercido sobre las moléculas adyacentes duran un tiempo en su aplicación, se dice que la partícula inicial induce un impulso sobre las partículas que la rodean. Se recordará que el impulso *I* se define como:

$$
I = F_d * t. \tag{5}
$$

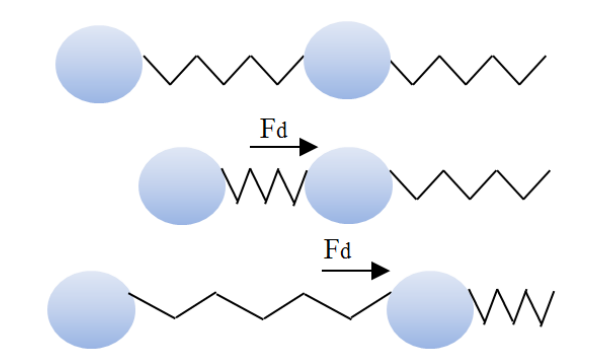

*Figura 2.5: Transferencia de cantidad de movimiento e impulso. Basado en "Earthquakes: The sound of multi-modal waves"* [6]*.*

<span id="page-21-0"></span>Como el impulso también se define como cambios de la cantidad de movimiento, entonces lo que hace posible que el movimiento armónico simple de la molécula antes descrito *se transfiera* a las moléculas circundantes es el impulso inducido, que transmite la cantidad de movimiento y la energía cinética de la onda sonora. En la Fig. 2.5 se muestra este proceso sobre moléculas unidas en dirección horizontal, pero el proceso ocurre sobre todas las partículas a las que esté unida la molécula inicial [6].

Como en el caso de una onda longitudinal (Fig. 2.6), las partículas se mueven en la misma dirección en que se propaga la onda. En el ejemplo mostrado abajo, los frentes de onda son planos, debido a que la fuente sonora excita al mismo tiempo a todas las partículas con las que hace contacto. Éstas transmiten la energía haciendo que se forme una zona de presión, pasado un tiempo en la misma región los enlaces entre las partículas se expanden como consecuencia de la acción de las fuerzas de restitución.

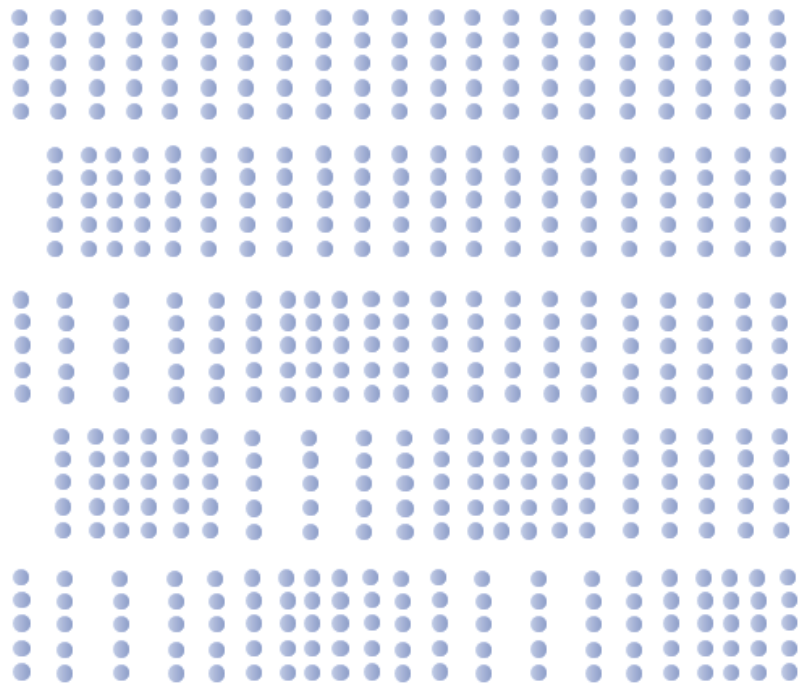

<span id="page-21-1"></span>*Figura 2.6: Propagación de una onda longitudinal. Basado en "Earthquakes: The sound of multi-modal waves"* [6]*.*

La energía cinética y la cantidad de movimiento son directamente proporcionales a la masa del objeto en movimiento, por lo que un objeto con mayor masa acarrea más energía cinética y más cantidad de movimiento. Ambas propiedades: el tamaño de las moléculas y la elasticidad de los enlaces son los que están directamente relacionadas con la velocidad de propagación de las ondas. Se verá entonces que de esta forma es como la densidad afecta a la velocidad de propagación de las ondas en los sólidos, al estar relacionada con la masa [8].

La ecuación (4) también muestra que las variables <sup>a</sup> y <sup>x</sup> cambian proporcionalmente, por lo que se puede decir que la velocidad de propagación de las ondas acústicas no depende de la fuerza de la fuente sonora. En de la Fig. 2.6, podemos deducir que tampoco de la amplitud de la perturbación.

En el caso de las ondas transversales, son esfuerzos a ángulos rectos los que provoca que haya desplazamientos verticales en la materia. Cuando una molécula se ve sometida a un esfuerzo que la desplaza hacia arriba, existe una fuerza de restitución que la empuja hacia abajo, una vez que haya cesado el efecto del esfuerzo, la fuerza restauradora lleva a la molécula a su posición de equilibro y en este momento la velocidad y la cantidad de movimiento acarreados por la molécula la llevan hacia abajo y aparece la fuerza restauradora que neutraliza el movimiento en un punto dado.

Es importante notar que las ondas longitudinales viajan más rápido que las ondas transversales, debido a que la magnitud de la fuerza restauradora bajo el efecto de las ondas longitudinales es mayor que la fuerza restauradora en las ondas transversales. En la Tabla 2.1 se muestran las velocidades comparadas de los tipos de onda para diversos materiales [6]:

<span id="page-22-0"></span>

| Material                            | Densidad<br>(kg/m <sup>3</sup> ) | Velocidad de ondas<br>longitudinales<br>(m/s) | Velocidad de ondas<br>transversales<br>(m/s) |
|-------------------------------------|----------------------------------|-----------------------------------------------|----------------------------------------------|
| Aluminio puro                       | 2699                             | 6400                                          | 3100                                         |
| Hielo, a 0°C 1atm                   | 916.2                            | 3838                                          | 1826                                         |
| Plomo                               | 11005                            | 2160                                          | 1960                                         |
| Mercurio (líquido)                  | 13600                            | 1450                                          | -                                            |
| Agua de mar, a $20^{\circ}$ C 1 atm | 1024                             | 1533                                          |                                              |
| Metanol                             | 795.038                          | 1143                                          |                                              |

*Tabla 2.1: Velocidad de ondas longitudinales y transversales para diferentes materiales* [6]*.*

Vale la pena recalcar que el estado de equilibrio de las partículas que se plantea en realidad es equilibrio dinámico, ya que las partículas constituyentes de los átomos del medio de propagación están en constante movimiento.

Se considera entonces que la velocidad de propagación de las ondas no depende de su frecuencia, así que puede decirse que los tres tipos de ondas sonoras se propagan a la misma velocidad en el medio de propagación. Por esta razón, a partir de ahora se podrá utilizar el término ultrasonido como una generalización de las ondas acústicas.

Como se mencionó anteriormente, la elasticidad y la densidad cambian dependiendo del estado de agregación del material y consecuentemente la velocidad de propagación de las ondas de sonoras (ver Tabla 2.1).

En sólidos la elasticidad es mayor, haciendo que en este tipo de medios las ondas acústicas se propaguen con mayor facilidad. En estos materiales además de ondas longitudinales, el sonido viaja en forma de ondas transversales.

En líquidos, se propagan en forma de ondas longitudinales, debido a que por sus características (la elasticidad es menor que en los sólidos), las fuerzas intermoleculares son más débiles que en los sólidos y está condición hace que al someter sus moléculas a fuerzas perpendiculares la perturbación no se pueda transmitir al interior del líquido [6].

#### <span id="page-23-0"></span>**2.2.1.-El efecto de la temperatura**

En los gases, debido a su estructura molecular, el ultrasonido se propaga por otros mecanismos. Los enlaces moleculares son tan débiles en estos medios que permiten que las moléculas puedan moverse con mayor facilidad, incluso puede considerarse que los gases son un conjunto de moléculas dispersas, por lo que transmitir la energía cinética a través de los enlaces ya no es una forma tan efectiva como en los sólidos y líquidos.

La transmisión de la perturbación sonora en los gases es posible gracias a las colisiones que ocurren entre las moléculas que lo constituyen, por lo que sólo se pueden propagar ondas longitudinales en estos medios.

Si la energía cinética de las moléculas depende de su masa y de su velocidad, entonces la propagación de una onda sonora en un gas compuesto de moléculas de diferentes tamaños, no necesariamente tendrá una velocidad uniforme.

Cuando dos moléculas chocan, se transfiere tanto energía cinética y cantidad de movimiento. La forma en que ocurre este intercambio depende de los tamaños relativos entre las moléculas, siendo que la molécula más energizada cede algo de su energía a la molécula menos energizada (ver Fig. 2.7 a)) y si ambas poseen la misma cantidad de energía, la de mayor masa cede parte de su energía a la más pequeña (ver Fig. 2.7 b)), por lo que las partículas menos energizadas o de menor masa adquieren más velocidad después de la colisión, es así como se propaga la perturbación dentro de un gas [6].

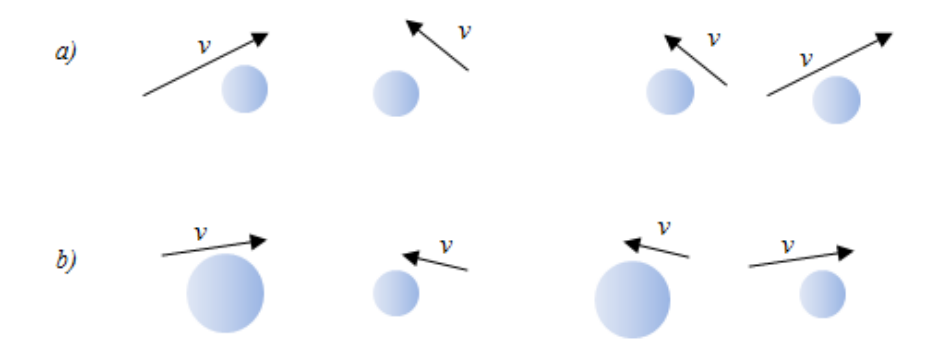

<span id="page-23-1"></span>*Figura 2.7: Intercambio de energía entre las moléculas de un gas. a) Moléculas con igual masa. b) Moléculas de masas diferentes. Basado en "Earthquakes: The sound of multi-modal waves"* [6]*.*

La temperatura también afecta a la velocidad de propagación de las ondas en sólidos y líquidos, influyendo además sobre la densidad del material en cuestión. Como se ha mencionado anteriormente, esta propiedad física está directamente relacionada con la energía cinética de las moléculas que constituyen el medio. Si aumenta la energía cinética de las moléculas del medio, éste se percibe como más caliente y más frio si disminuye

Para abordar el efecto de la temperatura en la velocidad de propagación de las ondas sonoras, se considera inicialmente que las moléculas están en equilibrio dinámico, esto es, vibran alrededor de un punto de equilibrio, pero permanecen separadas firmemente unas de otras, debido a los enlaces entre las moléculas. Estos enlaces están constituidos por fuerzas de cohesión entre las moléculas que tienden a mantenerlas unidas pero también por fuerzas de repulsión que tienden a separarlas, cuando al medio se le somete a un cambio de temperatura este cambio de energía cinética afecta tanto al estado dinámico de las moléculas(vibraciones) como a las fuerzas que las mantienen separadas.

En estado sólido las fuerzas de cohesión predominan sobre las fuerzas de repulsión, en estado líquido ambas fuerzas están compensadas y en estado gaseoso las fuerzas de cohesión son casi nulas.

Si se observa el aumento de la temperatura en un medio en alguna de sus fases (sólida, líquida o gaseosa) se notará que disminuyen las fuerzas de cohesión entre las moléculas del medio, por lo que aumentan los espacios intermoleculares, haciendo que la densidad disminuya. Por otro lado, si aumenta la energía cinética de las moléculas aumentan sus vibraciones, por lo que aumenta la velocidad con la que se mueven alrededor de su punto de equilibrio, lo que al final contribuye a que la velocidad de la propagación de la onda aumente al aumentar la temperatura, facilitando la transmisión de la perturbación, a pesar del debilitamiento de las fuerzas de cohesión [6].

Por todo esto, la velocidad del sonido puede dar información del estado del medio de propagación.

## <span id="page-24-0"></span>**2.3.- Medios de propagación**

#### <span id="page-24-1"></span>**2.3.1.- Propiedades acústicas**

Hay parámetros que permiten conocer la eficiencia con que un medio transmite la energía de la onda sonora. Se describirán algunos de los más relevantes.

A medida que la perturbación se propaga en el medio, cede energía en su recorrido (no importa el estado en que se encuentre). La energía de la onda, en un mismo medio, puede cederse de dos formas: ya sea propagándose en direcciones distintas a la original, lo que se denomina dispersión, o por conversión de la energía en otro tipo, a lo que se denomina absorción. La combinación de estos dos efectos se denomina atenuación y es un factor a tomar en cuenta en la transmisión del ultrasonido, ya que limita su alcance[9].

La atenuación, a diferencia de la velocidad de propagación depende de la frecuencia de la onda. A frecuencias mayores, la onda se atenúa más rápido y es característica de cada material.

La energía también puede perderse cuando la onda viaja de un medio a otro, parte se transmite (refracción) y parte se pierde en la interfaz entre los medios.

Hay otras características relacionadas con la onda y con el medio, que nos permiten comparar la propagación en distintos medios. En las líneas siguientes se explican algunas de las más importantes.

Presión sonora: como el sonido viaja en forma de variaciones de presión, una forma de caracterizarlos es a través de la presión sonora, que representa la variación de presión instantánea en un punto debido a la perturbación de la onda sonora, respecto a la presión estática del mismo punto. Se mide en  $N/m^2$ o en decibeles (dB).

Intensidad acústica: se define como el valor medio de la energía que atraviesa la unidad de área perpendicular a la dirección de propagación del sonido en la unidad de tiempo y depende de los frentes de onda que presente la onda sonora. Se mide en  $W/m^2$ .

Impedancia acústica: se define como el cociente entre la presión acústica (P) y la velocidad de propagación de las ondas sonoras  $(v)$ , cuantifica la oposición que ofrece el medio a la propagación de las ondas sonoras, por analogía a la corriente eléctrica, se dice entonces que un medio presenta impedancia acústica (Z). Se mide en Rayls (Pa\*s/m).

Potencia sonora: es la cantidad de energía que una fuente sonora emite por unidad de tiempo. Se mide en Watts [10].

En la Tabla 2.2 se hace una comparación de la velocidad de las ondas longitudinales sonoras en varios medios sólidos, líquidos y gases, así como su impedancia acústica [11][12][13].

<span id="page-25-0"></span>

| <b>Material</b>        | Densidad<br>$(kg/m^3)$ | Velocidad de ondas<br>longitudinales<br>(m/s) | Impedancia acústica<br><b>MRayls</b> |  |
|------------------------|------------------------|-----------------------------------------------|--------------------------------------|--|
| Gases                  |                        |                                               |                                      |  |
| Aire, a $20^{\circ}C$  |                        | 344                                           |                                      |  |
| Aire, a $50^{\circ}$ C |                        | 553                                           |                                      |  |
| Metano                 | 0.74                   | 430                                           | 0.000318                             |  |
| Oxígeno, a 20°C        | 1.32                   | 328                                           | 0.000433                             |  |
| Líquidos               |                        |                                               |                                      |  |
| Acetona                | 790                    | 1170                                          | 0.929                                |  |
| Gasolina               | 803                    | 1250                                          | 1.0                                  |  |
| Petróleo               | 825                    | 1290                                          | 1.07                                 |  |
| Agua, a $20^{\circ}C$  | 1000                   | 1480                                          | 1.483                                |  |
| Sólidos                |                        |                                               |                                      |  |
| <b>Bronce</b>          | 8860                   | 3530                                          | 31.28                                |  |
| Cobre                  | 8930                   | 4660                                          | 41.61                                |  |
| Hierro                 | 7700                   | 5900                                          | 45.43                                |  |
| Titanio                | 4500                   | 6070                                          | 27.32                                |  |

*Tabla 2.2: Velocidad de ondas sonoras longitudinales en diferentes medios* [11][12][13]*.*

*Nótese que 1 Ray=1 Pa\*s/m= 1Kg/m<sup>2</sup>\*s=0.1 g/cm<sup>2</sup>*\*s*.*

#### <span id="page-26-0"></span>**2.3.2.- El agua como medio de propagación**

Al contrario de lo que podría pensarse, y como ya hemos analizado, el aire es uno de los medios en los que el sonido se transmite con dificultad.

De lo que se ha expuesto hasta ahora, se puede concluir que en general, los sólidos son mejores medios para transmitir el ultrasonido que los líquidos y mucho mejor que los gases. Sin embargo para hacer posible esa transmisión también hay que tomar en consideración la fuente sonora, que en el caso de esta tesis son transductores ultrasónicos, de ellos se hablará más adelante, pero a manera de resumen se dirá que la característica que más importa de ellos es su impedancia acústica, ya que al transmitir la onda sonora del transductor al medio de propagación, entre más semejantes sean sus impedancias, se perderá menos energía entre la interfaz de los dos medios.

Se ha seleccionado el agua como medio de propagación porque ofrece la ventaja de que el comportamiento del sonido en este medio se ha estudiado bastante. Además su impedancia es similar a la de los tejidos blandos en seres vivos y a la de los transductores que se tiene disponibles en el laboratorio de ultrasonido.

#### <span id="page-26-1"></span>**2.3.3.- Velocidad del ultrasonido en el agua**

La velocidad de propagación  $\nu$  del sonido en el agua puede modelarse mediante el siguiente polinomio[4]:

$$
v = 1.40238742 \times 10^3 + 5.03821344 \text{ T} - 5.80539349 \times 10^{-2} \text{ T}^2
$$
  
+ 3.32000870 \times 10^{-4} \text{ T}^3 - 1.44537900 \times 10^{-6} \text{ T}^4  
+ 2.99402365 \times 10^{-9} \text{ T}^5  
...(6)

Evaluando el polinomio para temperaturas  $T$  de entre  $25^{\circ}$  a  $100^{\circ}$ C se aprecia que la velocidad de transmisión sigue una tendencia que se ejemplifica con la curva de la gráfica de la Fig. 2.8.

Como puede verse la tendencia no es lineal para el intervalo evaluado, de hecho pasada una fracción, entre 75°C y 80°C, el comportamiento incremental se revierte.

Se ha seleccionado el intervalo entre 35°C a 40°C para hacer las pruebas al funcionamiento del dispositivo, porque en este intervalo el comportamiento de la velocidad de propagación es prácticamente lineal, como se observa en la Fig. 2.9. De esta forma no se tiene el inconveniente de que a dos valores de temperatura le correspondan un valor de la velocidad de propagación.

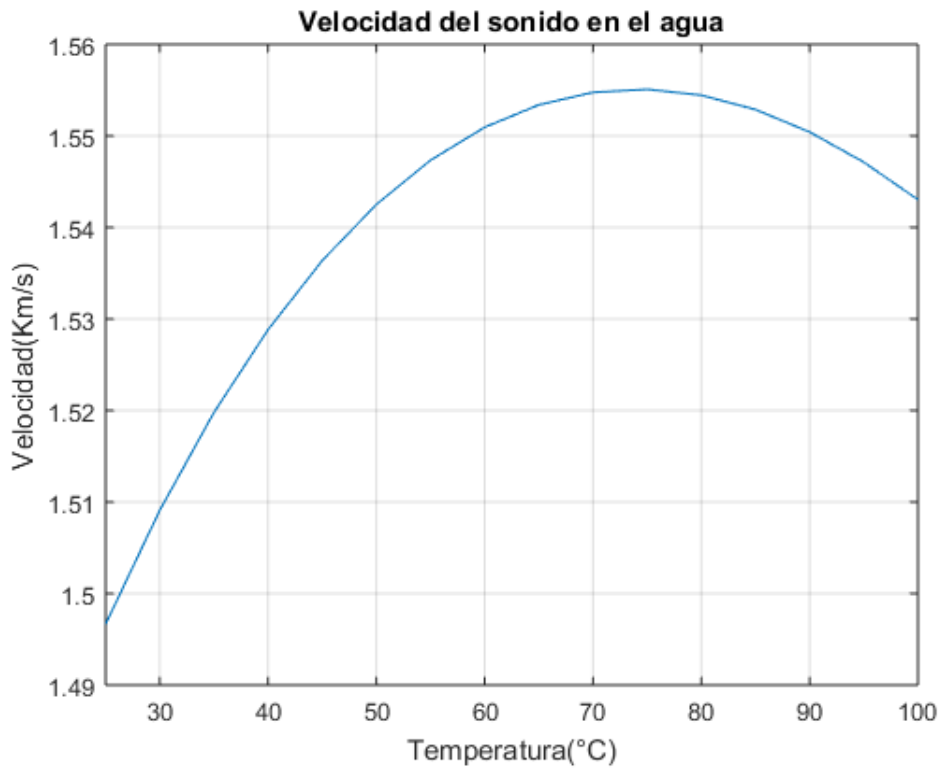

*Figura 2.8: Comportamiento de la velocidad de propagación del sonido en el agua.*

<span id="page-27-0"></span>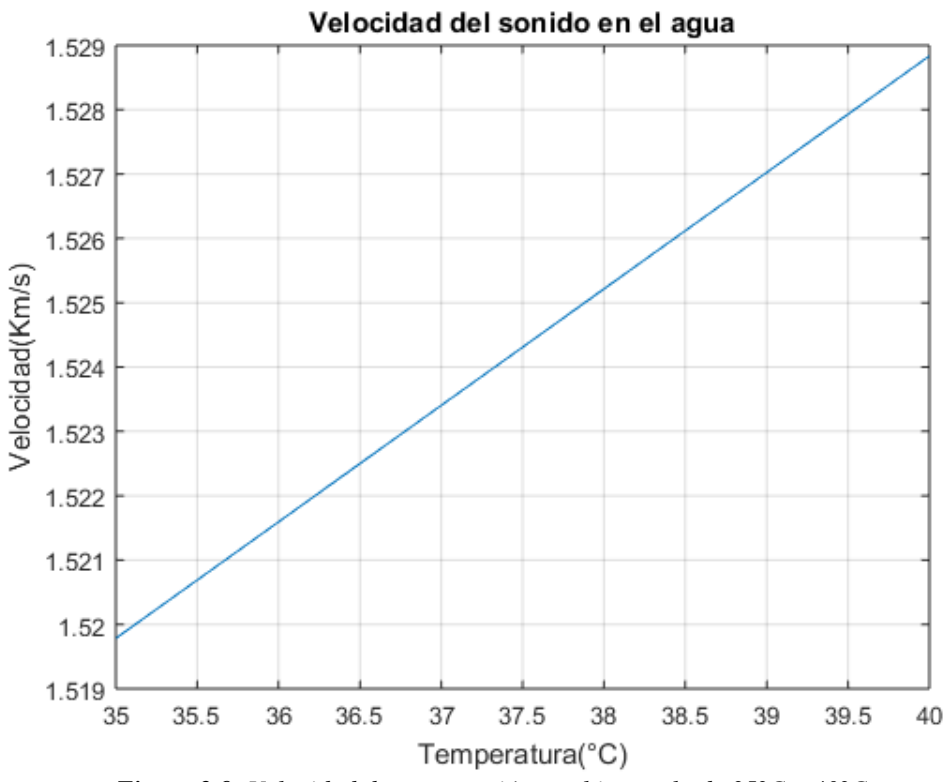

<span id="page-27-1"></span>*Figura 2.9: Velocidad de propagación en el intervalo de 35°C a 40°C.*

# <span id="page-28-0"></span>**2.4.- Inspección por ultrasonido**

El ultrasonido se ha empleado como una herramienta no invasiva de caracterizar materiales, dado que no provoca efectos secundarios en los medios en el que se propaga, para hacer mediciones y evaluaciones de sus propiedades. La Inspección por Ultrasonido forma parte de los métodos de ensayos no destructivos.

Comúnmente para la realización de la inspección por ultrasonido se emplean frecuencias entre 0.5 a 25MHz. Un sistema básico de inspección por ultrasonido consiste en tres elementos: el generador/receptor, un transductor, la muestra y un *display*. El generador/receptor produce los pulsos eléctricos y recibe la información de la transmisión de los pulsos, el transductor hace posible la conversión del pulso eléctrico en onda de ultrasonido y viceversa, la muestra es el objeto bajo estudio y el *display* despliega la información o la medida tomada de la muestra.

#### <span id="page-28-1"></span>**2.4.1.- Métodos de acoplamiento y de medición.**

Para que sea posible que la onda de ultrasonido se propague del transductor a la muestra, se necesita de un medio que haga posible la transmisión sin pérdida de energía, o en el mejor de los casos, que la atenuación de la energía de la onda sea la menor posible. Eso se logra a través del medio de acoplamiento, que sirve para ajustar las impedancias entre el transductor y la muestra.

Hay dos métodos para realizar el acoplamiento [14] :

Método de contacto

Se pone una capa del medio de acoplamiento entre la superficie de contacto entre el transductor y el objeto de estudio (muestra).

Método de inmersión

Su sumerge tanto el transductor como el objeto de estudio en el medio de acoplamiento. Comúnmente se usa agua.

Como se puede deducir, los métodos difieren en la cantidad en que el medio de acoplamiento toca la superficie del objeto estudiado.

Dentro de la inspección por ultrasonido hay varios métodos que se enfocan en medir la velocidad de propagación de la onda acústica transmitida, unos más complejos que otros. Sin embargo, sólo se hará mención de los métodos convencionales. En ellos la energía sonora es transmitida continuamente en el medio

Método de Transmisión

Consiste en realizar una corta transmisión. Se emplean dos transductores, uno que actúa como emisor y otro como receptor, la transmisión que realiza el emisor es de pulsos de corriente alterna a una onda de ultrasonido, el receptor transforma la onda de ultrasonido en pulsos de corriente alterna. La medición del tiempo de llegada de la onda al receptor determina la velocidad de vuelo (transmisión).

#### Método de Pulso-Eco

En este método, el transductor receptor es reemplazado por la interfaz entre el medio de acoplamiento y el objeto estudiado, por ello el transductor emisor actúa también como receptor de la onda reflejada. Una vez que es detectada esta onda se determina el tiempo en que tardó en ser registrada.

Como un comienzo de desarrollo del dispositivo que se plantea en esta tesis, se ha decido emplear el método de Transmisión y usar el agua como medio de propagación y acoplamiento.

#### <span id="page-29-0"></span>**2.4.2.- Transductores piezoeléctricos**

A lo largo del desarrollo de los métodos de inspección por ultrasonido se han utilizado transductores piezoeléctricos para crear y recibir las ondas de ultrasonido. Su funcionamiento descansa en la piezoelectricidad. Esta es la propiedad que poseen ciertos materiales de generar una diferencia de potencial cuando se les somete a esfuerzos mecánicos (llamado efecto piezoeléctrico directo), este intercambio de energía se lleva a cabo a través de la electrostricción. Pero también el intercambio de energía puede llevarse a cabo de manera inversa, se puede generar una deformación mecánica en este tipo de materiales a través de aplicarles una diferencia de potencial (efecto piezoeléctrico inverso) [9].

Los materiales piezoeléctricos se clasificaron en cuatro grupos principalmente:

- Cristales: cuando el material está hecho de un solo cristal (como el cuarzo o el niobato de litio) y en ellos el fenómeno de la piezoelectricidad ocurre naturalmente
- Cerámicos: están fabricados a base de materiales policristalinos (como el titanato de bario o el titanato zirconato de plomo), los cuales deben polarizarse para que se produzca el fenómeno de la piezoelectricidad y son de naturaleza ferroeléctrica.
- Polímeros: en ellos, la piezoelectricidad surge de los dipolos moleculares dentro de la cadena del polímero. El más utilizado es el polifluoruro de vinilideno.
- Compuestos: resultan de la combinación de materiales cerámicos y polímeros.

#### **Características de los transductores piezoeléctricos**

Los transductores piezoeléctricos pueden caracterizarse por su eficiencia, ancho de banda y frecuencia. Su desempeño suele estar ligado a su aplicación [15].

Los transductores tienen un espesor aproximadamente de  $\frac{1}{2}$  de la longitud de onda de su frecuencia de resonancia. Por lo que los transductores que operan a frecuencias más altas son los más delgados. La fórmula para conocer la frecuencia de resonancia del transductor viene dada por la ecuación:

$$
f_r = \frac{v}{2 * th} \qquad \qquad \dots (7)
$$

Donde  $\nu$  es la velocidad de las ondas sonoras en el material del transductor en modo espesor y th es el espesor del transductor [16].

Al estar conectado a un circuito, el transductor presenta un comportamiento capacitivo, cuya capacitancia estática suele proveerla el fabricante del transductor. Un transductor con menor capacitancia trabajará mejor a mayores frecuencias.

Para que la eficiencia de transmisión del transductor sea la mejor posible, se debe hacer que las impedancias del transductor y del medio de acoplamiento sean las más cercanas en valor.

En el laboratorio de ultrasonido se tienen disponibles transductores de *PZT* y de *PVDF.* Los transductores de PZT requieren voltajes del orden de los 100V para ser excitados y tienen una impedancia acústica de 30 MRayls. En cambio los transductores de PVDF requieren de 1 a 30 Volts para ser excitados, además, la impedancia acústica del material PVDF (2.7 MRayls), es diez veces menor a la impedancia del material PZT [16].

Como la impedancia del agua es de 1.483MRayls, se ha preferido usar los transductores de PVDF. Además, este material necesita menos voltaje para su operación.

# <span id="page-32-0"></span>**3.- Diseño y construcción del dispositivo**

# <span id="page-32-1"></span>**3.1.- Principio de operación**

Si se colocan dos transductores piezoeléctricos en el agua con el método de transmisión a una distancia definida d*,* se verá que al transmitir un tren de pulsos de onda ultrasónica continuamente entre estos transductores, esta onda recorre la distancia d en menor tiempo a medida que aumenta la temperatura en el rango de 35°C a 40°C [4], como lo ilustra la Fig. 3.1.

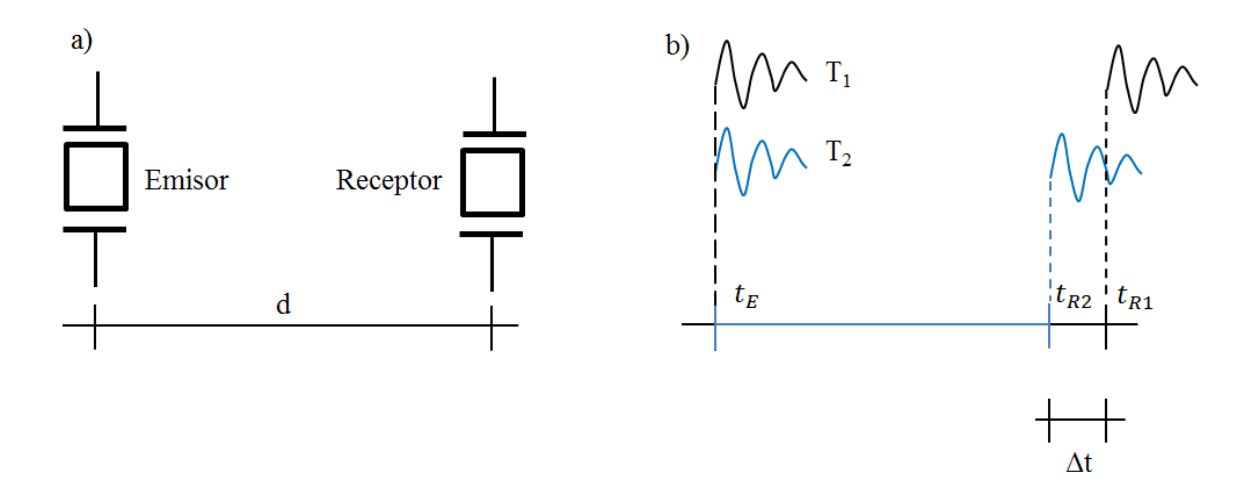

*Figura 3.1: Principio de operación del dispositivo.* 

<span id="page-32-2"></span>*a) Los transductores se separan una distancia d. b) Comparación de la transmisión de la onda ultrasónica a una temperatura inicial T1, con la transmisión a una temperatura mayor T2, el cambio en el tiempo en que difiere la detección de la onda se denomina Δt.*

A una temperatura inicial  $T_1$  del agua, el emisor empieza a propagar la onda en el instante  $t_E$  y posteriormente es detectada por el receptor en el instante  $t_{R1}$  (tiempo de vuelo). Si se incrementa la temperatura a  $T_z$  y se transmite la onda nuevamente, el tiempo en que es detecta por el receptor  $(t_{R2})$  difiere del tiempo en el que se detectó con la temperatura inicial, el cambio entre estos tiempos de recepción se denomina Δt:

$$
\Delta t = |t_{R_{i+1}} - t_{R_i}|. \tag{8}
$$

Este cambio en el tiempo de vuelo es el que se tomó como base para determinar la variación de temperatura del agua en un tanque de experimentación con temperatura controlada: se consideró la temperatura inicial como temperatura de referencia, el tiempo de vuelo de la onda a esta temperatura se tomó como valor fijo de comparación, al cambiar la temperatura se obtuvo un cambio en el tiempo de vuelo de la onda con respecto al valor de tiempo de vuelo que se fijó, este cambio en el tiempo de vuelo es proporcional al cambio de temperatura.

Para hacer posible la estimación de temperatura con el dispositivo propuesto se comparó el tiempo de vuelo de dos señales. Una se usa como referencia (Rx<sub>Ref</sub>), ya que es un tiempo fijo, y la otra (Tx<sub>Ráfaga</sub>) gradualmente cambió su tiempo de vuelo debido a que esta señal se convirtió en una onda ultrasónica que se transmitió en el agua y que al incrementar la temperatura del agua cambió el tiempo de vuelo. Se comparó el tiempo del pulso detectado con el pulso de la señal Rx<sub>Ref</sub>, Se detectó la diferencia entre ellos con una OR exclusiva (señal Δt), ya que esta compuerta funciona como comparador debido a su respuesta. El ancho de pulso Δt es proporcional al incremento de la temperatura del agua. Posteriormente el pulso Δt se aplica a un convertidor de una señal pulsátil a un voltaje DC y se obtiene un voltaje proporcional a la temperatura del agua. En la Fig. 3.2 se muestran las etapas esenciales del funcionamiento del dispositivo propuesto.

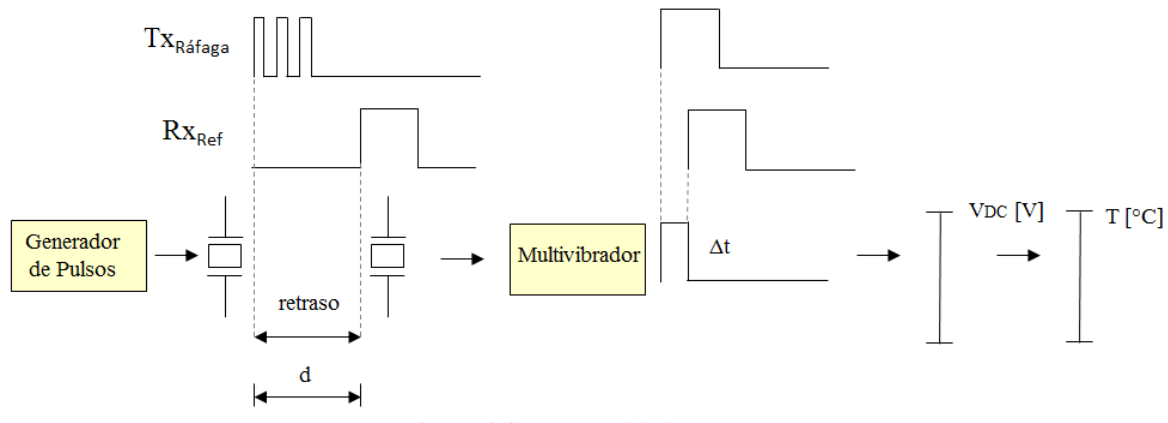

*Figura 3.2: Diseño del dispositivo.* 

### <span id="page-33-1"></span><span id="page-33-0"></span>**3.2.- Plataforma experimental**

En el desarrollo del dispositivo propuesto en esta tesis fue necesario contar con una plataforma experimental que permitiera comprobar el funcionamiento del dispositivo. Esta plataforma experimental se refiere a los transductores ultrasónicos colocados a una distancia fija, usando como medio de propagación ultrasónica el agua (ver Fig. 3.3). A partir de ahora al transductor emisor se le denominará Tx y al transductor receptor Rx.

Para hacer posible la variación de temperatura del medio de propagación se empleó un baño María, modelo HH-2 CIVEQ, en el cual se puede programar con un control digital la temperatura del agua, para estabilizar la temperatura de medio se dio un tiempo de estabilización de 5 minutos para considerar que la temperatura era homogénea en la tina baño María.

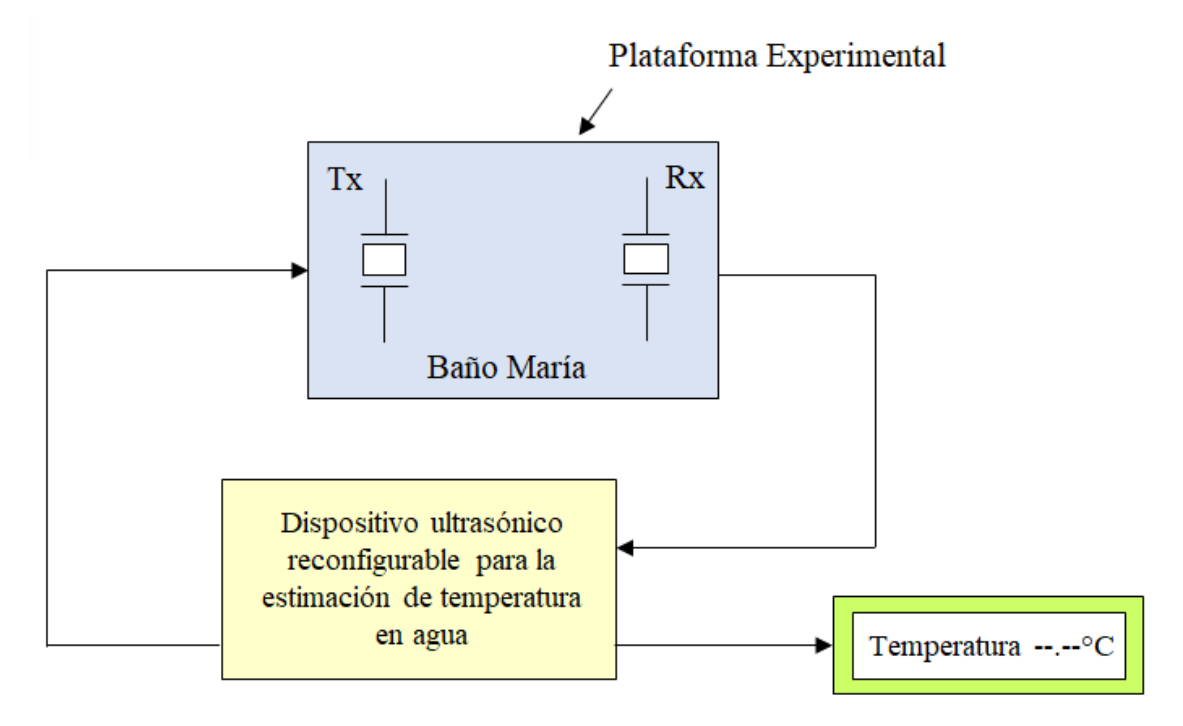

*Figura 3.3: Esquema de la plataforma experimental.*

# <span id="page-34-0"></span>**Transductores**

Los dos transductores piezoeléctricos de PVDF utilizados son del modelo SDT1-028K, fabricados por la compañía *Measurement Specialties Inc*. Estos transductores son de lámina delgada (denominados por su fabricante *piezofilm*), tiene los electrodos encapsulados para su aislamiento y tiene un cable coaxial de conexión [17]. Tienen un ancho de banda de 0.001Hz a 10GHz [16], además pueden ser excitados con voltajes de 1V hasta 30V y su frecuencia natural de resonancia en modo espesor está cerca de los 24MHz. La Fig 3.4 muestra la estructura de estos transductores.

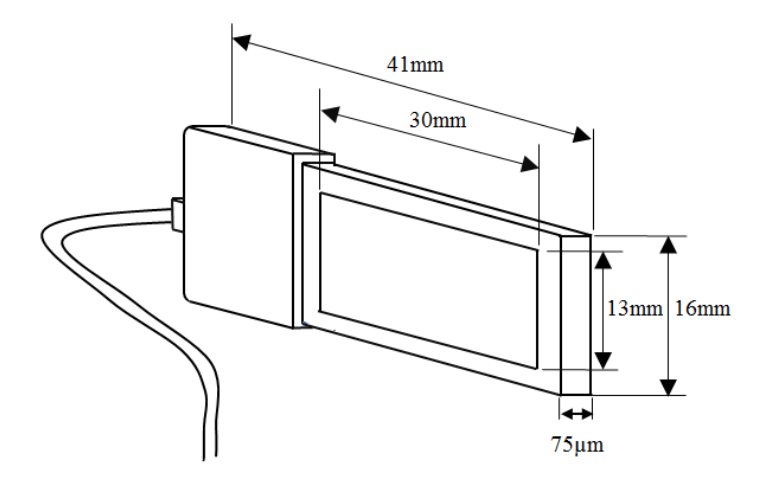

<span id="page-34-1"></span>*Figura 3.4: Dimensiones del transductor SDT1-028K.*

Los transductores tienen la máxima transferencia de energía a su frecuencia de resonancia, pero el agua presenta mayor atenuación a medida que aumenta la frecuencia de la onda ultrasónica. Se ha preferido entonces trabajar con frecuencias donde la atenuación sea menor y esto es a frecuencias más bajas (alrededor de 1MHz).

#### **Estructuras de soporte**

La transmisión de la onda ultrasónica se realiza con mayor eficacia si las láminas de los transductores permanecen fijas una enfrente de la otra, de forma paralela. Debido a esto, a los transductores se les colocó una estructura de soporte (proporcionada por el Laboratorio de Ultrasonido) para que permanecieran fijos tanto el transductor como el cable que lo conecta al circuito, esta estructura sirve como protección al encapsulado del transductor.

Adicionalmente se diseñó otra estructura que sujeta a los dos soportes de los transductores y tiene como función mantener una distancia fija entre ellos. Fue diseñada en AutoCad e implementada en acrílico con ayuda de un cortador láser (ver Fig. 3.5, las piezas de acrílico se muestran en naranja y azul).

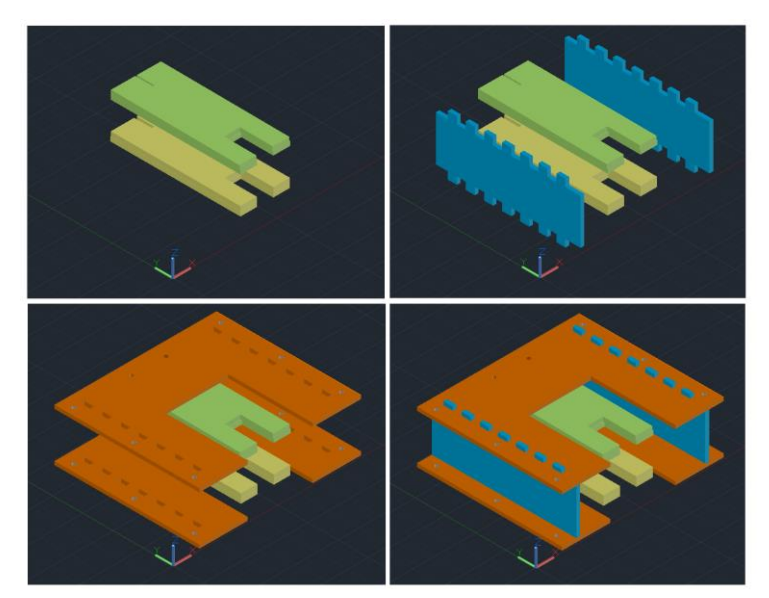

*Figura 3.5: Modelado de la estructura en AutoCAD.*

<span id="page-35-0"></span>Los transductores emiten la vibración por ambos lados de sus láminas, por lo que se dejó a los soportes un espacio libre para que el acrílico no interfiriera con la propagación de la onda y así no surgieran rebotes que ocasionen ruidos. Esta estructura se reforzó con seis tornillos para asegurar que la disposición de los transductores permaneciera fija (ver la Fig. 3.6).
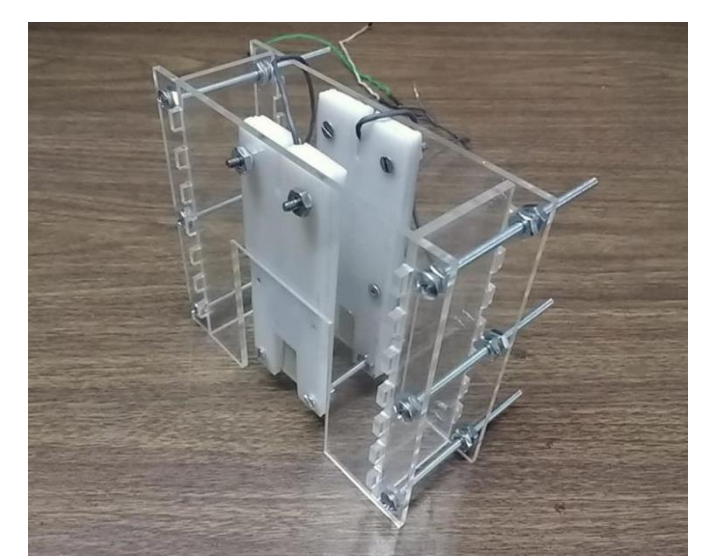

*Figura 3.6: Estructura de sujeción de los soportes de los transductores.*

# **3.3.- Componentes del dispositivo**

En el siguiente esquema (figura 3.7) se puede apreciar los componentes del dispositivo. Consta de siete partes: el generador de pulsos, el driver Tx, la plataforma experimental, el amplificador RF, el convertidor pulso-voltaje, la adquisición de datos y el despliegue del valor de temperatura. Para facilitar la descripción del dispositivo, se describirán cada una de las partes que lo componen:

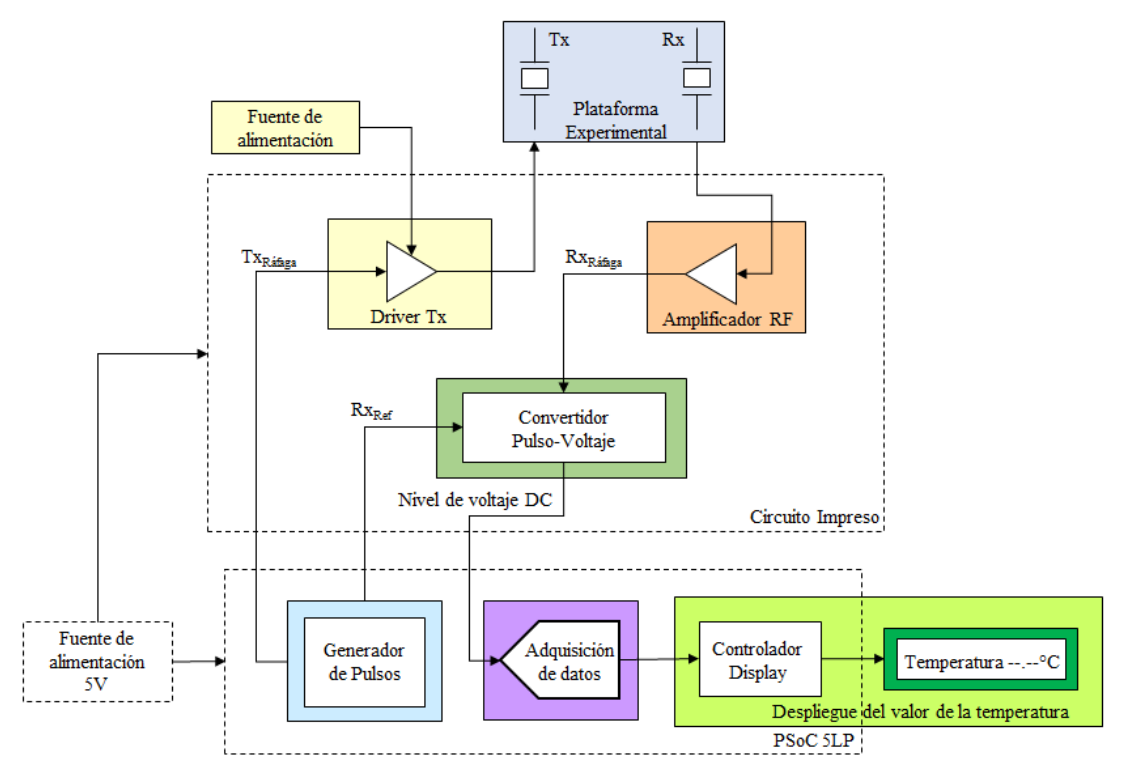

*Figura 3.7: Diagrama a bloques del dispositivo.*

## **3.3.1.- Kit CY8CKIT-059 y su IDE PSoC Creator**

Para la implementación del dispositivo se seleccionó el módulo *PSoC 5LP* CY8CKIT-059, el cual cumple con los requerimientos para este proyecto. Este *kit* es el que se utilizó para la programación del dispositivo ya que ofrece la posibilidad de configurar señales de alta frecuencia.

Los dispositivos *PSoC* (del inglés *Programable System on Chip*), son microcontroladores programables diseñados por la compañía *Cypress Semiconductor Corporation*, son de baja potencia y alto desempeño[18]. Ofrecen mayores ventajas que los microcontroladores convencionales, por ejemplo integrando periféricos analógicos y digitales en el mismo encapsulado[19] o la posibilidad de que las funciones de los periféricos digitales operen más rápido que la unidad central de procesamiento o CPU (del inglés *Central processing unit*)[20].

La diferencia principal de los dispositivos *PSoC* frente a los microcontroladores convencionales radica en que la funcionalidad de los microcontroladores convencionales descansa en la *CPU* que gestiona todos los periféricos, mientras que los dispositivos *PSoC* basan su funcionamiento en la programación e interconexión a periféricos internos que están interconectados con una matriz configurable de ruteo. Los periféricos internos, analógicos y digitales, las entradas/salidas digitales, los convertidores analógico-digitales o ADC (del inglés *Analog to digital converter)*, son recursos disponibles de gran importancia en la programación del sistema [21]. Esto hace posible que en los dispositivos *PSoC* se puedan realizar interfaces analógicas y procesos paralelos asíncronos en lógica digital, a diferencia de los microcontroladores convencionales, en los que el funcionamiento de los periféricos casi siempre requiere la intervención de la CPU (ver Fig. 3.8).

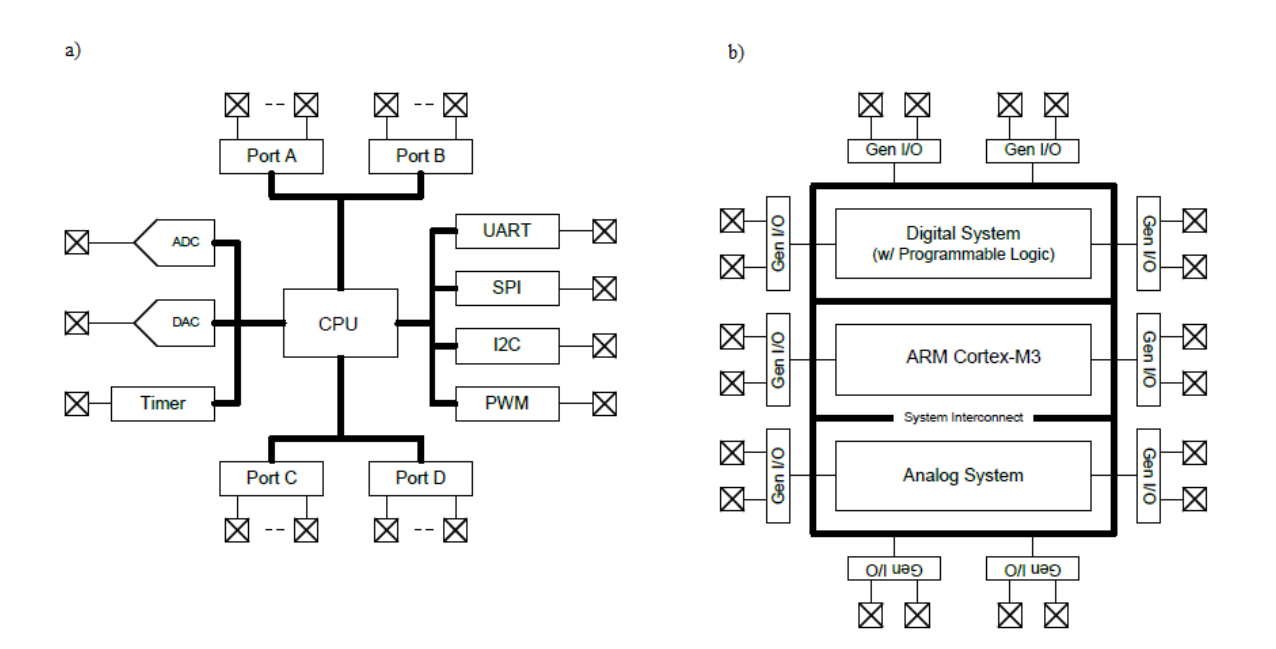

*Figura 3.8: Diagramas a bloques del funcionamiento de los microcontroladores. a) Un microcontrolador convencional y b) un dispositivo PSoC 5LP* [21]*.*

*.*

El Kit CY8CKIT-059 integra el dispositivo CY8C5888LTI-LP097 QFN68 (denominado *target*) y su programador/depurador (llamado *KitProg*), cada uno ocupa una sección del módulo que puede separarse (ver Fig. 3.12).

El módulo *KitPRog* se conecta a la computadora personal PC mediante el puerto de comunicación USB y al dispositivo *target* por medio de la interfaz *SWD* (del inglés *Serial wire debug*). Además, el módulo incluye: un conector Micro-USB, capacitores CMOD para aplicaciones *CapSense*®; capacitores *Bypass* para asegurar la calidad de las conversiones analógico-digitales; un LED; un *push button* como entrada simple para el usuario; capacitores de carga para conectar un oscilador externo de 32 KHz; un botón de Reset y dos conectores *headers*, de 26 pines cada uno, para conectar a las entradas/salidas del dispositivo.

El dispositivo CY8C5888LTI-LP097 QFN68 (ver Fig. 3.9) incluye un procesador ARM Cortex M3 de 32 bits y pertenece a la familia de los dispositivos de bajo consumo de energía *PSoC 5LP* (*Low Power*). Los dispositivos *5LP* son sistemas embebidos y programables, que integran periféricos analógicos y digitales, memoria y la CPU integrados en un solo chip. Los periféricos analógicos y digitales habilitan funciones personalizadas que pueden rutearse a cualquier pin [19].

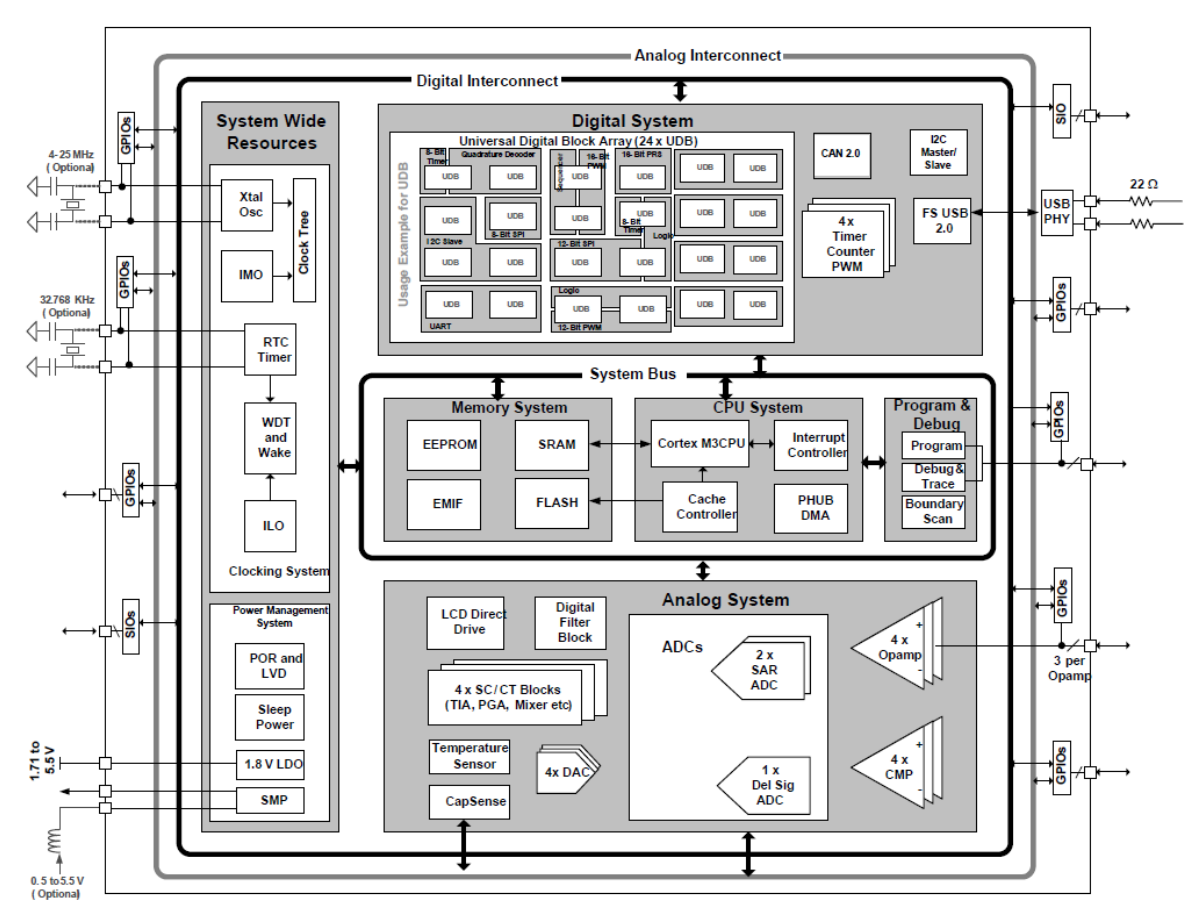

*Figura 3.9: Arquitectura de los dispositivos de la familia CY8C58LP* [19]*.*

El dispositivo CY8C5888LTI-LP097 QFN68 está dividido en seis subsistemas: CPU, Memoria, Programación y depuración, Sistema Analógico, Sistema Digital y Recursos de todo el sistema. Estos a su vez están interconectados alrededor del subsistema de la CPU, como lo muestra la Fig. 3.9.

El subsistema de la *CPU* funciona en torno al procesador ARM Cortex M3 el cual trabaja con una segmentación de tres etapas y puede trabajar con una frecuencia de operación de 74 MHz. Este subsistema además contiene un controlador *DMA* ( *Direct Memory Access*), caché *flash* y una *RAM.*

El procesador incluye un controlador de interrupciones anidado y vectorizado (*NVIC*), que ofrece interrupciones anidadas y otras características para mejorar el manejo de instrucciones. El controlador del *DMA* permite a los periféricos funcionar sin la intermediación de la *CPU*. Esto hace posible que la *CPU* pueda operar en modo de ahorro de energía o que se pueda usar estos ciclos para mejorar el desempeño de algoritmos del *firmware*.

El Subsistema de Memoria consiste en una *RAM* estática (*SRAM*) para almacenamiento temporal de datos, con capacidad de hasta 64 KB. Dos memorias *EEPROM* de 2KB están disponibles en el encapsulado de este dispositivo para guardar datos de aplicación, además de una *Flash* de aproximadamente 256 KB de capacidad. Se puede establecer la conexión con memorias externas para su lectura/escritura a través de la Interfaz de memoria externa EMIF (*External Memory Interface*).

El subsistema de Programación y Depuración se compone de las interfaces *JTAG* (*Joint Test Action Group*) y *SWD* (*Serial Wire Debug*) para la programación, depuración y prueba del dispositivo *target*, ya sea con el *KitProg* o con dispositivos de terceros. La interfaz *JTAG* consiste en cuatro pines especiales y la interfaz *SWD* por su parte cuenta con dos pines especiales.

El subsistema digital se compone de una matriz de *UDB* (*Universal Digital Blocks*), cada bloque *UDB* corresponde a un periférico del dispositivo. En la Fig. 3.10 se aprecia que este subsistema permite conectar una señal digital de cualquier periférico a cualquier pin por medio de la Interconexión del sistema digital *DSI* (*Digital System Interconnect*). Al programar los *UBD* se pueden personalizar los periféricos de tal manera que aligeran la carga de la *CPU*.

La *DSI* consiste en una matriz de *switches* programables: cuando se establece una conexión un conjunto de *switches* de la *DSI* se activa para implementar este enlace.

El subsistema analógico lo componen: Un convertidor Delta-Sigma con resolución programable de 8 a 20 bits; dos convertidores de aproximaciones sucesivas de 12 bits; cuatro convertidores digital-analógico de 8 bits, cuatro comparadores, cuatro amplificadores operacionales que pueden usarse como *buffers* de salida de alta corriente. El sistema analógico cuenta con referencia de voltaje de 0.1% de error con respecto a temperatura y voltaje.

El Subsistema de Recursos de todo el sistema hace referencia al sistema de osciladores y al sistema de gestión de energía.

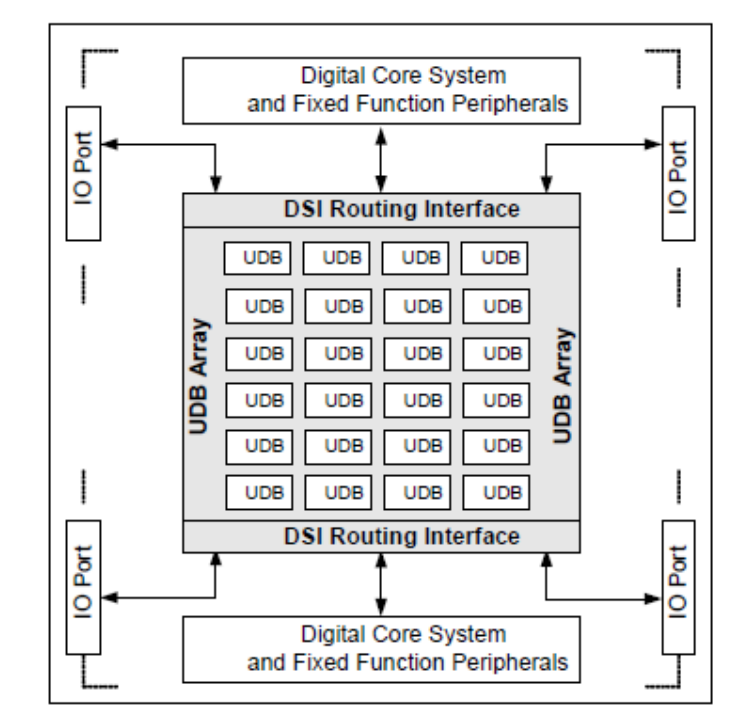

*Figura 3.10: Subsistema digital*[19] .

El dispositivo incorpora la generación de osciladores programables para el funcionamiento de del sistema. El subsistema de osciladores puede contar hasta con siete fuentes de relojes de propósito general, cinco de ellos pueden ser osciladores físicos, los cuales son: el oscilador principal interno *IMO* (*Internal Main Oscillator*); el oscilador interno de baja potencia *ILO* (*Internal Low-Speed Oscillator*); el oscilador externo de cristal de alta frecuencia *MHz ECO* (*External Crystal Oscillator*); el oscilador externo de cristal de 32.768 KHz para bases de tiempo y una fuente externa para la señal del DSI. Las otras dos fuentes de relojes de propósito general son el *PLL* y el doblador de frecuencia del *IMO*.

El oscilador *IMO* es el reloj más importante del sistema, puede ser configurado para operar a frecuencias de 3 a 74 MHz Contiene además un doblador de frecuencias, que si corre a una frecuencia de entrada de 24 MHz puede proveer los 48 MHz para la operación USB.

El *PLL* que provee el dispositivo puede generar frecuencias de 24 a 80 MHz a partir de una señal de reloj de entrada de entre 1 y 48 MHz, ya que la señal de salida es igual a la frecuencia de la señal de entrada multiplicada por el cociente de P entre Q, donde P está en el rango de 4 a 256 y Q en el rango de 1 a 16, ambos son números enteros. La frecuencia de reloj de entrada del PLL se puede obtener a partir del oscilador *IMO* o de un cristal externo o de un reloj externo de referencia.

El reloj *ILO* es utilizado en aplicaciones de baja potencia (temporizadores para el modo hibernación y el *watchdog*). El reloj *MHz ECO* debe provenir de un cristal que opere a frecuencias de los 4 a los 25 MHz. EL reloj *ECO* de 32.768 KHz puede conectarse directamente al temporizador de hibernación, así como también sirve para la operación del

*RTC* (*Real Time Clock*). Para el funcionamiento de la DSI puede usarse un oscilador externo a través de un pin de entrada/salida.

El subsistema de osciladores se visualiza mejor a través del diagrama de árbol de los osciladores (Fig. 3.11). En él se muestra que los siete relojes de propósito general sirven de fuente para operación de los osciladores del sistema.

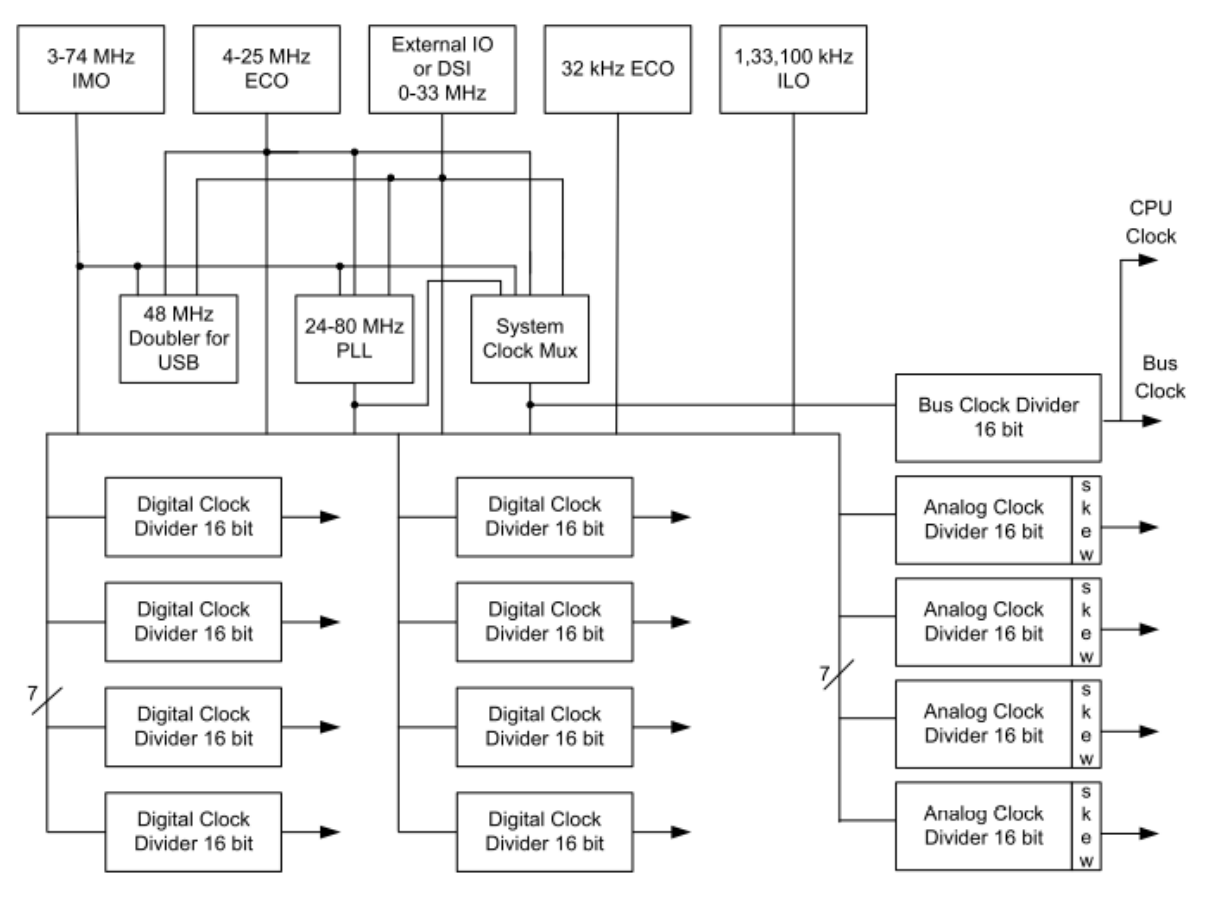

*Figura 3.11: Diagrama de árbol de los osciladores de la tarjeta CY8CKIT-059* [19]*.*

El Master Clock es el reloj de referencia del sistema (sincroniza a los demás relojes), su señal de entrada puede provenir del *IMO*, del *MHz ECO*, del *PLL* o de la señal externa de la *DSI*. El reloj del Bus opera con una frecuencia que es una división entera de la frecuencia del Master Clock, mientras que el reloj de la CPU opera a la misma frecuencia del reloj del Bus.

Abajo del diagrama de árbol se muestra doce osciladores que corresponden a los relojes de usuario que sirven para la operación de los periféricos: cuatro para los analógicos y ocho para los digitales. Cualquiera de los relojes de propósito general puede servir como fuente para los relojes de usuario, pero se debe tomar en consideración que estos relojes deben corren a la misma frecuencia del reloj del Bus o por debajo de ella, así mismo el reloj del Bus no debe operar por encima de la frecuencia del Master Clock.

El subsistema de Gestión de Energía hace posible que la alimentación de la tarjeta pueda variar en un rango de 1.71V a 5.5V, por lo que se puede utilizar fuentes de alimentación de 1.8V, 2.5V, 3.3V ó 5V para energizar el dispositivo.

## **Integración de los sistemas**

Hay tres tipos de terminales de entrada/salida en la tarjeta PSoC 5LP: las terminales *GPIO*, *SIO* y *USBIO*. Todas las terminales *GPIO* tienen capacidad de ser entradas/salidas digitales o analógicas y cuentan con control de *Slew rate*, controlador *LCD*, *CapSense* y generación flexible de interrupciones. Las terminales *SIO* permiten que el voltaje VOH sea independiente del voltaje *VDDIO* cuando se usan como salida, cuando estas terminales se configuran como entrada tienen alta impedancia. Las terminales *USBIO* sirven como interfaz física para el *FS USB*.

En el dispositivo *target* se puede configurar hasta cuatro dominios de voltaje para los pines, por medio de las terminales marcados como VDDIO (ver Fig. 3.12).

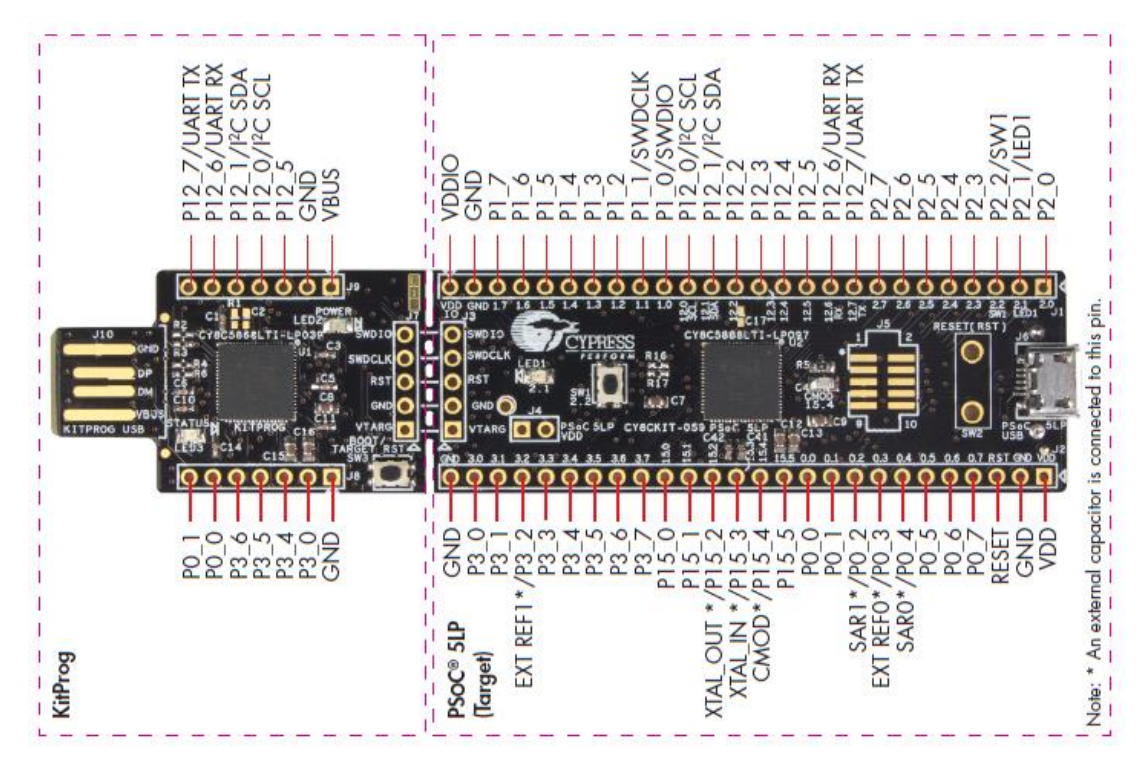

*Figura 3.12: Disposición de las terminales en la tarjeta PSoC 5LP*[22]*.*

En la Tabla 3.1 se enlistan las características generales del *kit*:

|                                                         | <b>Tubia 5.1.</b> Resumentue ius curitteristicus y componentes de la iurjeta CT6CK11-052 [12]. |                                                              |  |  |
|---------------------------------------------------------|------------------------------------------------------------------------------------------------|--------------------------------------------------------------|--|--|
| Operación                                               | Relojes                                                                                        | Periféricos Analógicos                                       |  |  |
| Rango de Voltaje                                        |                                                                                                | Convertidor ADC Delta-Sigma                                  |  |  |
| 1.71 a 5.5V                                             |                                                                                                | configurable de 8 a 20 bits                                  |  |  |
|                                                         | Oscilador interno de 3 a 74 MHz, 1% de                                                         |                                                              |  |  |
| Modos de                                                | exactitud a 74 MHZ                                                                             | Convertidor ADC tipo SAR de 12                               |  |  |
| Alimentación                                            |                                                                                                | bits, hasta dos disponibles.                                 |  |  |
| · Modo Activo                                           | Oscilador externo de cristal de 4 a 25 MHz                                                     |                                                              |  |  |
|                                                         |                                                                                                | Cuatro convertidores DAC de 8 bits                           |  |  |
| 3.1 mA a 6 MHz,                                         | Generación interna de reloj por PLL hasta 80<br><b>MHz</b>                                     |                                                              |  |  |
| y 15.4<br>mA a                                          |                                                                                                | Cuatro comparadores                                          |  |  |
| 48 MHz                                                  | Oscilador interno para baja potencia a 1, 33, y                                                |                                                              |  |  |
|                                                         | 100 kHz                                                                                        | Cuatro amplificadores operacionales                          |  |  |
| · Modo Inactivo 2-                                      |                                                                                                |                                                              |  |  |
| $\mu A$                                                 | Reloj externo oscilador de cristal a 32.768kHz.                                                | Cuatro bloques analógicos                                    |  |  |
|                                                         |                                                                                                | programables                                                 |  |  |
| · Modo de                                               | 12 divisores de frecuencia enrutables a cualquier                                              | Voltaje de referencia interno de                             |  |  |
| Hibernación 300                                         | periférico o entrada/salida.                                                                   | 1.024 V $\pm 0.1\%$                                          |  |  |
| nA con retención                                        |                                                                                                |                                                              |  |  |
| de RAM                                                  |                                                                                                |                                                              |  |  |
|                                                         | Periféricos Digitales                                                                          | Puertos de entrada/salida                                    |  |  |
| Cuatro bloques de 16 bits para Timmer, contadores y PWM |                                                                                                |                                                              |  |  |
| De 46 a 72 terminales de                                |                                                                                                |                                                              |  |  |
|                                                         | $I2C$ , 1Mbps de velocidad de bus                                                              | entrada/salida.                                              |  |  |
|                                                         |                                                                                                |                                                              |  |  |
|                                                         | CAN 2.0b, 16 buffers Rx y 8 para Tx                                                            | Hasta 62 terminales disponibles                              |  |  |
|                                                         |                                                                                                | como GPIO                                                    |  |  |
|                                                         | De 20 a 24 Bloques Digitales Universales (UDB) programables para                               |                                                              |  |  |
|                                                         | crear:                                                                                         | Hasta 8 terminales tipo SIO                                  |  |  |
|                                                         | •Contadores, Timmer y PWM de 8, 16, 24 y 32 bits.                                              |                                                              |  |  |
|                                                         |                                                                                                | Posibilidad de Rutear cualquier                              |  |  |
|                                                         | · Interfaces I <sup>2</sup> C, UART, SPI, I2S, LIN 2.0                                         | periférico digital o analógico a<br>cualquier terminal GPIO. |  |  |
|                                                         |                                                                                                |                                                              |  |  |
|                                                         | •Funciones lógicas a nivel de compuertas                                                       |                                                              |  |  |
|                                                         |                                                                                                |                                                              |  |  |

*Tabla 3.1: Resumen de las características y componentes de la tarjeta CY8CKIT-059* [19]*.*

## **Funcionamiento del IDE PSoC Creator 4.0**

El *IDE* (*Integrated Development Environment*) que suministra la empresa Cypress para programar sus dispositivos es *PSoC Creator*, en esta tesis se usó la versión 4.0.

El *PSoc Creator* provee un ambiente dual de diseño hardware-software, ya que se pueden configurar los componentes a través de edición gráfica y de código. En él, la configuración de programas se lleva a cabo en un "proyecto de diseño" (*Design Project*), que son colecciones de archivos necesarios para ejecutar el programa. *PSoC Creator* "encapsula" los periféricos y otros recursos del dispositivo *PSoC* como elementos gráficos llamados "Componentes".

La implementación del *Design Project* es por etapas. Primeramente se seleccionan y disponen los componentes necesarios para el proyecto en el esquemático, se sigue con la configuración de los *UDB* y después se escribe el código C del programa. El segundo paso es compilar y depurar el proyecto, que genera el archivo *.hex* del proyecto y finalmente se programa el dispositivo.

Para crear un Proyecto, una vez ejecutado *PSoC Creator*, se selecciona *Project* del submenú *File>New*, enseguida se muestra la ventana de "Crear proyecto" (*create project*). En esta ventana aparecen tres cuadro de dialogo: en el primero se marca la opción *Launch Device Selector* que desplegará un panel en el que se selecciona el dispositivo *target* de la tarjeta, es decir, CY8C5888LTI-LP097; en el siguiente se selecciona la opción *Empty schematic* y en el último cuadro de dialogo se ingresa el nombre del *Workspace* y del *Design Project*, además de indicar en qué carpeta se localizará el proyecto.

Al concluir se desplegará la ventana principal de *PSoC Creator* (ver Fig. 3.13), esta ventana está divida en paneles, entre los que destacan: *Workspace Explorer*, *Schematic* (cuya información se guarda en el archivo *TopDesign.cysch*) y *Component Catalog*.

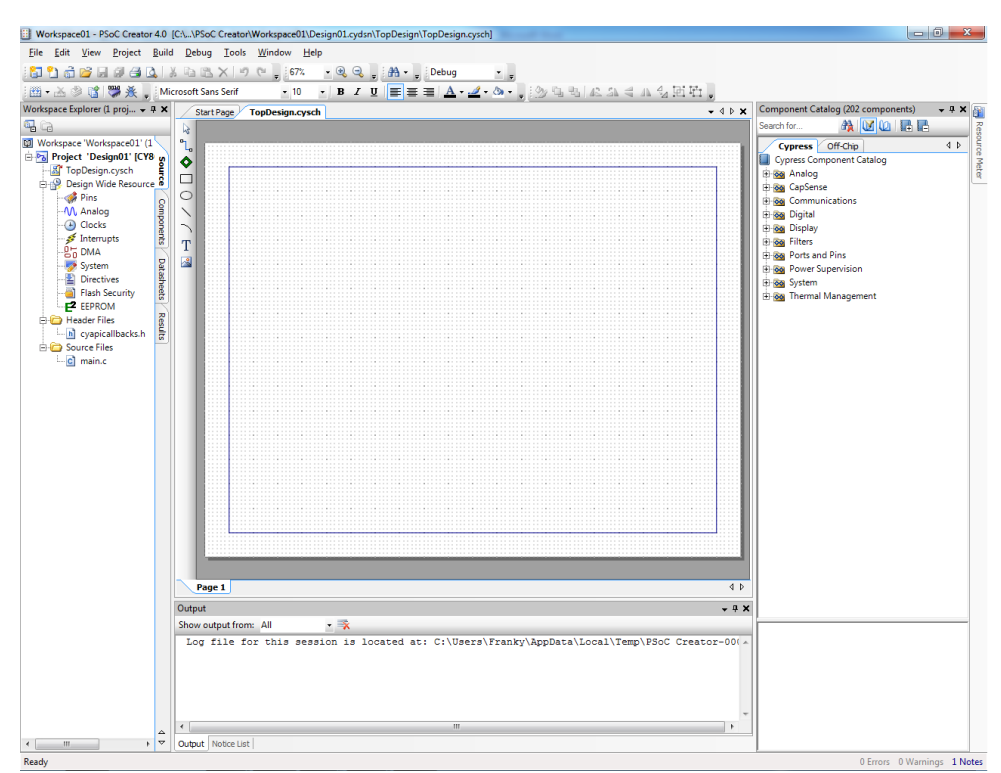

*Figura 3.13: Ventana principal de PSoC Creator.*

Del panel *Component Catalog* se seleccionan los *UDBs*, para el panel *Schematic* y ahí se hace doble click sobre ellos para mostrar la ventana de configuración del UDB en cuestión. Una vez que se han dispuesto los UDB deseados en el área del panel *Schematic*, se hacen las conexiones de los diversos componentes con la herramienta *wire* que se encuentra en el margen superior izquierdo del panel *Schematic.*

Cuando se tiene la disposición y las conexiones de los componentes del proyecto, el paso siguiente es configurar los recursos de todo el sistema. Esto se realiza seleccionando el submenú *Design Wide Resources*, dentro del panel *Workspace Explorer*, al hacer click en cualquier artículo del submenú se despliega la ventana *Design Wide Resources* (ver Fig 3.14), debajo de ella aparecen nueve submenús que incluyen los editores en los que se puede hacer la configuración de: ubicación de los pines, fuentes y frecuencias de los relojes; opciones de alimentación, interrupciones, entre otros.

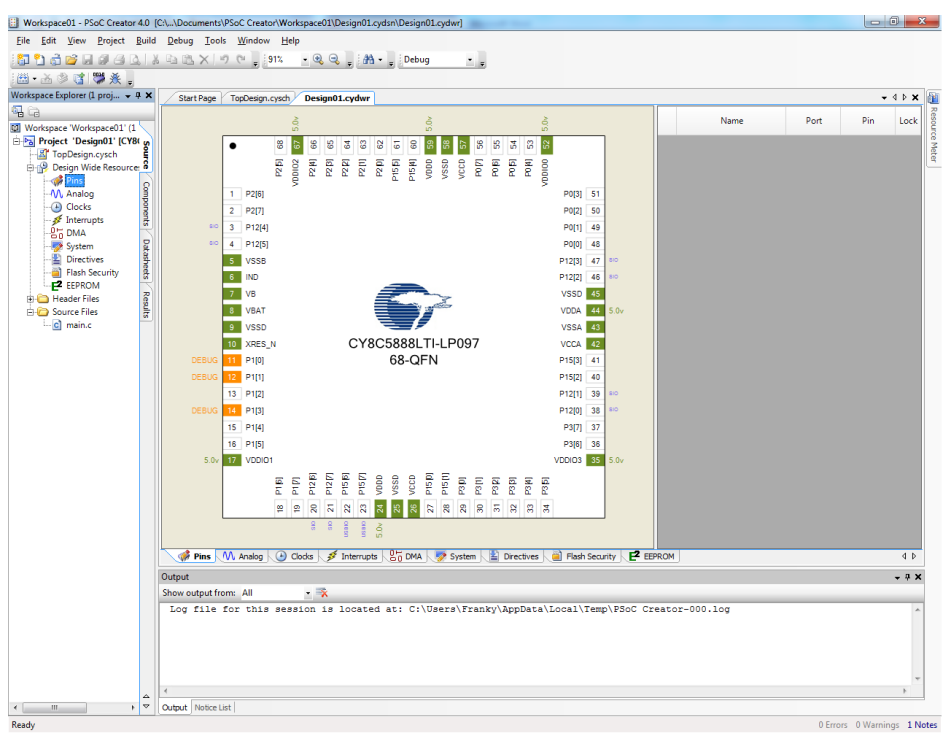

*Figura 3.14: Ventana de los recursos de todo el sistema.*

En este punto de la realización del proyecto de diseño se recomienda generar la aplicación para crear todos los códigos asociados a los componentes, esta opción se encuentra en *Build>Generate Application*, dentro de la barra de menú de la ventana principal de *PSoC Creator*. Si no hay errores se crean varios archivos de código en la carpeta *Generated\_Source* (visible en el panel *Workspace Explorer*).

Se prosigue con la edición del código en C. En el panel de *Workspace Explorer* se encuentra el archivo *main.c* (dentro de la carpeta *Source Files*). Es importante señalar que las funciones asociadas a un componente en particular requieren al referenciarlas en el archivo *main.c* se inicie por el nombre del componente que se ha puesto en la ventana Schematic. Por ejemplo, si se ha colocado un bloque *PWM* llamado *Signal\_1*, en el archivo *main.c* todas las funciones asociadas a él deben empezar con este nombre: *Signal\_1\_Start()*.

La edición del proyecto finaliza con la compilación del programa, dando click en *Build > Build <nombre del proyecto>*, si no hay errores el proyecto está listo para programarse. Se conecta el módulo PSoC a la *PC*, se selecciona el dispositivo a programar en *Debug>Select Debug Target*.

Finalmente, para programar el proyecto en la tarjeta se selecciona *Debug>Program* en la barra de Menú de la ventana principal de *PSoC Creator*.

#### **3.3.2.- El generador de pulsos**

Para excitar al transductor Tx se configuró una señal cuadrada que contuviera en su nivel alto impulsos de alta frecuencia que eran necesarios para excitar al transductor. La distancia entre los transductores determinó el tiempo mínimo que debió transcurrir para que la señal obtenida del transductor Rx no se traslapase con el siguiente ciclo de la señal. Este tiempo correspondió al periodo mínimo en el que debieron ocurrir estos impulsos que se convirtieron en una onda ultrasónica. Entonces la frecuencia que derivó de este periodo mínimo se tomó como referencia para generar el tren de pulsos Tx<sub>Ráfaga</sub>, por lo que a esta frecuencia se le denominó  $F_R$  y a su periodo  $tr_R$ . En el diagrama de tiempos que se muestra en la Fig. 3.15 se puede observar como esta frecuencia repercutió en la configuración de las señales mencionadas al inicio de este capítulo.

La separación elegida entre los transductores fue de  $d = 0.0300 m$  y colocando los transductores en la estructura de soporte dio el valor real de  $d<sub>R</sub> = 0.03022m$ . Como se estableció que las pruebas se hiciesen a temperaturas entre 35°C a 40°C, la temperatura inicial <sup>T</sup><sup>0</sup> fue 35°C, este valor se sustituyó en el polinomio descrito en la sección *2.3.3*:

$$
v = 1.40238742x 103 + 5.03821344 (35) - 5.80539349 x 10-2 (35)2+ 3.32000870 x 10-4 (35)3 - 1.44537900 x 10-6 (35)4 ... (9)+ 2.99402365 x 10-9 (35)5
$$

$$
v = 1.519783 \, km /_{\rm s} \tag{10}
$$

Cuyo resultado es la velocidad de propagación de las ondas de ultrasonido en agua pura a 35°C.

De la ecuación de la velocidad de propagación de ondas se despejó el tiempo que le toma a la onda recorrer la distancia  $d<sub>R</sub>$  medida (que equivale al periodo de la frecuencia de referencia):

$$
t_{FR} = \frac{d_R}{v} = \frac{0.03022 \, m}{1519.783 \, m/s} = 19.88 \, \mu s. \tag{11}
$$

Este tiempo también es el que le debe tomar a la onda de ultrasonido llegar al transductor receptor. De este periodo se obtuvo la Frecuencia de Referencia:

$$
F_R = \frac{1}{t_{FR}} = \frac{1}{19.88442 \,\mu s} = 50.29 \, kHz. \tag{12}
$$

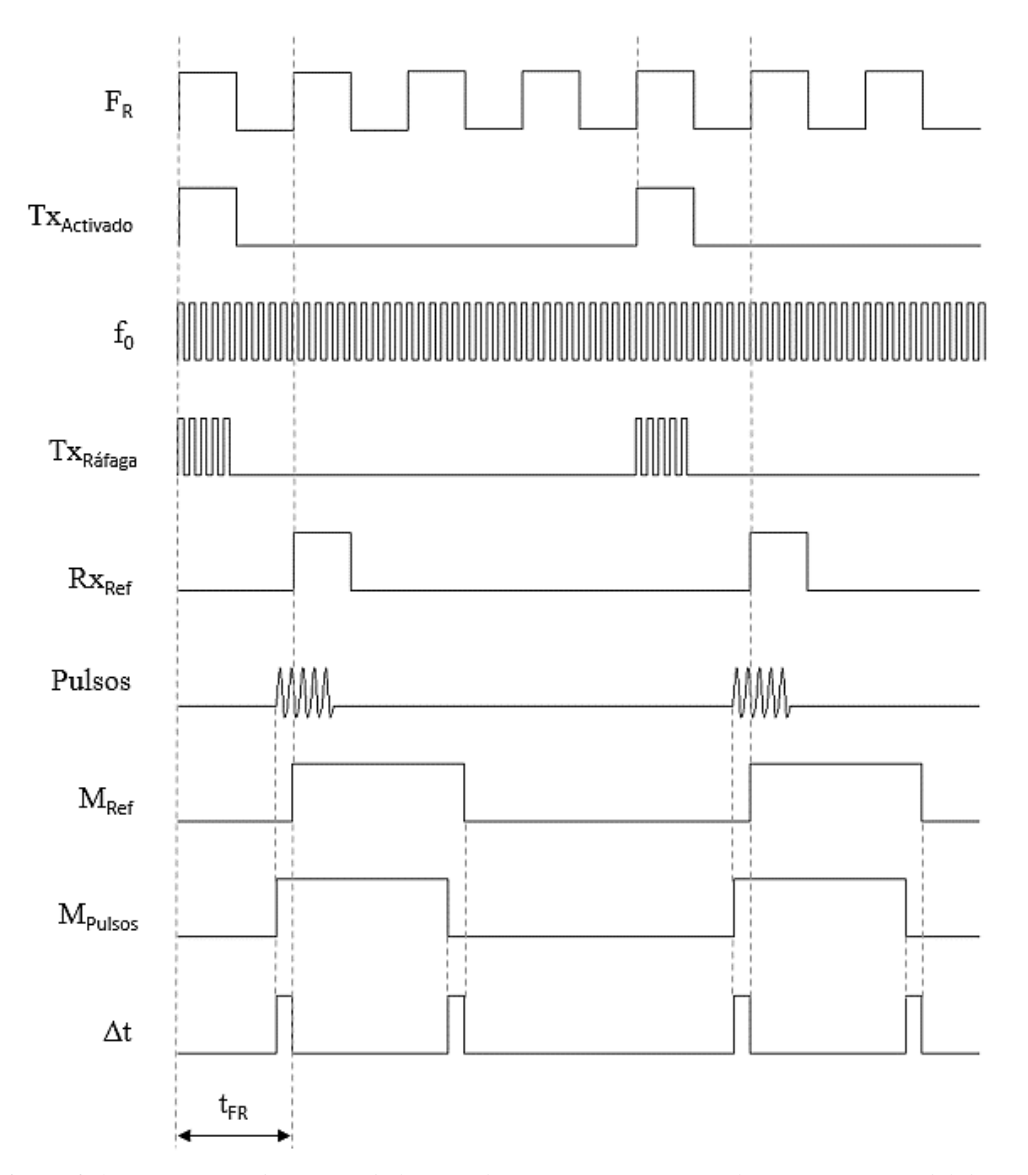

*Figura 3.15: Diagrama de tiempo de las señales que intervienen en el funcionamiento del dispositivo.*

Para asegurar que los primeros pulsos transmitidos (generados a partir de la señal  $Tx<sub>Ráfa</sub>$ ) no se traslapasen con los pulsos del siguiente ciclo al llegar al transductor  $Rx$ , se estableció que éstos pulsos ocurrieran en un tiempo cuatro veces mayor al periodo de la frecuencia de referencia.

En la Fig. 3.15 se ilustra que el tren de pulsos Tx<sub>Ráfaga</sub> se generó a partir de superponer la señal fo a la señal  $Tx_{\text{Activado}}$ . La frecuencia de la señal fo corresponde a la frecuencia de operación de los transductores de PVDF y el periodo de la señal Tx<sub>Activado</sub> establece el tiempo activo para el tren de pulsos.

Para lograr esta superposición de señales, primeramente se generó la señal cuadrada TxActivado cuyo periodo es cuatro veces el de FR, el estado alto de esta señal duró lo mismo que el estado alto de  $F_R$ , lo que da como resultado que el ciclo de trabajo de  $Tx_{\text{Activado}}$  fuese de 12.5% (ver Fig. 3.16). Por lo tanto, el periodo y la frecuencia de  $Tx_{\text{Activado}}$  fueron:

$$
t_{Tx_{\text{Activado}}} = 4t_{FR} = 79.53 \,\mu s \tag{13}
$$

$$
Tx_{\text{Activado}} = \frac{1}{t_{\text{Tx}_{\text{Activado}}}} = 12.57 \text{ kHz.} \qquad \qquad \dots (14)
$$

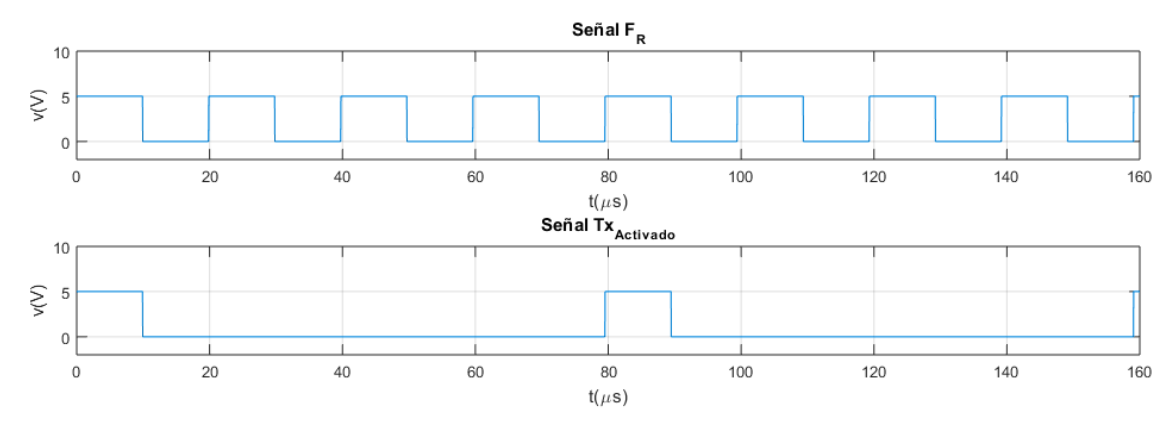

*Figura 3.16: Comparación de los periodos de las señales F<sup>R</sup> y TxActivado.*

Para generar la señal FR en la plataforma *PSoC* se usó un bloque *PWM,* que funciona de manera similar a una función *PWM* implementada en un microcontrolador convencional. Operando el bloque bajo la implementación *UDB* permite que su contador tenga una resolución de 8 ó 16 bits, el parámetro *periodo* establece el valor inicial del contador descendente del bloque, por su parte el parámetro *CMP Type* fija el tipo de comparación (mayor que, menor que, igual que, etcétera) que se establece entre el valor del parámetro *CMP value* y el valor actual del contador, cuyo resultado determina el estado de la salida del bloque *PWM*. El bloque en cuestión se nombró FR (ver Fig.19), con un *CMP Type* del tipo *mayor que*.

La ecuación para calcular las cuentas necesarias para obtener el periodo deseado es:

$$
\frac{f_{clock}}{f_{sallida}} = periodo + 1.
$$
 (15)

El resultado de aplicar esta ecuación determinó qué resolución fue necesaria emplear.

La frecuencia de entrada del bloque PWM  $f_{clock}$  fue la frecuencia del *Master Clock*, que se estableció en 24MHz.

Por lo tanto:

$$
f_{salida} = F_R \tag{16}
$$

period
$$
o_{F_R} + 1 = \frac{24 \text{ MHz}}{50.29 \text{ kHz}} = 477.
$$
 ... (17)

El ciclo de trabajo de esa señal fue del 50%, por lo que el valor de CMP value fue de la mitad de *periodo*.

Aunque los bloques PWM permiten generar dos señales, éstas deben ser del mismo periodo, por eso la señal TxActivado se generó con otro bloque PWM. A este bloque se le denominó TXraf\_FR\_4 porque se aprovechó para crear una señal auxiliar que se empleó para configurar la señal de referencia  $Rx_{Ref}$ , como se abordará más adelante. Las cuentas necesarias para el periodo fueron:

$$
periodo_{Tx_{Activado}} + 1 = \frac{24 \, MHz}{12.57 \, kHz} = 1909. \tag{18}
$$

Al igual que en el bloque anterior se ha seleccionado *mayor que* para el parámetro *CMP Type*. Como el estado alto de esta señal fue igual que el estado alto de la señal F<sub>R</sub>, su ciclo de trabajo debió ser del 12.5%, ya que como se observa en la Fig. 3.15 este tiempo equivale a un octavo del periodo de Tx<sub>Activado</sub>:

Entonces se tiene que el valor de *CMP value* fue:

$$
CMP value = periodo_{Tx_{Activado}} - \frac{periodo_{Tx_{Activado}}}{8} \approx 1669.
$$

El paso siguiente fue crear la señal *fo*, la cual se seleccionó a 1 MHz. Para esto se implementó otro bloque PWM para generar esta señal, para lograr la modulación de la señal fo en Tx<sub>Activado</sub> se usa una compuerta AND, dando como resultado un tren de pulsos de 10 ciclos de *f<sub>o</sub>* (ver Fig. 3.17). De esta forma se creó la señal Tx<sub>Ráfaga</sub>.

Se nombró F\_op al bloque *PWM* que generó la señal con la frecuencia de operación de los transductores. Para obtener el periodo de la frecuencia de operación se tomó en cuenta que deberían ocurrir diez ciclos de la frecuencia de operación en el tiempo en que durase el estado alto de Tx<sub>Activado</sub>, entonces:

$$
t_{f_O} = \frac{t_{H_{TX_{\text{Activity}}}}}{10} = \frac{t_{F_R}}{10} = \frac{9.94 \,\mu s}{10} = 0.99 \,\mu s \tag{20}
$$

$$
\therefore f_0 = 1.00 MHz. \tag{21}
$$

Con este resultado se obtuvieron las cuentas para el periodo del bloque F\_op:

period<sub>0<sub>f</sub></sub> + 1 = 
$$
\frac{24 \text{ MHz}}{1.00 MHz}
$$
 = 24. ... (22)

El *CMP Type* del módulo se situó como *mayor que* y el ciclo de trabajo de esta señal fue de 50% por lo que *CMP value* tuvo la mitad de las cuentas de .

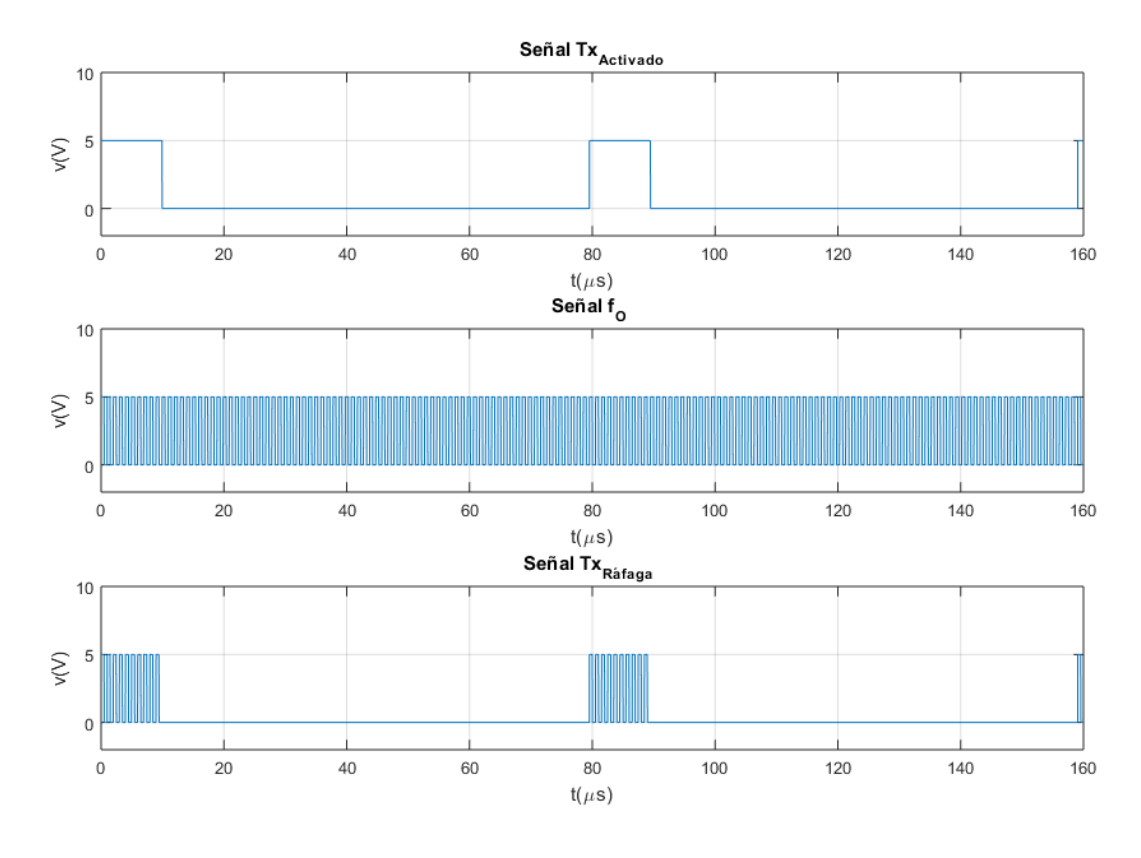

*Figura 3.17: Generación del tren de pulsos TxRáfaga.*

Como se ha mencionado, con una temperatura en el agua de 35°C, la onda ultrasónica debe hacer contacto con el transductor Rx en 19.88  $\mu$ s. Si se aumenta la temperatura del agua, la onda debe hacer contacto en menor tiempo. Para asociar este cambio de tiempo con el cambio de temperatura, se comparó el tiempo de llegada de la onda con el tiempo inicial  $t_0 = 19.88 \,\mu s$ . Por lo tanto, la señal que sirvió como referencia ( $Rx_{Ref}$ ) para realizar estas comparaciones debió estar desfasada 19.88  $\mu$ s respecto de Tx<sub>Ráfaga</sub>. Se propuso que Rx<sub>Ref</sub> fuese de las mismas características que TxActivado.. Para crearla se combinaron las señales auxiliares que aparecen en la Fig. 3.18.

Como primer paso se usó un divisor de frecuencia para obtener FR/2, que tuvo la mitad de frecuencia que F<sup>R</sup> (FR/2=25.14 kHz). Con el bloque TXraf\_FR\_4 se generó FR/4, cuya frecuencia equivale a dividir entre cuatro a la frecuencia de FR (FR/4=12.57 kHz). Se obtuvo la señal invertida de FR/2 y ésta se combinó con FR/4 con ayuda de una compuerta AND para crear la señal F6, vale recalcar que se utilizó un flip-flop tipo D para la señal FR/4 para compensar de esta manera el retraso que acarreó la señal FR/2 invertida. Finalmente se combinaron F6 y FR con otra compuerta AND para generar a Rx<sub>Ref.</sub> Cabe señalar que todas las compuertas son internas del PSoC.

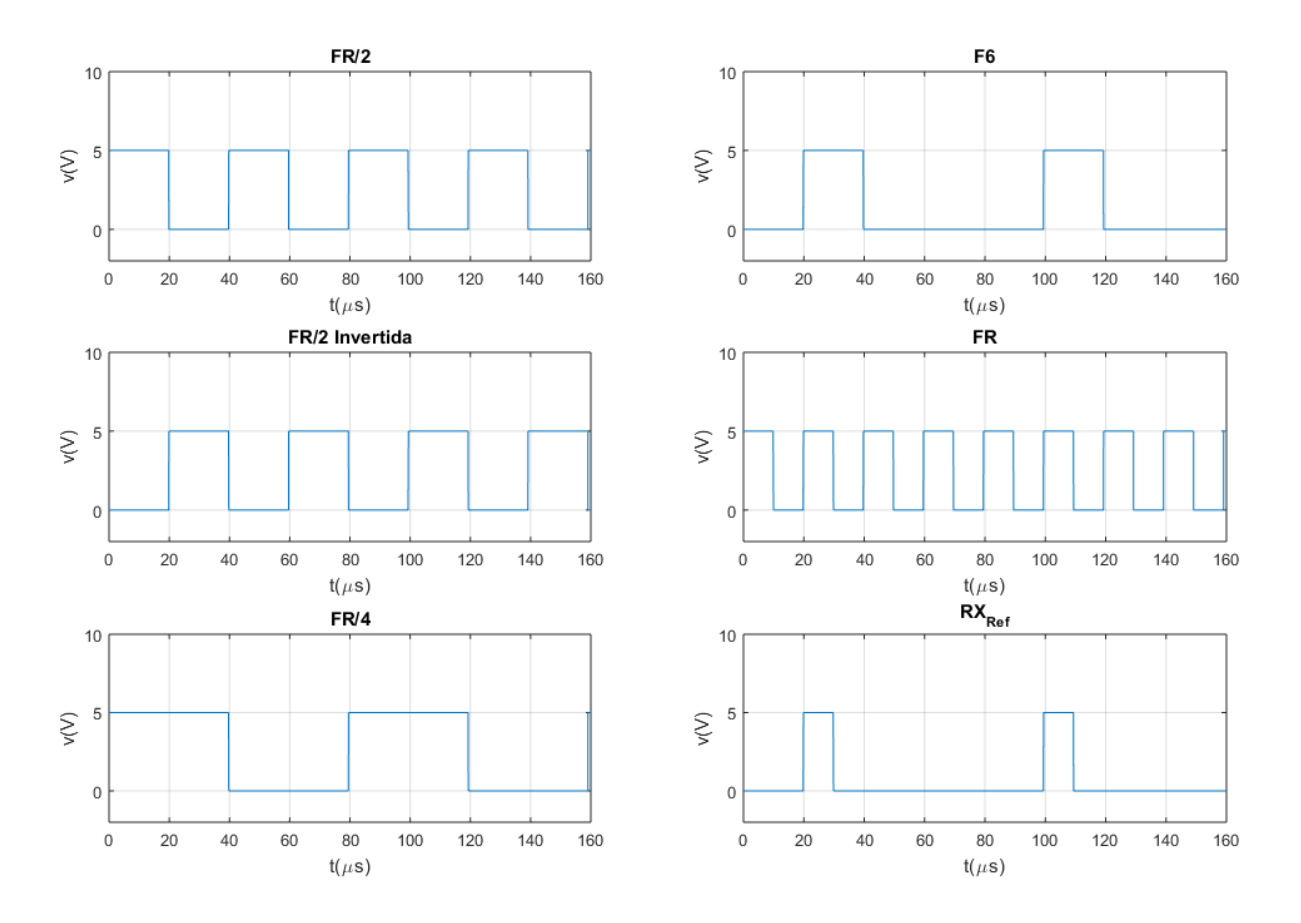

*Figura 3.18: Combinación de señales auxiliares para generar RxRef.*

La implementación de estos bloques en el esquemático del proyecto se muestra en la Fig. 3.19. Como se puede apreciar en esa figura, del PSoC se obtienen las señales FR, TXRáfaga, fo, RXRef, y TXActivado.

Es importante mencionar que la frecuencia de F<sup>R</sup> se determina dada la separación *d* entre los transductores y la temperatura de inicio seleccionado, misma que establece el periodo para Tx<sub>Activado</sub>, y que sirve de base para crear las señales Tx<sub>Ráfaga</sub> y Rx<sub>Ref</sub>. Si cambian las condiciones de distancia, temperatura, así como el intervalo de interés, se debe reprogramar el sistema y ajustar la estructura de sujeción de los transductores. En esto radica la reconfiguración del dispositivo.

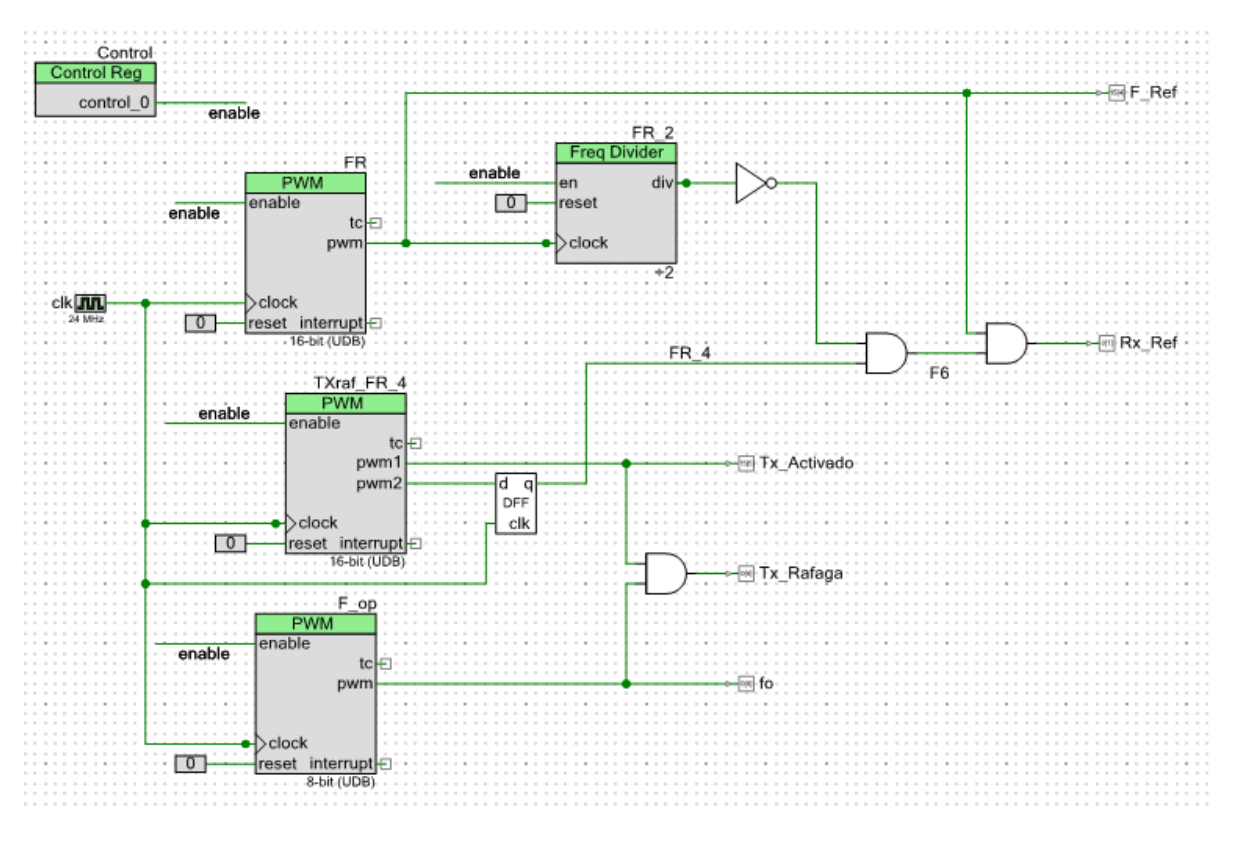

*Figura 3.19: Esquemático para generar las señales TxRáfaga y RxRef.*

## **3.3.3.- Adquisición de datos**

Como se abordará más adelante, el convertidor pulso-voltaje DC está diseñado para entregar un nivel de voltaje DC asociado al cambio de temperatura en el agua.

Para procesar este nivel de voltaje de DC y asignarle un valor de temperatura entre los 35° y 40°C, fue necesario digitalizar este voltaje con un convertidor ADC. El siguiente paso fue hacer la relación de las cuentas que entregó el convertidor ADC con el intervalo de temperaturas estimadas (ver Fig. 3.20), para mostrar el valor en el *display LCD*.

Se diseñó el convertidor pulso-voltaje para proporcionar un nivel de voltaje máximo de  $1024 \text{mV}$  correspondiente a 40 °C, por esto se acordó que una buena resolución para las cuentas del convertidor fuese de 10 bits, ya que  $2^{10}$ =1024.

Se seleccionó para realizar la digitalización del nivel de voltaje el convertidor interno *Delta-Sigma* [23]. El panel de configuración del bloque *Delta Sigma* se muestra en la Fig. 3.21.

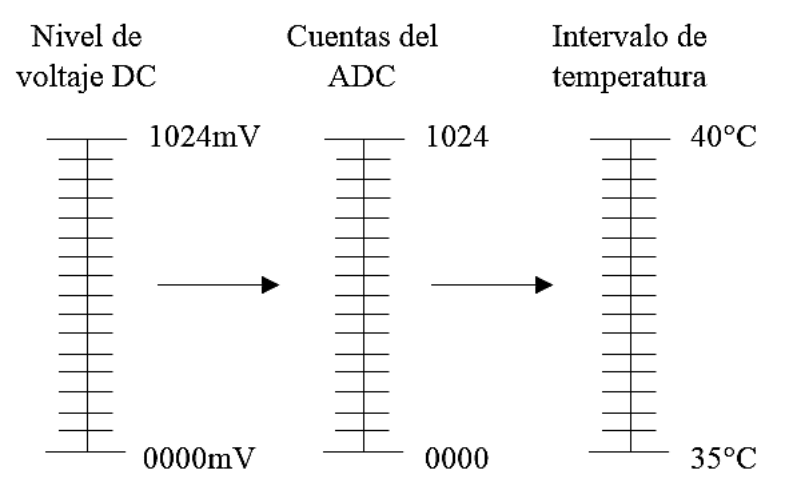

**Figura 3.20:** *Conversión de escalas.*

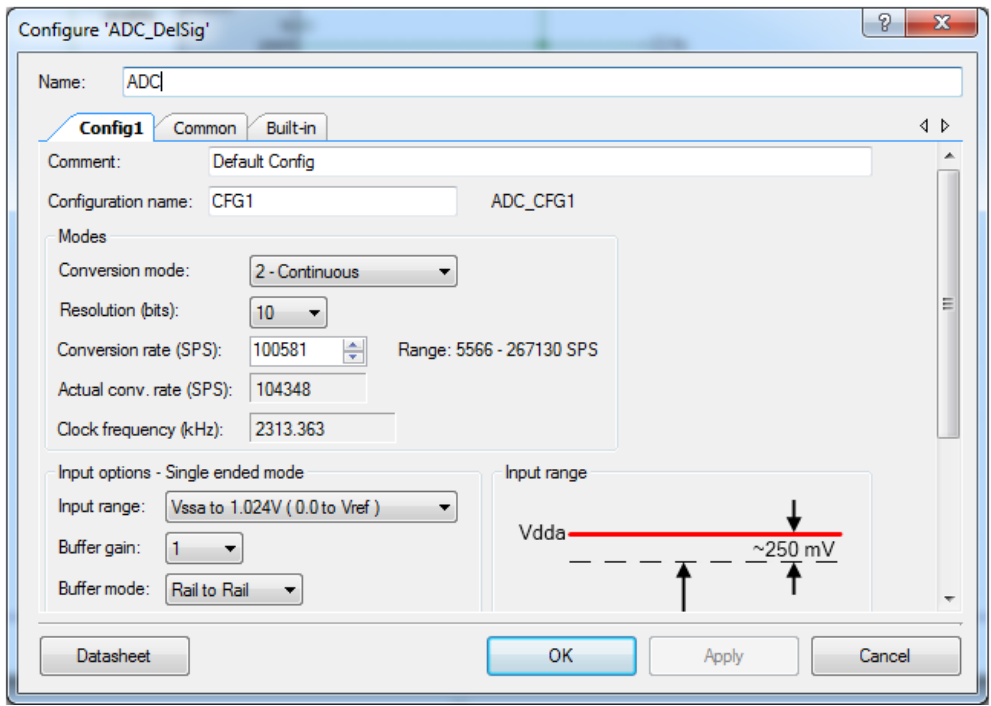

*Figura 3.21: Panel de configuración del ADC.*

La primera parte de la configuración consistió en seleccionar el Modo del convertidor dentro de los cuatro disponibles: *Single Sample, Multi-Sample, Continuous, Multi-Sample (Turbo).* El modo *Single-Sample* produce una conversión cuando se activa el convertidor y esa activación puede hacerse por interrupciones; los modos *Multi\_sample y Mutlti-Sample(Turbo)* capturan muestras una tras otra, reactivando el modulador entre cada toma de muestra, es apropiado utilizarlos cuando la señal de entrada se intercala entre varias señales, para altas resoluciones el módulo *Multi-Sample(Turbo)* es cuatro veces más rápido que el primero. El modo *Continuous* por su parte actúa como un convertidor Delta-Sigma normal, cuando ha finalizado una conversión automáticamente estará disponible otra a la frecuencia de muestreo seleccionada.

Por eso se seleccionó el modo *Continuous* con una resolución de 10 bits y una frecuencia de muestreo de 100581 muestras por segundo o *sps* (del inglés *samples per second*), en este punto el panel indicó que la frecuencia de muestreo real sería de 104348 sps, Esto fue así porque la frecuencia de muestreo depende del *Master Clock*. Como la fuente de reloj por default fue *Master Clock*, el cálculo de la frecuencia real de muestreo se basó en la frecuencia del *Master clock* y un divisor entero calculado.

La frecuencia de Reloj depende de las condiciones de operación seleccionadas: modo del convertidor, resolución, frecuencia de muestreo, rango de la señal de entrada y la ganancia del búfer. Si cambia alguna de estas condiciones cambia la frecuencia del reloj. La *API ADC* fija la actual frecuencia de Reloj de acuerdo a la configuración seleccionada durante el tiempo de ejecución mientras la fuente de reloj sea interna.

Después fue el turno de las opciones de entrada, cuyos parámetros son: *Input mode*, *Input range*, *Buffer gain*, Buffer mode. En *Input mode* se puede optar por una sola terminal (*single ended*) o dos (*diferential input*), en este caso se escogió una sola terminal. La opción elegida de *Input mode* determina las opciones de Input *Range*, la señal de entrada debe variar entre los límites V<sub>SS</sub> y V<sub>DD</sub>, sin importar la opción elegida del parámetro de *Input Mode*, este parámetro también depende del voltaje de referencia elegido.

El voltaje de referencia se puede escoger dentro de los valores disponibles en el dispositivo: de un voltaje externo a través de un pin o como una fracción del voltaje  $V_{DD}$ . Se escogió que el voltaje de referencia sea de 1.024 V que coincide con la resolución del ADC.

El parámetro *Buffer Mode* establece los límites en que puede variar el voltaje en el Búfer, si excede o no los límites V<sub>SS</sub> y V<sub>DD</sub>. Como en la configuración del ADC se puede obtener mayores frecuencias de muestreo si el buffer está activado, se optó por activarlo y escoger Rail to Rail, como los límites son 0 y 5V, el nivel de voltaje de DC (señal de entrada del ADC) no podría exceder este rango.

#### **3.3.4.- Despliegue del valor de la temperatura**

Dado que el objetivo de esta etapa fue mostrar la información de la temperatura en un *display LCD* de 2x16 caracteres, fue necesario colocar el bloque controlador del d*isplay LCD* que ofrece *PSoC Creator* en el esquemático del proyecto (ver Fig. 3.22).

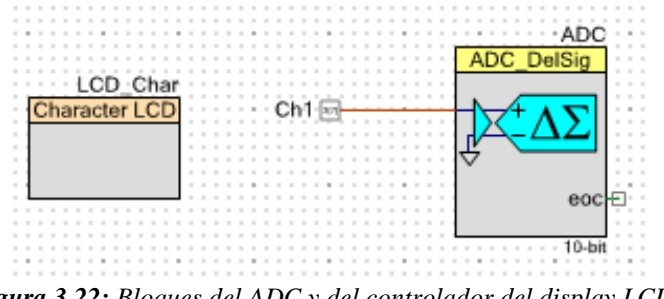

*Figura 3.22: Bloques del ADC y del controlador del display LCD.*

Este bloque permite operar el *display LCD* en modo de cuatro bits, en él están implementadas las rutinas de escritura/lectura de información, dejando que el usuario decida la posición de los pines necesarios para su conexión.

Después, se configuró el funcionamiento de todos los bloques puestos en el esquemático (hasta este punto) en el archivo *main.c*. En el diagrama de flujo de la Fig. 3.23 se muestra que al ejecutarse el código primeramente se activan todos los bloques, después se carga el valor del bloque Control que habilita las funciones de los bloques PWM al mismo tiempo. Adicionalmente se incluyó el promedio de 100 conversiones del ADC para mejorar la precisión en las lecturas. Este promedio se actualiza en el *display LCD* cada segundo.

El factor de conversión de cuentas a grados se obtiene del cociente del rango de temperatura entre el rango de cuentas (ecuación 23).

$$
factor = \frac{40 - 35}{1024} = 0.0048 \qquad \qquad \dots (23)
$$

Una vez que se obtuvo el promedio de la temperatura se guarda en una cadena y se manda al bloque del *display LCD* junto con un mensaje (ver Fig. 3.23*)*.

Para estimar el valor del retraso requerido para entregar el promedio de la temperatura obtenida en aproximadamente un segundo, se utilizó el *Systick*, una herramienta que proveen los procesadores *ARM Cortex*.

El *SysTick* registra los ciclos del reloj que al procesador le toma ejecutar cierto número de líneas de código a través de fijar un número máximo de cuentas (*SYSTICK\_MAXVAL*) que va disminuyendo su valor con cada ciclo del reloj del *SysTick* que transcurra, al finalizar la ejecución de las líneas de código en cuestión, los ciclos que han trascurrido se guardan en la variable *SysCntVal* (ecuación 23).

Con la siguiente fórmula se pueden determinar el tiempo de ejecución de las líneas del código.

$$
SystemVal = SystemC
$$
 *Counter Clock* x Tiempo de ejecución.

Como el reloj *Systick Counter Clock* tiene la misma frecuencia que el reloj *Master Clock,* el tiempo en que el microprocesador tarda en ejecutar el código se determina al despejar el tiempo de la ecuación (23) y sustituyendo los valores de la frecuencia del reloj y el valor de las cuentas *SysCntVal*. Con este valor se determinó los microsegundos de la función *CyDelayUs* necesarios para que el promedio de 100 conversiones se entregara cada segundo.

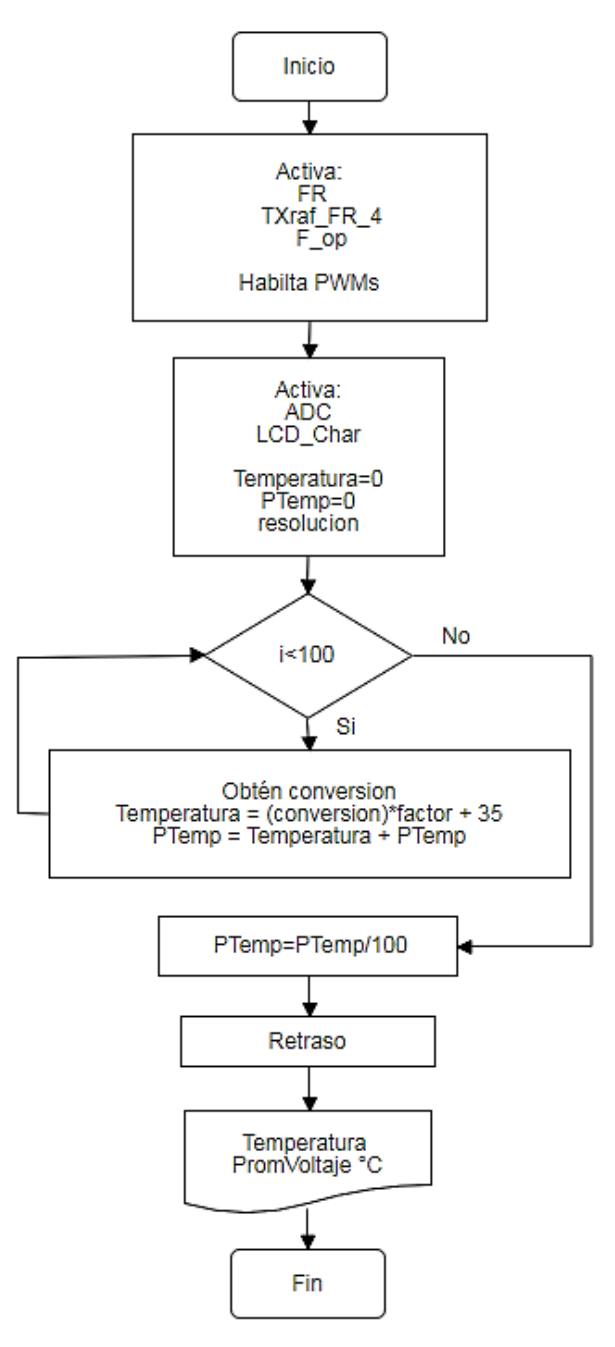

*Figura 3.23: Diagrama de flujo del PSoC 5LP.*

## **3.3.5.- Driver Tx**

Como los transductores PVDF pueden ser excitados hasta con 30V y pueden generar pulsos con una amplitud de 100mV a 1000mV, esto sugirió que fuese necesario variar la amplitud de la señal que excitara al transductor Tx para que se pudiese transmitir la onda ultrasónica a la distancia establecida, por lo que el driver para excitar al PVDF se alimenta con una fuente variable, considerando que el ultrasonido se atenúa con la distancia que recorre en el agua.

Para la implementación del *driver* se seleccionó un transistor MOSFET ya que tienen buena respuesta en frecuencia y requieren baja corriente de excitación. Lo que facilitaría la amplificación ya que puede operar con una señal de 5V de amplitud para aumentarla en los niveles deseados, además la amplificación no dependería de la corriente que entregue el PSoC.

EL MOSFET utilizado fue el IRF830 de enriquecimiento de canal N, por ser de uso conocido en amplificadores de potencia. Para efectos prácticos se decidió operar el transistor como conmutador y variar el voltaje V<sub>DS</sub> para variar la ganancia del amplificador. Entonces la alimentación del Driver tenía la característica de ser variable, en el rango que va desde los 5V hasta los 30V (ver diagrama de la Fig. 3.24). El voltaje necesario para que la onda ultrasónica se pudiese transmitir entre los transductores se planteó determinarlo experimentalmente, comenzando con los 5 V.

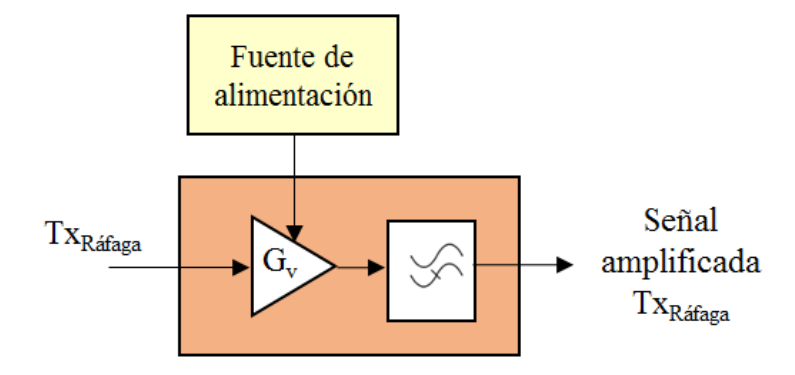

*Figura 3.24: Diagrama a bloques del driver Tx.*

En la Fig. 3.25 se muestra el esquemático del circuito Driver para excitar al transductor PVDF transmisor.

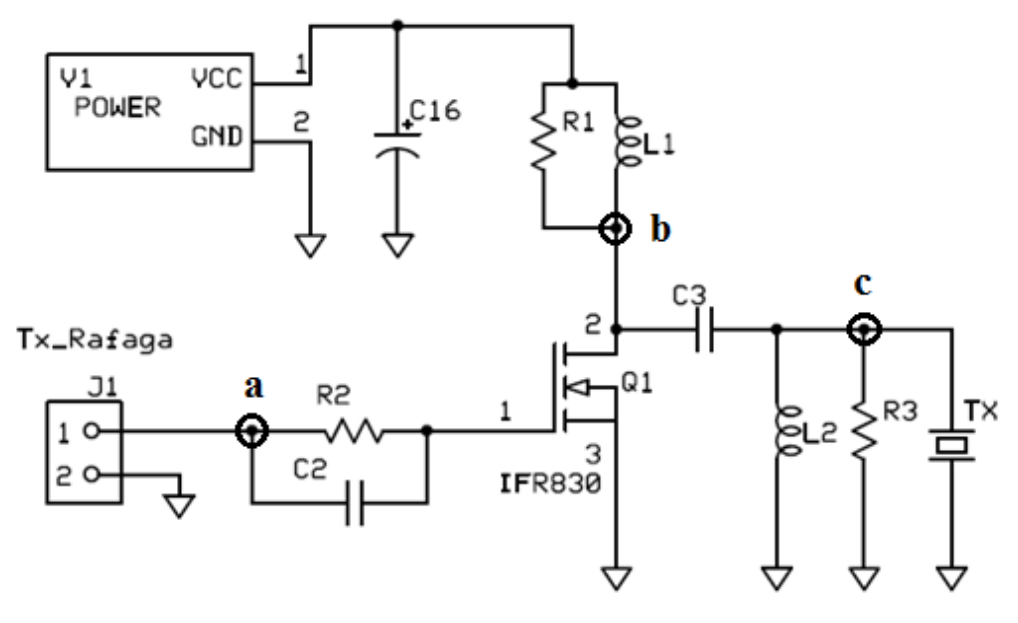

*Figura 3.25: Diagrama electrónico del driver Tx.*

En el punto a del esquemático de la Fig, 3.25, la señal de entrada es  $Tx<sub>Ráfaga</sub>$ , como se ilustra en la Fig. 3.26 a), el circuito R2C2 enciende y apaga al transistor Q1, de tal manera que la señal en el Drain es como se ilustra en la Fig.  $3.26$  b). En el punto b cuando la señal de salida en el drain está en el nivel alto, L1 libera energía y se transfiere a través de C3, el cual también elimina la componente de DC. Dado que el transductor se comporta como una carga capacitiva, esta capacitancia en conjunto con L2 actúa como un circuito resonante LC que excita al transductor. La resistencia R3 en el punto c actúa como amortiguador de las oscilaciones excesivas que pudiesen presentarse debido al circuito resonante, como se puede observar en la Fig. 3.26 c).

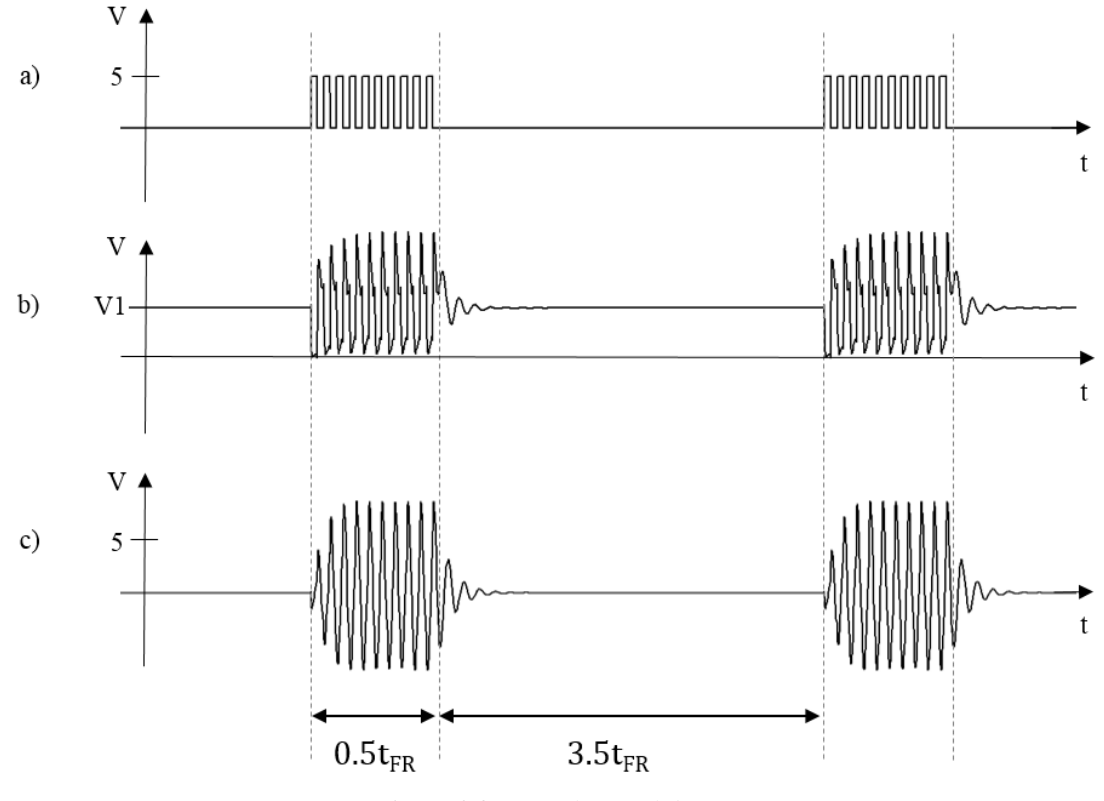

*Figura 3.26: Señales en el driver Tx.*

#### **3.3.6.- Amplificador RF**

La señal recibida por el transductor PVDF es del orden de los microvolts, por lo que es necesario un amplificador de alta ganancia y bajo ruido, para así recuperar los pulsos transmitidos. Para esto se diseñó un amplificador RF sintonizado, con base a un transistor bipolar BJT (*Bipolar Junction Transistor)* en emisor común con polarización por realimentación de colector (ver Fig. 3.27). Con esta configuración se tiene una respuesta invertida, por lo que fue necesario contar con dos etapas para dar a la señal su sentido original [24] (ver Fig. 3.28), de esta forma se distribuyó la ganancia entre las dos etapas, para que la señal amplificada resultante tenga el nivel de voltaje deseado. El objetivo al amplificar la señal Pulsos fue que su máxima amplitud (que corresponde a los pulsos de la señal TxRáfaga) fuese equivalente al nivel alto de referencia en la tecnología TTL, es decir 2.7V.

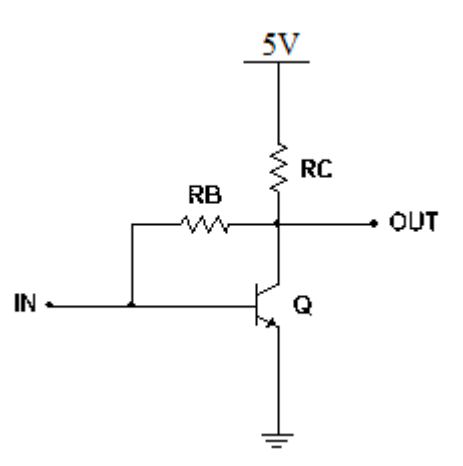

*Figura 3.27: Amplificador RF en emisor común*[24]*.*

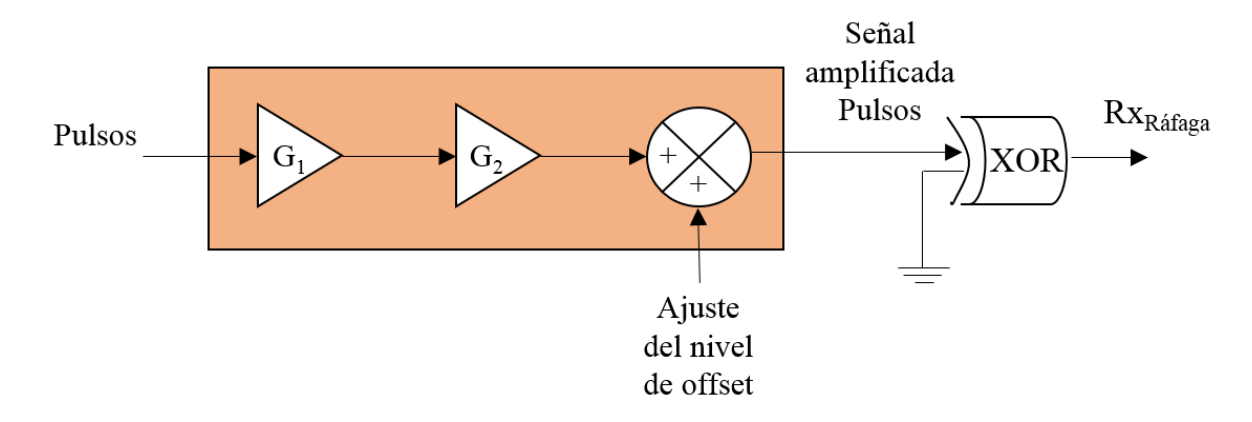

*Figura 3.28: Diagramas a bloques del amplificador RF y comparador.*

En la entrada del amplificador se hizo el ajuste de la impedancia para no disminuir el voltaje de la señal, esto se realizó con una resistencia y un capacitor de acople (ver el esquemático de la Fig. 3.29).

En la segunda etapa, se colocó un filtro paso altas pasivo para quitar la componente de DC, y un capacitor de acople a la segunda etapa. Con las dos etapas inversoras se recupera la polaridad de la señal. Para recuperar el tren de pulsos *RxRáfaga*, se implementó una etapa de comparador con voltaje de offset controlado con el potenciómetro POT2 (Fig. 3.29). En la etapa del comparador se colocó la señal amplificada Pulsos como entrada de la compuerta XOR, esta compuerta tiene una respuesta verdadera si las entradas son diferentes, la señal resultante tiene forma cuadra.

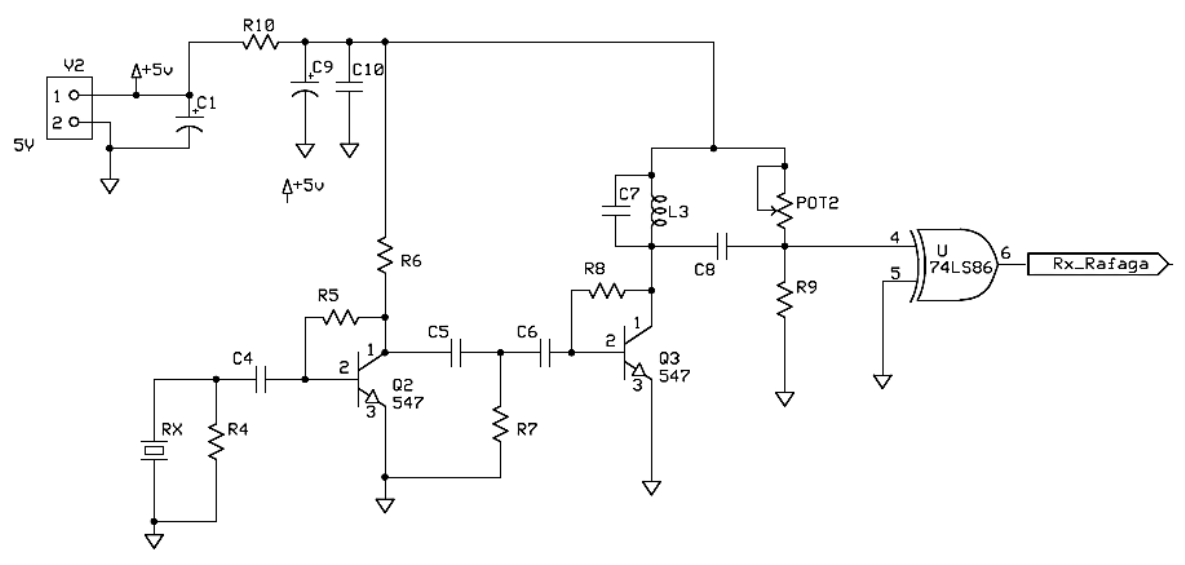

*Figura 3.29: Diagrama electrónico del amplificador RF.*

## **3.3.7.- Convertidor pulso-voltaje DC**

Con la señales *RxRef* y *RxRáfaga* como entrada*,* se implementó un circuito convertidor de la señal pulsátil a un nivel de voltaje DC, como se muestra en la Fig. 3.30, el circuito se realiza con la función de dos monoestables, un comparador de voltaje y un circuito integrador.

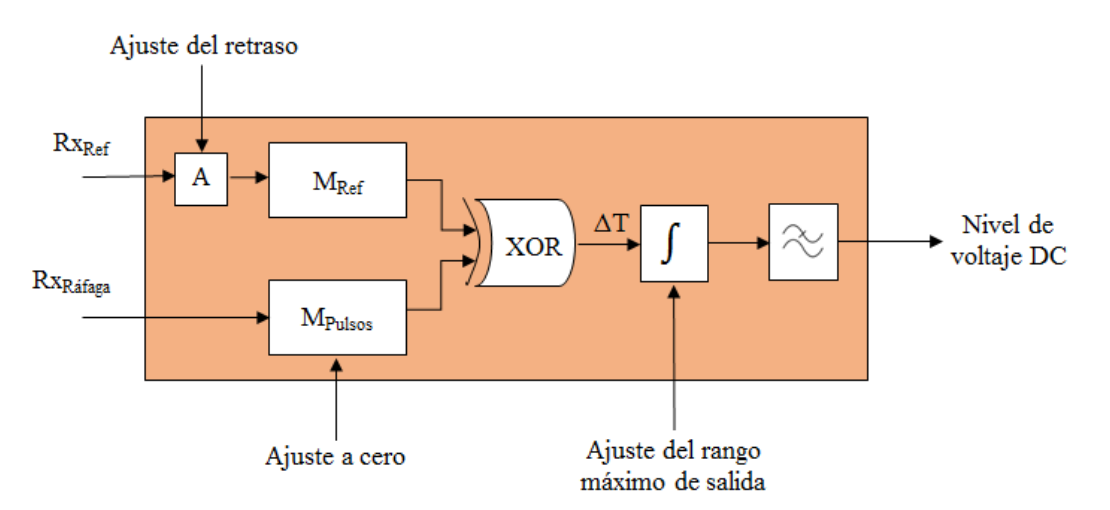

*Figura 3.30: Diagrama a bloques del convertidor pulso-voltaje DC.*

Se eligió utilizar para esta tarea, un circuito multivibrador que ofrece la posibilidad de generar dos pulsos en el circuito integrado, este es el MC74HC4538A. Este circuito integrado incluye dos monoestables que pueden activarse a través de un trigger por flanco ascendente o descendente, el ancho del pulso generado es independiente del ancho de pulso de la señal para el trigger. Se eligió la configuración de activación por flanco ascendente y no reactivable (ver Fig. 3.31), en ella el ancho del pulso generado puede configurarse variando los valores de la resistencia Rx y el capacitor Cx.

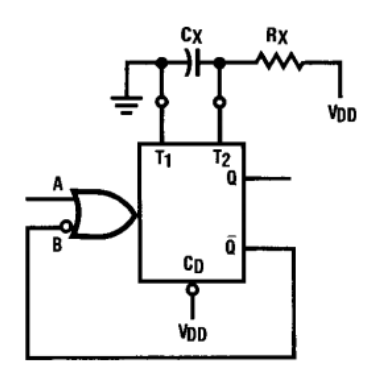

*Figura 3.31: Activación por flanco de subida, no reactivable* [25]*.*

Debido a la extensión del circuito desde la conexión del transductor Rx hasta la obtención de la señal RxRáfaga, se acumularon retrasos a causa de la respuesta de las compuertas lógicas, para contrarrestar este efecto se incluyeron dos ajustes que el usuario puede hacer manualmente.

En un monoestable se genera un pulso denominado de referencia, este permite un ajuste para la temperatura de inicio. En el otro monoestable se genera el pulso que corresponde a la medición, ver Fig. 3.32. Las salidas de los monoestables se comparan con una compuerta XOR, y la diferencia genera una salida de pulsos proporcional a los cambios. Se incluye un potenciómetro más (POT4), para el ajuste de nivel de salida correspondiente a 1024 mV, para una temperatura de 40°C. Se han incluido diodos entre las últimas etapas para controlar la carga y descarga de los capacitores C14 y C15. Con esto se obtiene un nivel de DC proporcional al ancho del pulso.

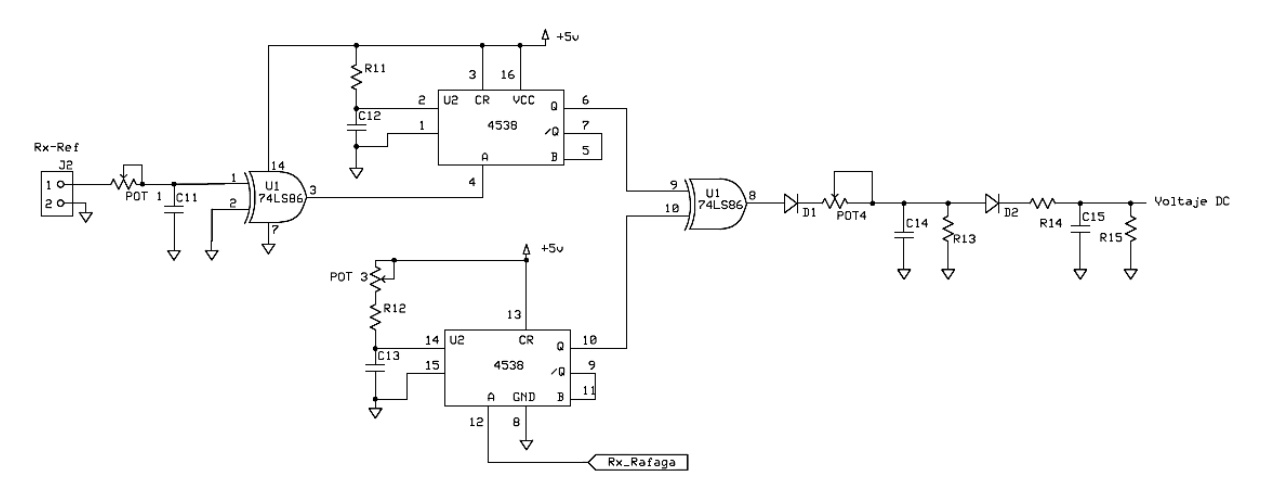

*Figura 3.32: Esquemático del módulo convertidor pulso-voltaje.*

*.*

## **3.3.8.- Circuitos impresos**

Las etapas de driver TX, amplificador RF y convertidor pulso-voltaje DC se integraron en un solo circuito impreso (mostrado en la Fig. 3.33), usando el software ExpressPCB [26].

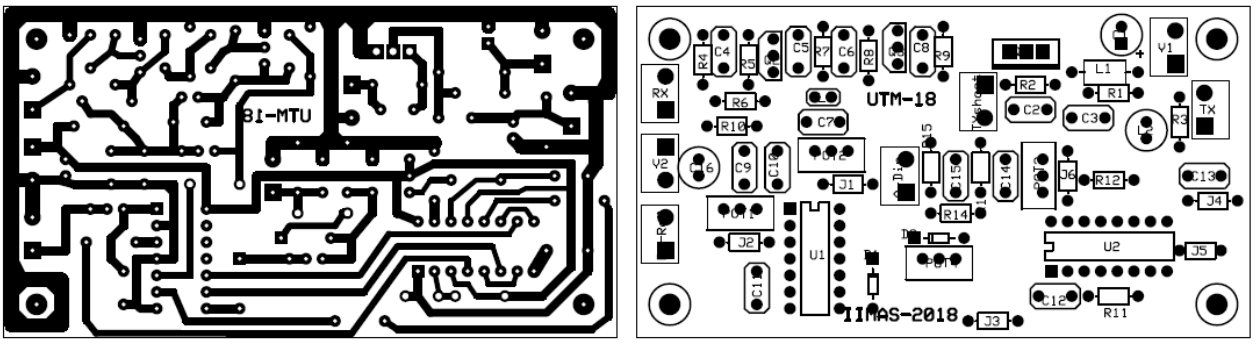

*Figura 3.33: Circuito impreso de las etapas driver TX, amplificador RF y convertidor pulso-voltaje DC. A la izquierda se muestra la capa de cobre, a la derecha la disposición de cada componente.*

Además se incluyó un circuito impreso para la interconexión del PSoC 5LP con el display LCD (ver Fig. 3.34).

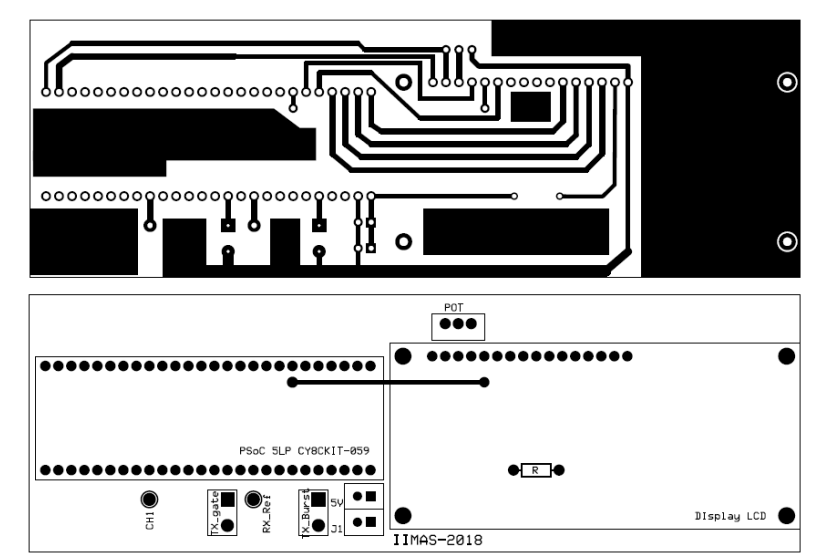

*Figura 3.34: Circuito impreso de interconexión del PSoC 5LP con el display LCD.*

En la Fig. 3.35 se muestra el resultado final. Puede apreciarse que se incluyó una lámia de cobre para proteger al amplificador RF de interferencias.

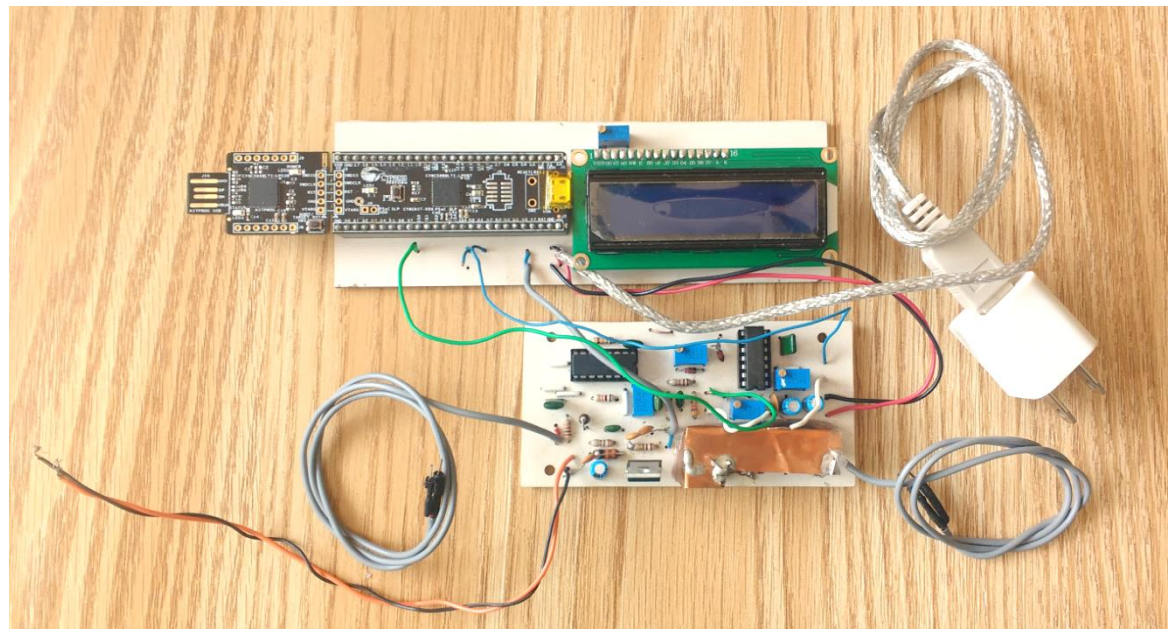

*Figura 3.35: Implementación física del dispositivo.*

# **4.- Experimentos y resultados**

En primera instancia se planeó estudiar experimentalmente dos aspectos de la transmisión de la onda ultrasónica antes de probar el dispositivo completamente armado: 1) que la transmisión fuese posible en la plataforma experimental utilizando el generador de pulsos y el Driver Tx descritos previamente y 2) que fuese posible detectar variaciones en el tiempo de recepción de la onda ultrasónica con estos mismos elementos. Esto con el fin de saber si habría que cambiar la configuración del dispositivo en caso de que los resultados mostraran que no se podrían lograr estos objetivos.

## **4.1.- Preparación de los experimentos**

Para el cumplimiento de estos objetivos se propuso hacer una serie de experimentos. En ellos la amplificación de la señal dada por el transductor Rx se realizó con el Pulsador-Receptor modelo OLYMPUS 5072PR provisto por el laboratorio, ya que en esta parte sólo se enfocó en estudiar la transmisión de la onda.

Todos los experimentos propuestos se encaminaron a cumplir ambos objetivos. La disposición experimental se muestra en la Fig. 4.1:

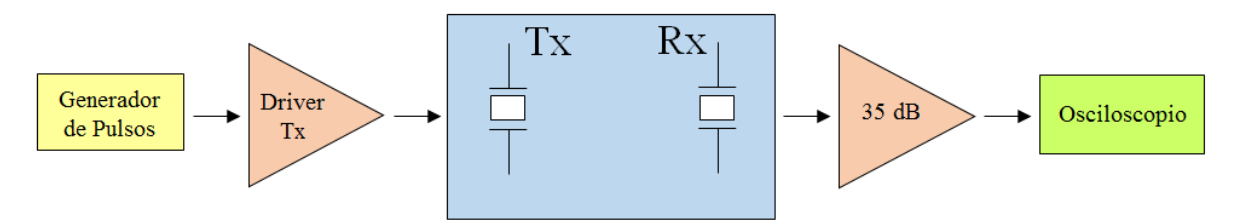

*Figura 4.1: Diagrama a bloques de los experimentos.*

Puesto que se sumergió la estructura de los transductores en un volumen de agua, se estableció que el nivel del agua superase tres milímetros el margen superior de las láminas de los transductores por lo que el volumen de agua vertido es de 3.9L. Para evitar ruido mecánico proveniente del choque de la onda ultrasónica con las paredes del contenedor del baño María y del exterior, se colocó un bloque de esponja debajo de los cuatro apoyos del baño María para atenuar ruido por vibraciones.

El baño María tiene una resistencia en forma de herradura para aumentar la temperatura del agua, La temperatura del agua tarda en estabilizarse en todo el volumen, por eso se decidió que se añadieran tres termómetros con la finalidad de conocer el momento en que la temperatura se estabilizara, abarcando una mayor área que el termómetro del baño María. La disposición de los termómetros se muestra en la Fig. 4.2 y sus características en la Tabla 4.1.

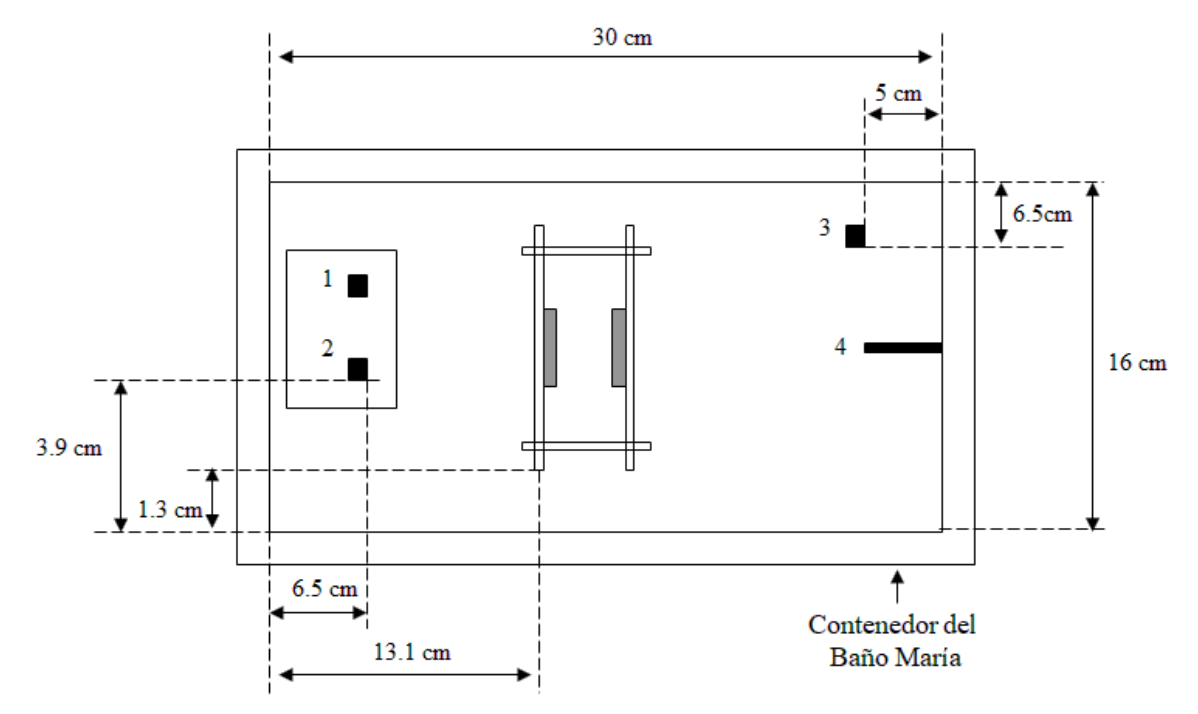

*Figura 4.2: Posición de los termómetros 1,2, 3, y 4.*

| Identificación | Tipo      | Resolución $\mathrm{C}$ | Descripción                                   |
|----------------|-----------|-------------------------|-----------------------------------------------|
| Τ1             | Digital   | 0.01                    | Termómetro apoyado del sensor DS18B20         |
| T2             | Digital   | 0.01                    | Termómetro apoyado del sensor DS18B20         |
| T3             | Analógico | 1.00                    | Termómetro de Mercurio                        |
| T4             | Digital   | 0.10                    | Termómetro proporcionado por el Baño<br>María |

*Tabla 4.1: Características de los termómetros.*

Para excitar al transductor Tx se dispuso que el driver Tx se alimentara a 5 Volts.

El pulsador-receptor (amplificador) es un dispositivo para aplicaciones de inspección por ultrasonido. Como su nombre lo indica tiene dos modos de operación: Pulsador (modo 1) y Receptor (modo 2). Bajo el modo de Receptor, el ancho de banda del dispositivo va de 1kHz a 35Mhz (para una impedancia de salida de 50 Ω), la ganancia de voltaje puede ser hasta de 59 dB. Cuenta con un filtro paso-bajas y otro paso-altas, la frecuencia del filtro paso-bajas puede ser de 1kHz o de 1MHz, por su parte, la frecuencia de corte del filtro paso-altas se puede configurar para 10MHz o desactivar para que deje pasar el ancho de banda completo (Full BandWidth). El Receptor tiene una impedancia de salida de 50 Ω.

Para las pruebas se ajustó la ganancia del Receptor a 35dB, se dejó el filtro paso-bajas con una frecuencia de corte de 1kHz y se inhabilitó el filtro paso-altas (se seleccionó la opción Full BW). La salida del amplificador se conectó a un osciloscopio digital.

Se usó el osciloscopio digital Tektronik modelo DPO 3014, este osciloscopio tiene 4 canales, un ancho de banda de 100MHz (con un límite por hardware de 20 MHz) para señales analógicas, con un tiempo de levantamiento de 3.5 ns (a 5mV/div), una frecuencia máxima de muestreo para señales analógicas de 2.5 (GS/s) y una longitud de registro de datos de 5 millones de puntos, la impedancia de entrada puede variarse entre 1M $\Omega$ , 75 $\Omega$  y 50Ω. Cuenta con cinco modos de Adquisición de la señal: Muestra, adquiere los valores muestreados; Detector de Pico, captura fallas tan estrechas como 2ns; Promedio, de 2 a 512 muestras en el promedio; Envolvente; reduce el ruido aleatorio y aumenta la resolución vertical; Roll y FastAcq®. Respecto a las sondas de prueba, su carga es de 8pF y su atenuación puede ser de x1 o x10.

La configuración del Osciloscopio fue importante debido a que a mayores frecuencias el efecto de carga y la frecuencia de muestreo afectan a la señal que se quiere medir. Con estas consideraciones, se configuró el Osciloscopio de la siguiente manera: La frecuencia de muestreo se dejó en 500 (Ms/s), la longitud de registro se dejó en 100mil puntos, por lo que el tiempo que se registró iba de 0 a  $200\mu s$ , debido a que el periodo de muestreo es de  $0.002 \mu s$ . Se alinearon los puntos para que el inicio estuviera en 0. El trigger se configuró para que su fuente fuera la salida al transductor, flanco ascendente y un nivel de 2.0V. Los puntos de todas las señales mostradas se guardaron en un *archivo .csv.* Estos datos colectados se procesaron para obtener los resultados de los experimentos.

#### **Procedimiento experimental**

Los experimentos consistieron en registrar los datos de la señal entregada por el transductor Rx (la señal Pulsos) con la asistencia del osciloscopio, al hacer la transmisión de la perturbación ultrasónica en el agua para una temperatura estable. En el caso del experimento 1 se aumentó la temperatura en el intervalo de 25°C a 40°C, cada 5°C (incremento ΔT). Cuando la temperatura se estabilizó pasados unos minutos se tomaron 30 lecturas (captura de la información en el osciloscopio).

La secuencia del primer experimento, dividida en dos partes, fue la siguiente:

- I. Preparación de condiciones
	- 1) Se coloca una esponja debajo de cada uno de sus apoyos y se vierten 3.9 litros de agua en el contenedor del baño María.
	- 2) Se coloca el arreglo de transductores y los tres termómetros de acuerdo a lo dispuesto en la Fig. 4.2.
	- 3) Se fija la temperatura inicial del baño María: 25°C.
- 4) Se comprueba la conexión de todos los compontes dispuestos en la Fig. 4.1.
- 5) Se comprueba la configuración del osciloscopio (ver Tabla 4.2).
- 6) Se comprueba la configuración del Pulsador-Receptor (ver Tabla 4.3).

| Parámetro                 | Valor                    |  |
|---------------------------|--------------------------|--|
| Trigger                   |                          |  |
| Fuente                    | $Tx$ (canal 4)           |  |
| Pendiente                 | Flanco de subida         |  |
| <b>Nivel</b>              | 2.00V                    |  |
| Adquisición               |                          |  |
| Modo                      | Promedio (256 waveforms) |  |
| Frecuencia<br>de Muestreo | 500Ms/s                  |  |
| Longitud de<br>Registro   | 100mil Puntos            |  |

*Tabla 4.2: Configuración inicial del osciloscopio.*

*Tabla 4.3: Configuración inicial del pulsador-receptor.*

| Parámetro  | Valor          |
|------------|----------------|
| Mode       | $\mathfrak{D}$ |
| Ganancia   | 35 dB          |
| PRF(Hz)    | Ext            |
| Energy     |                |
| Damping    |                |
| <b>HPF</b> | Out            |
| <b>LPF</b> | <b>Full BW</b> |

- II. Realización de la prueba
	- 7) Se monitorea las lecturas de los cuatro termómetros, alcanzando la temperatura programada, se espera cinco minutos para observar que no haya un cambio en cualquiera de los termómetros, si hay cambios se esperan otros cinco minutos.
	- 8) Una vez que se comprueba que la temperatura del medio de propagación se haya estabilizado a la temperatura programada, se capturan 30 lecturas del osciloscopio para su almacenamiento en la memoria *USB*, aproximadamente cada 30 segundos entre lecturas.
	- 9) Posteriormente se aumenta la temperatura con el incremento deseado: (5°C).
	- 10)Con la nueva temperatura se realizan los pasos 7), 8) y 9) hasta que se hayan realizado con la temperatura final: 40°C.
	- 11) Se recopila la información para el procesamiento y evaluación de los datos, se presenta una gráfica que contenga el promedio de las 30 lecturas correspondientes a los datos de la señal recuperada para cada valor de la temperatura estudiado en el experimento.

## **Procesamiento de los datos**

Se tuvo en cuenta que el baño María constantemente está monitoreando la temperatura del agua para mantenerla en el valor programado por el usuario, activando o desactivando la resistencia, lo que provoca que haya variaciones de temperatura que a pequeñas resoluciones puede ser un elemento a tomar en consideración. Por eso se decidió que se hiciera un promedio de 30 lecturas cada vez que se realizara la transmisión para una temperatura dada.

Para visualizar los resultados se proyectó mostrar un gráfico que contuviera la superposición de la curva promedio de las 30 capturas que se hicieron para cada valor de temperatura. Es por ello que se creó un algoritmo en Matlab para leer los datos adquiridos en el osciloscopio, los cuales fueron colocados en un *archivo .csv*, cada uno contiene las 100mil muestras; es decir, los valores de tiempo y voltaje.

El osciloscopio por defecto asigna el nombre genérico tekXXXX, donde XXXX es el número de la captura. Como para una temperatura dada se han hecho 30 lecturas, este es el conjunto de datos que se tendrán que promediar, este proceso se repite el número de valores de temperaturas que se hayan estudiado en cada experimento.

Para la implementación del programa en MATLAB, primeramente se declararon las variables globales, *Num, K*, *a* y las matrices *Tiempos y Voltajes RX* en el *script*. *Num* indica el número de valores de temperatura para los que se hayan capturado los datos (para la primera prueba fueron 4 valores estudiados: 25°C, 30°C, 35°C y 40°C). *K* es una variable de control que indica el conjunto de datos de la temperatura que se esté procesando (si son los datos de 25°C ó 30°C ó 35°C, etc.). Por su parte, la variable *a* se ha dejado para indicar con qué número de archivo se quiere empezar (ya sea tek0000, tek0029, tek0089, etc.), para el caso en el que se quiera aislar una sola variable de temperatura.

El siguiente paso fue establecer las características del lazo central del *Script* (ver diagrama de flujo de la Fig. 4.3), en el cual se evalúa cuál es el actual valor de temperatura cuyas 30 lecturas ya se han procesado, para saber si se continúa ejecutando el algoritmo o se termina. Para ello se hace una comparación de los valores de *Num* y *k*, se evalúa si *k<Num*, si no es el caso se termina el programa, si es el caso se procede con el promediado de los 30 archivos: se establece las variables *Lectura* e *i* que indican el número del archivo que se está procesando. Al comienzo a la variable *Lectura* se le asigna el valor 1 y a la variable *i* el valor de a, el siguiente paso fue realizar el lazo secundario.

En el lazo secundario, primero se evalúa si el valor de  $i < a+30$ , esto indica si aún faltan archivos por procesar dentro del conjunto de 30, si la repuesta es si el siguiente paso es abrir el archivo .*csv*, En este archivo el valor del tiempo para cada punto se guarda en la primera columna, mientras que el valor de voltaje de cada punto se guarda en la siguiente columna.

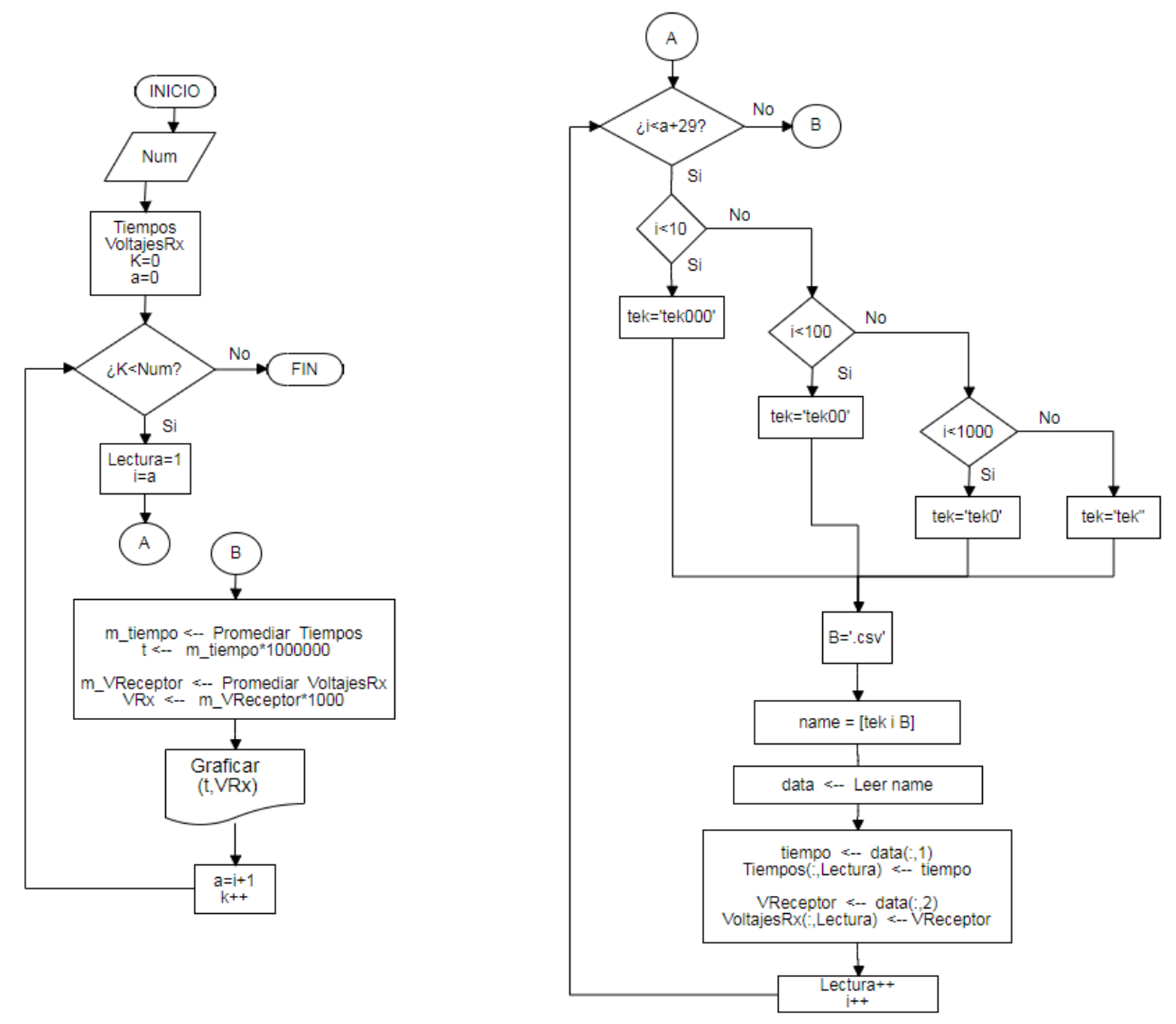

*Figura 4.3: Diagrama de flujo del script en MATLAB. El lazo central se muestra a la izquierda y el lazo secundario a la derecha.*

La primera parte del lazo secundario se enfoca en ir configurando el nombre del archivo, en base en el valor de *i* (que va de 0 a 9999), ahí se crea la cadena *tekXXXX*, donde el valor *XXXX* se obtiene de someter el valor de *i* a un ciclo *if-else*. Después se crea el vector *name* que contiene el nombre del archivo con la extensión *.csv*, para que este vector sirva como parámetro para llamar a la función *data*, que recolecta los datos de la columna que se le indique de un archivo *.csv*. Se recolecta los valores del tiempo y se guardan en la variable *Tiempos*, que es una matriz con 30 columnas y que va aumentando el número de columnas con datos conforme se vayan agregando la información de los siguientes archivos. Los valores del voltaje se guardan en la matriz *VoltajesRx*, que tiene 30 columnas y que con un nuevo conjunto de valores de voltaje va aumentando las columnas con datos de esta matriz, la variable Lectura indica en qué columna van los nuevos valores tanto en la matriz *Tiempos* como en la matriz *VoltajesRX*. Al finalizar de colocar los nuevos valores se incrementa en 1 el valor de *Lectura* e *i* y se evalúa de nuevo si *i<a+30*, si la respuesta es no se continua con el lazo central.

Una vez en el lazo central se hace el promedio de los valores contenidos en la matriz *Tiempos* a lo largo de las columnas, dejando un nuevo vector con el promedio del tiempo para cada punto. Lo mismo se hace con la matriz *VoltajesRx* y se obtiene un vector columna con el voltaje promedio para cada punto. Después se grafican las coordenadas tiempo-voltaje resultantes y con esto se muestra la curva promedio que corresponde a los datos obtenidos para cada temperatura. A continuación se establece el valor de *a* igual al valor de *i más 1*, para no hacer un traslape de información y aumentando el valor de *k* en 1 se indica que se ha procesado todos los datos de un valor de temperatura. Nuevamente se evalúa si k<Num, de ser cierto se siguen agregando más curvas promedio a la gráfica inicial y en el caso contrario finaliza la ejecución del *Script*.

## **4.2.- Experimento 1**

La gráfica resultante del experimento 1 se muestra en la Fig. 4.4. Cada curva corresponde al voltaje en función del tiempo de la señal Pulsos amplificada para un valor distinto de temperatura, en el intervalo de 25°C a 40°C.

## **Resultado del experimento 1.**

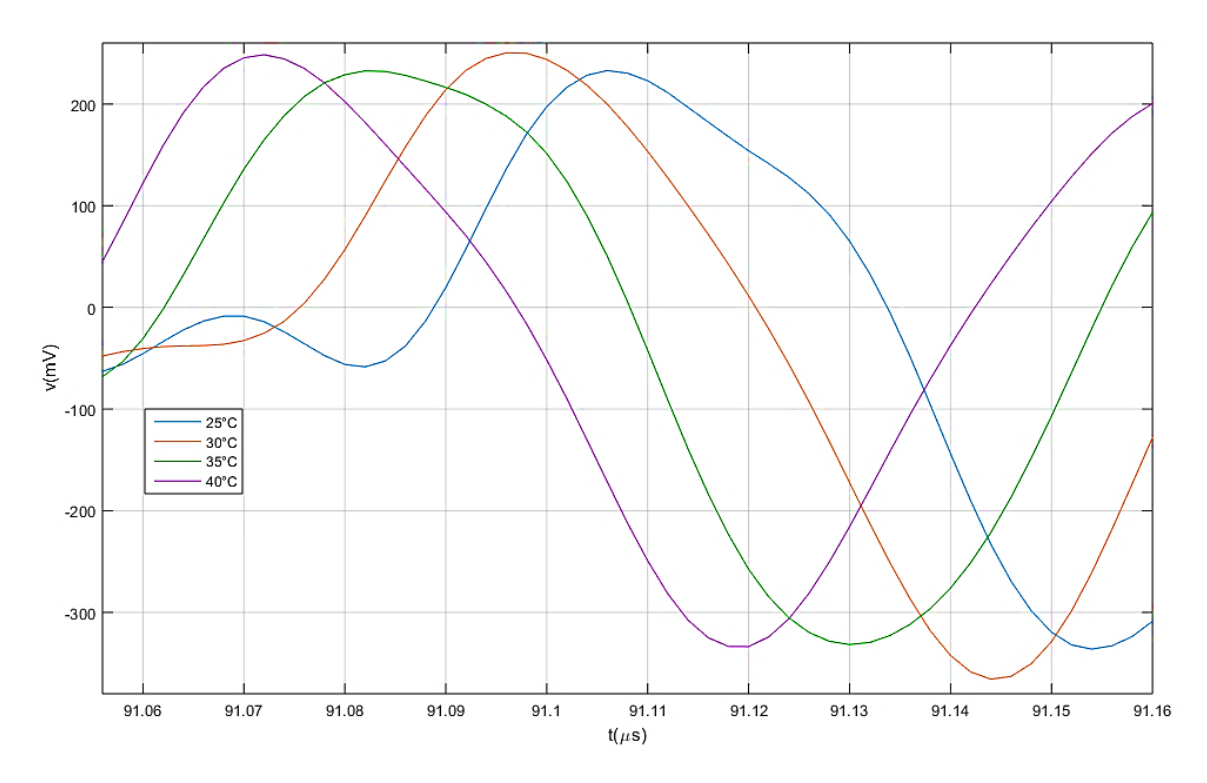

*Figura 4.4: Gráfica del experimento 1.*

De esta gráfica (y de las siguientes) lo que interesa es observar el comportamiento del tiempo del vuelo de la onda ultrasónica en función de la temperatura en el agua.

De la Fig. 4.4 se aprecia que a medida que aumenta la temperatura el tiempo de vuelo de la onda ultrasónica (correspondiente al de la señal Pulsos) decrece, que fue el comportamiento esperado. Se observa también que el cambio del tiempo de vuelo es variable, pero no a un valor alto.

## **4.3.- Experimento 2**

El experimento 2 consistió en realizar los pasos 1) al 11) anteriormente descritos, pero con el incremento de temperatura en pasos de 3°C, en el intervalo de 25°C a 40°. El resultado se muestra en la Fig. 4.5.

## **Resultados del experimento 2**

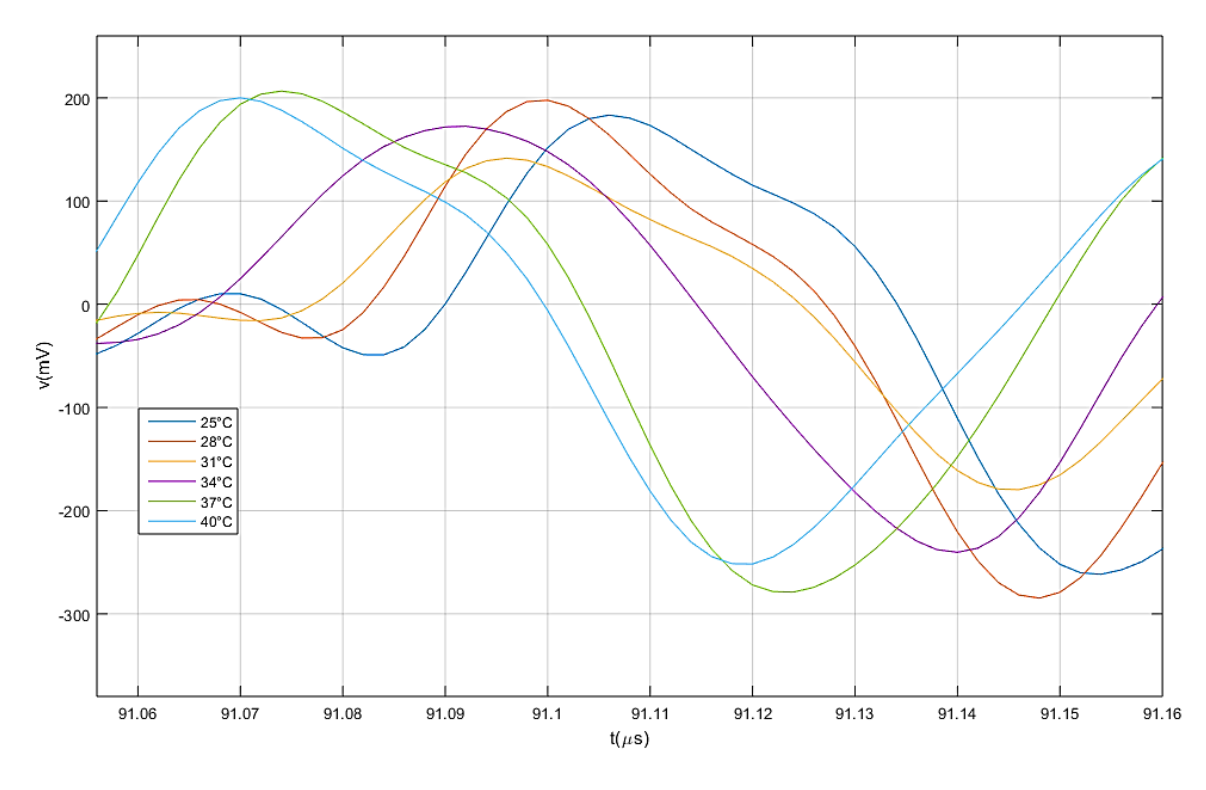

*Figura 4.5: Gráfica del experimento 2.*

La Fig. 4.5 muestra que la tendencia del tiempo de detección de la onda ultrasónica de decrecer a medida que aumenta la temperatura se mantiene: el tiempo de vuelo de la onda ultrasónica a 40°C es menor que a 25°C. Sin embargo, para las temperaturas intermedias parece ser que algún factor externo influyó para que el cambio en el tiempo de vuelo se inestable.
### **4.4.- Experimento 3**

En el experimento 3 se colocó encima de la plataforma experimental una protección para aislar en la medida de lo posible el contenedor del baño María del ambiente, en este caso se usó una hielera disponible en el laboratorio de ultrasonido. El incremento en este experimento fue de 5°C, entre 25°C y 40°C, con el objetivo de contrastar esta condición con la del experimento 1. También se siguieron los pasos 1) al 11). La gráfica resultante se muestra en la Fig. 4.6.

### **Resultado del experimento 3**

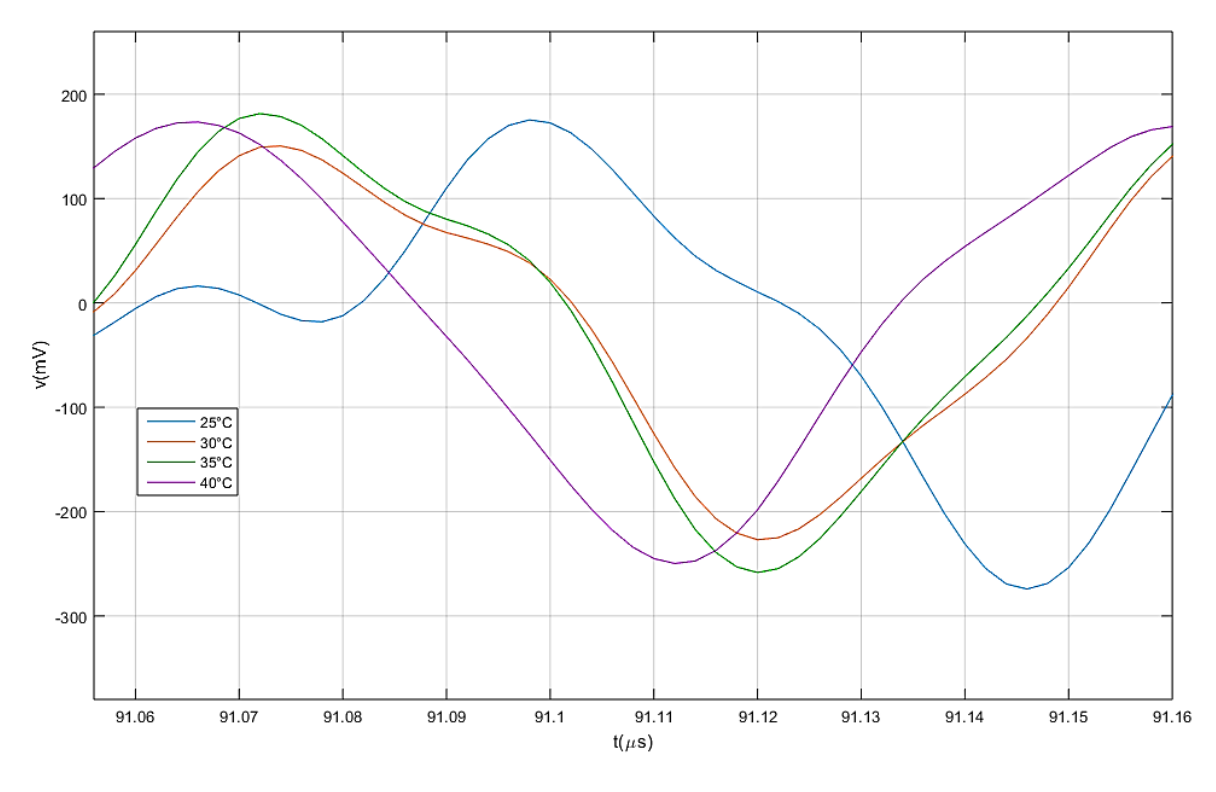

*Figura 4.6: Gráfica del experimento 3.*

La Fig. 4.6 muestra que en este caso el cambio en el tiempo de vuelo de la onda ultrasónica es inestable, a diferencia de lo que ocurrió en el experimento 1. A pesar de ello, el tiempo de vuelo para mayores temperaturas sigue siendo menor que el correspondiente a la temperatura inicial, es decir, se mantiene la tendencia decreciente del tiempo de vuelo.

El otro aspecto a resaltar es que parece ser que el factor que provocó que el cambio en el tiempo vuelo fuese inestable, depende del reducimiento de la interacción del agua con su entorno.

### **4.5.- Experimento 4**

En el experimento 4 el incremento ΔT fue de 3°C, se realizó en el intervalo de 25°C a 40°C, se colocó de nuevo la hielera encima del contenedor del baño María para reducir la interacción del volumen de agua con el medio ambiente. Nuevamente se realizaron los pasos del 1) al 11) anteriormente descritos. El resultado se muestra en la Fig. 4.7.

#### **Resultado del experimento 4**

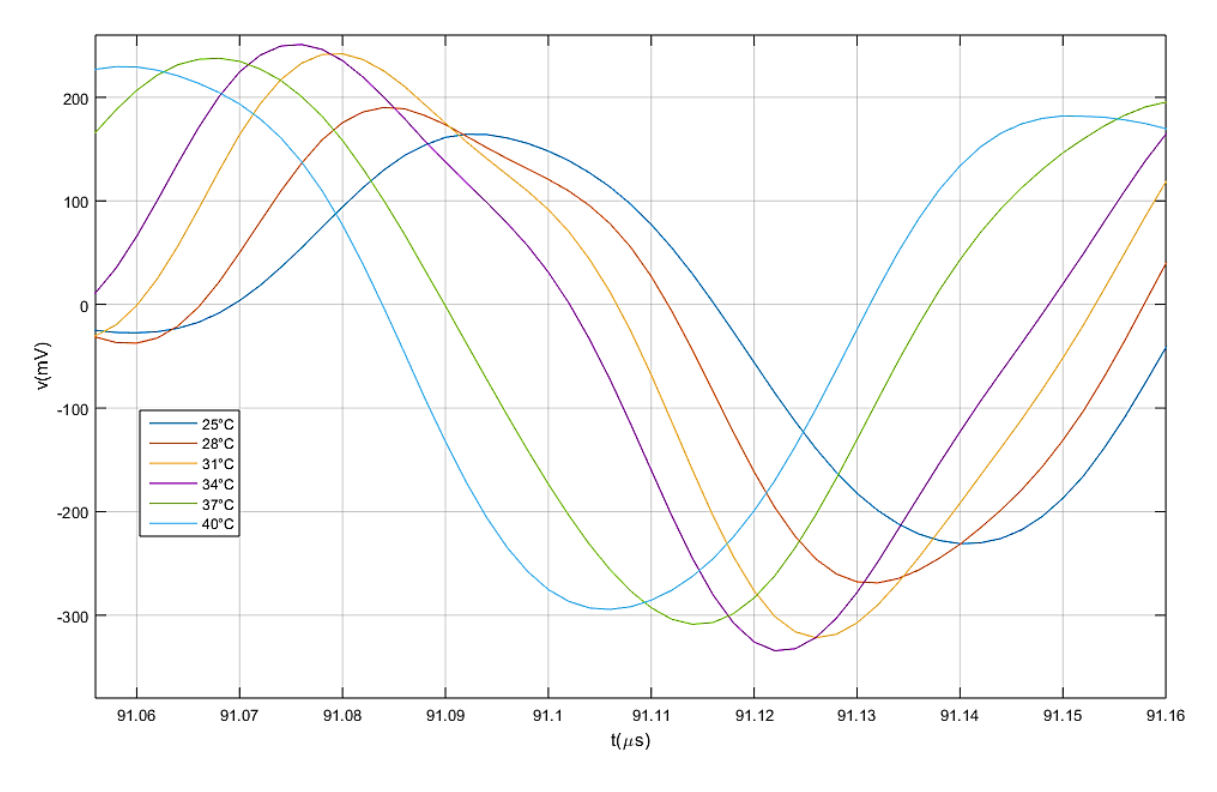

*Figura 4.7: Gráfica del experimento 4.*

En la gráfica de la Fig 4.7 se aprecia que el cambio en el tiempo de vuelo de la onda ultrasónica es más estable que en el caso del experimento 2, también se observa que a medida que la temperatura del agua aumenta el tiempo de vuelo de la onda ultrasónica disminuye.

Los experimentos 2 y 4 parecen indicar que reducir la interacción del agua con el ambiente no es el factor responsable de la inestabilidad en el cambio del tiempo de vuelo, visto también en el experimento 3.

### **4.6.- Prueba del dispositivo**

Con los resultados que arrojaron los experimentos realizados se puede apreciar claramente de la Fig. 4.4 y de la Fig. 4.7 que es posible detectar con esta plataforma experimental y con el generador de pulsos y el driver Tx, variaciones en la transmisión de la onda ultrasónica en función de la temperatura, con lo que se evidencia que la configuración de estos tres componentes del dispositivo es suficiente para el funcionamiento del mismo, por lo que se decidió continuar con la prueba del dispositivo completamente armado.

De la Fig. 4.5 y de la Fig. 4.6 se observa que la tendencia se mantiene, Rx detecta la onda sonora en menor tiempo a medida que aumenta la temperatura. Sin embargo, queda pendiente averiguar que factor influyó para que en las temperaturas intermedias de esos experimentos se presentara cierto "ruido", que parece indicar que reducir la interacción del volumen de agua con su entorno no es un elemento que haya mediado.

#### **4.6.1.- Calibración del convertidor pulso-voltaje DC**

Después de realizar las pruebas de funcionalidad, se realizó la calibración del dispositivo para operar en el intervalo de 35-40 °C. Para calibrar el dispositivo a esta temperatura se ajustaron los valores de los cuatro potenciómetros con la intención de igualar los pulsos MRef y MPulsos.

Con el potenciómetro 2 (ajuste del nivel de offset), se ajusta para recuperar el tren de pulsos transmitidos. Posteriormente se procede a compensar el retraso presente en MPulsos debido a la circuitería implicada desde la recepción de la señal, para que la comparación de los pulsos  $M_{\text{Ref}}$  y  $M_{\text{Pulsos}}$  pueda ajustarse a un pulso resultante  $\Delta t$  lo más cercano a cero, esto se logra ajustando los valores de los potenciómetros 1 y 3. El valor del potenciómetro 3 (ajuste del retraso) retrasa o adelanta el pulso MRef respecto a MPulsos, por su parte el valor del potenciómetro 3 (ajuste a cero) reduce o aumenta el ancho de pulso de la señal MPulsos, lo primordial es que MRef y MPulsos tengan el mismo ancho de pulso. Cuando se ha cumplido este objetivo, lo siguiente es ajustar el valor del potenciómetro 4 (Ajuste del rango máximo de salida) para que al estar el agua a 40°C el nivel de voltaje de DC obtenido corresponda a los 1024mV.

Para proceder a la calibración se establecieron los siguientes pasos:

- 1) Hacer las conexiones del dispositivo con la plataforma experimental que se muestran en el diagrama de la Fig. 3.7, con la configuración del osciloscopio que se indica en la Tabla 4.4.
- 2) Se observa la señal Pulsos (ver Fig. 4.8) para determinar si su amplitud supera los 2.7V, si no es el caso, debe hacerse el ajuste del nivel de offset con POT2.

| Parámetro                 | Valor                   |  |  |  |
|---------------------------|-------------------------|--|--|--|
| Trigger                   |                         |  |  |  |
| Fuente                    | TXActivadoo             |  |  |  |
| Pendiente                 | Flanco de subida        |  |  |  |
| <b>Nivel</b>              | 2.5V                    |  |  |  |
| Adquisición               |                         |  |  |  |
| Modo                      | Promedio (256 waveform) |  |  |  |
| Frecuencia<br>de Muestreo | 500Ms/s                 |  |  |  |
| Longitud de<br>Registro   | 100mil Puntos           |  |  |  |

*Tabla 4.4: Configuración del osciloscopio para la calibración del dispositivo.*

Como se puede observar en la Fig. 4.8, la señal detectada Pulsos presentó ruido proveniente de interferencias. Se continuó con la calibración ajustando el nivel de offset observando la amplitud de los picos de la señal Pulsos y la repercusión que tenía este cambio en los transitorios de la señal Δt. Aunque se pueden recuperar los diez pulsos en la señal Rx<sub>Ráfaga</sub> generados originalmente, los transitorios se reducen significativamente si sólo se recuperan 6, esto se tomó en cuenta para hacer más estable el funcionamiento del dispositivo (ver Fig. 4.9).

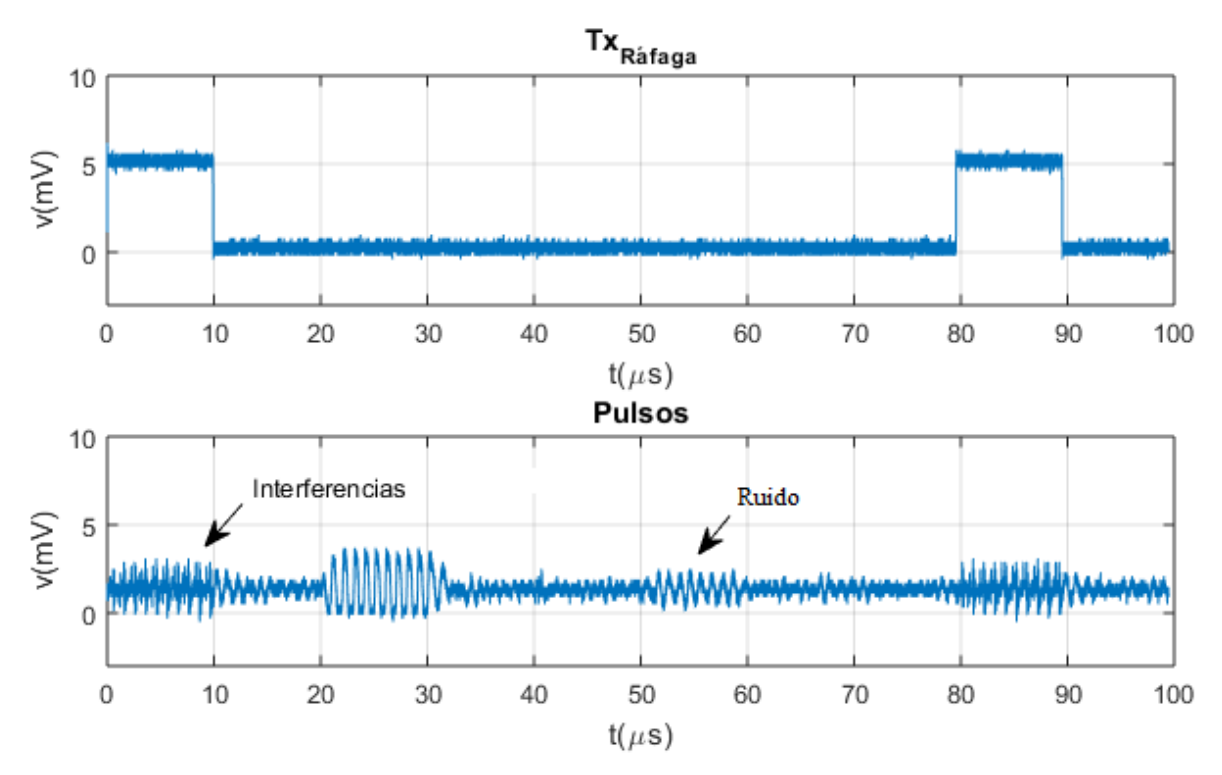

*Figura 4.8: Ruido presente en la señal recibida Pulsos.*

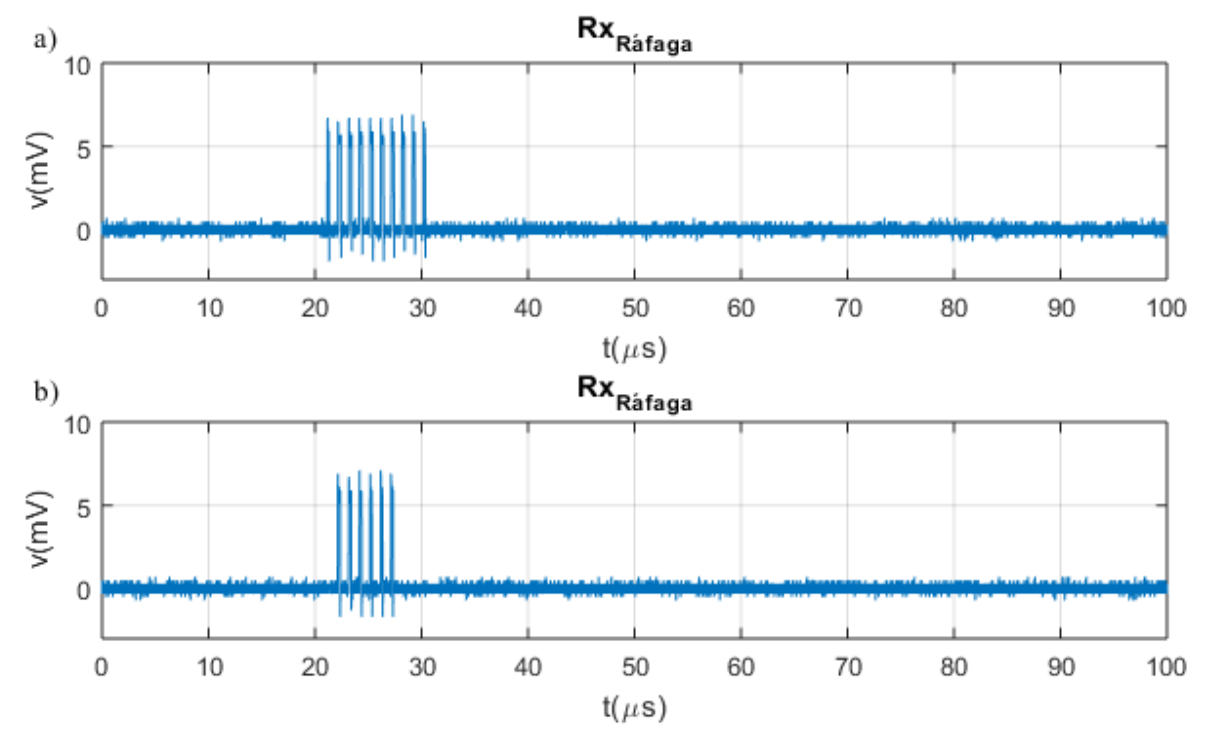

*Figura 4.9: Pulsos recuperados en la señal RxRáfaga. a) Señal RxRáfaga con 10 impulsos y b) Señal RxRáfaga con 6 impulsos.*

3) Igualar los pulsos MRef y MPulsos.

Se hicieron los ajustes a cero y de retraso para que estas señales tuvieran el mismo ancho de pulso. Se optó por dejar ligeramente adelantado al pulso MPulsos, para contribuir a la reducción de los transitorios que se tiene a lo largo del circuito. El resultado se muestra en la Fig. 4.11.

4) Ajuste del rango máximo de salida.

Una vez que se ha hecho el ajuste a cero se incrementó la temperatura del agua a 40°C, cuando se estabilizó la temperatura en el agua se hizo el ajuste del rango máximo de salida, de tal forma que el nivel de voltaje de DC se acercara a los 1024mV. El voltaje obtenido para esta temperatura fue de 1037mV.

Después de este último ajuste realizado se procedió con la prueba de desempeño del dispositivo, no sin antes bajar la temperatura del agua a 35°C.

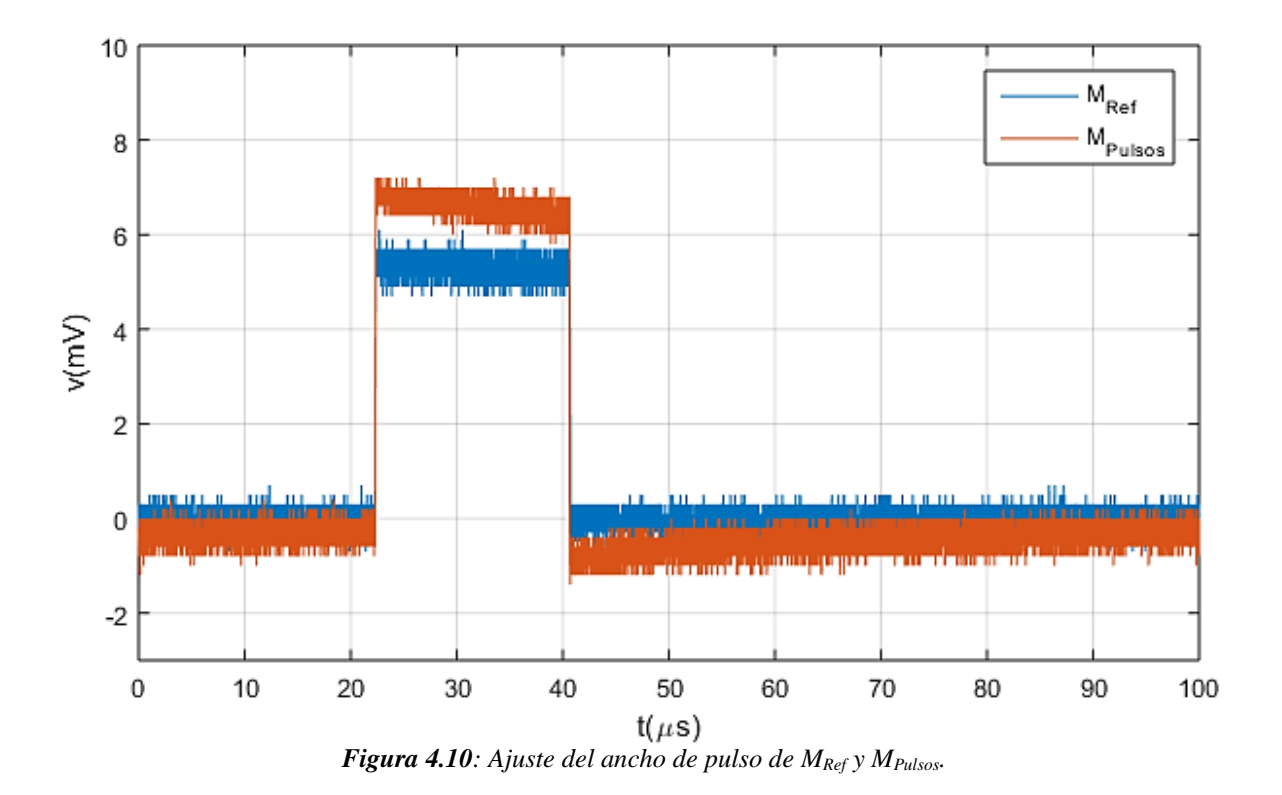

#### **4.6.2.- Prueba de desempeño del dispositivo**

Con esta última prueba se observó el funcionamiento del dispositivo en el rango de temperatura acordado en la sección 2.3.3, después de realizar la calibración del dispositivo. Se registró el valor que mostró el display LCD y el nivel de voltaje de DC para cada temperatura a la que se fijó al baño María, en el intervalo de 35°C a 40°C, para un incremento de temperatura de 1°C. Los resultados se muestran en la Tabla 4.5:

| Termómetro del<br>baño María<br>[°C] | Nivel de voltaje DC<br>[mV] | Temperatura obtenida<br>con el dispositivo<br>[°C] | Error<br>(% ) |
|--------------------------------------|-----------------------------|----------------------------------------------------|---------------|
| 35.0                                 | 629                         | 37.0                                               | 5.7           |
| 36.0                                 | 737                         | 37.3                                               | 3.6           |
| 37.0                                 | 780                         | 37.6                                               | 1.6           |
| 38.0                                 | 1036                        | 38.5                                               | 1.3           |
| 39.0                                 | 993                         | 38.7                                               | 0.7           |
| 40.0                                 | 1130                        | 39.0                                               | 2.5           |

*Tabla 4.5: Temperatura obtenida con el dispositivo.*

Además se incluyó el error de la temperatura obtenida con el dispositivo respecto a la medición del termómetro del baño María. A partir de los datos de la Tabla 4.5 se ha elaborado la curva de calibración (que se puede observar en la Fig 4.11). También se obtuvo la sensibilidad del dispositivo y finalmente se muestra la curva de error en la Fig. 4.12.

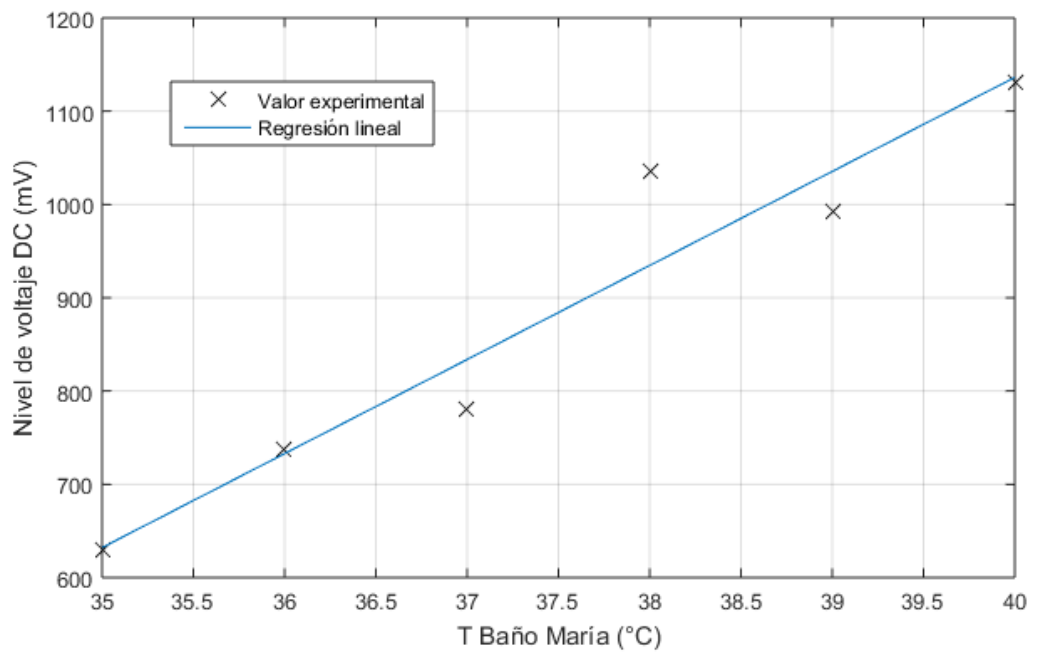

*Figura 4.11: Curva de calibración.*

La ecuación de la recta obtenida con regresión lineal es:

$$
v = 100.8 * T - 2896.9 \qquad \qquad \dots (25)
$$

Donde v corresponde al valor del nivel de voltaje DC en mV y T corresponde al valor del termómetro del baño María en °C.

La sensibilidad del dispositivo es por tanto:

$$
S = \frac{\partial V}{\partial T} = 100.8 * T - 2896.9 = 100.8 \frac{mV}{c}
$$
...(26)

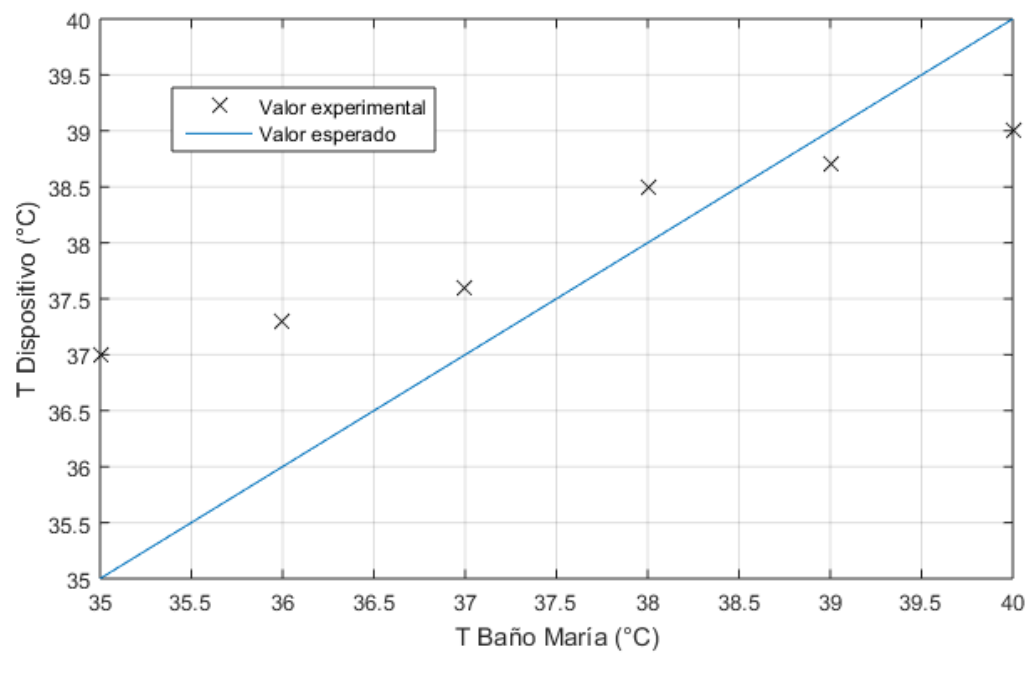

*Figura 4.12: Curva de error.*

# **5.- Conclusiones**

Se realizaron pruebas de funcionamiento para saber si es posible detectar las variaciones de la velocidad de propagación de la onda ultrasónica manteniendo una distancia fija entre los transductores, usando la plataforma experimental propuesta, considerando que la velocidad de propagación del ultrasonido en el agua varía con la temperatura.

Después de haber realizado pruebas de funcionamiento al dispositivo usando la plataforma experimental, se comprobó que de acuerdo con los resultados obtenidos con la adquisición de las señales con un osciloscopio digital, había la posibilidad de detectar los cambios de temperatura.

De acuerdo a los resultados adquiridos por el dispositivo y presentados en el display LCD (registrados en la Tabla 4.5), Es posible detectar el cambio en el tiempo de vuelo de la señal Tx<sub>Ráfaga</sub> comparado con el tiempo de vuelo de la señal Rx<sub>Ref</sub>, para obtener una diferencia entre los pulsos cuyo ancho de pulso es proporcional a la diferencia de temperatura con respecto a la temperatura de referencia, este pulso se convierte a un nivel de voltaje de DC que corresponde a un valor de temperatura dentro del intervalo de 35°C a  $40^{\circ}$ C.

Como se observa en la Tabla 4.5, los resultados obtenidos con el dispositivo siguieron la tendencia esperada. La resolución del valor de temperatura para este dispositivo teóricamente se proyectó a décimas de grado; sin embargo, debido a todos los ruidos generados por transitorios en el circuito electrónico, se observó que el valor entregado constantemente varió hasta en decimas de grado, por lo que aún queda hacer mejoras al diseño del dispositivo, para reducir el nivel de ruido.

En la plataforma experimental, se requiere que el equipo para incrementar la temperatura del agua genere menos fluctuaciones. Con el Baño María utilizado se observó que la temperatura varía en todo momento alrededor de una décima de grado Celsius y esto pudo haber contribuido a las variaciones en el valor de la temperatura entregado por el dispositivo. Aproximadamente cada 5 minutos se activó la resistencia del Baño María para mantener la temperatura programada por el usuario, se observó que el baño María se activaba cuando detectaba una diferencia de una décima de grado Celsius. Esta condición dificultó la tarea de tener una medición confiable para incrementos de temperatura de 1 °C, por lo que se requiere un equipo que proporcione mayor precisión en la estabilización de la temperatura del agua.

El circuito Driver Tx para excitar el transductor PVDF en emisión, se diseñó adecuadamente ya que fue posible excitar al PVDF con un voltaje de alimentación de 5V, para proporcionar una onda ultrasónico capaz de viajar los 3 cm de distancia entre transductores.

Aunque fue posible recuperar con el receptor el tren de pulsos, a través de la detección de la señal Pulsos, el inconveniente encontrado fue que hubo instantes en los que el primer pulso (el más importante) no siempre está definido, debido a diferentes ruidos, provocando que el valor de temperatura sea inestable en décimas de grado.

Aumentar la amplitud de la señal Pulsos puede reducir el efecto del ruido electromagnético. Cambiar la frecuencia de operación puede contribuir a esta tarea: como el alcance de la onda de ultrasonido generada depende principalmente de su frecuencia, puede obtenerse una señal Pulsos de mayor amplitud si se disminuye la frecuencia de operación de los transductores. Otro cambio que puede contribuir a aumentar la amplitud de la señal Pulsos es reducir la distancia establecida entre los transductores.

Además, es muy conveniente aislar al amplificador RF por completo para reducir las interferencias electromagnéticas, lo que implica rehacer los circuitos impresos.

En los datos de la Tabla 4.5 se observa que después de realizar la calibración, al restablecer la temperatura del agua a 35°C se obtuvo un voltaje de offset, como se había previsto, es posible que se requiera de más iteraciones para un ajuste más preciso.

Se puede concluir que realizando las mejoras al circuito electrónico para reducir ruidos y estabilizando más el equipo de temperatura controlada, es posible mejorar la resolución de las lecturas, aprovechando las ventajas del dispositivo que fue diseñado en base a un módulo reprogramable PSoC, con el cual se pueden cambiar los parámetros del dispositivo tales como frecuencia de operación, frecuencia de repetición, número de pulsos en el tren de pulsos y el intervalo de temperatura a medir.

# **6.- Referencias**

- [1] P. Acevedo, M. Vázquez, J. Duran, & J. Méndez, "Diseño y Construcción de un arreglo de transductores para determinar gradientes de temperatura", SOMIXXVII Congreso de Instrumentación, Culiacán, México, 2012. Memoria USB.
- [2] N. Bilaniuk & G. S. K. Wong, "Speed of sound in pure water as a function of temperature," *J. Acoust. Soc. Am.*, vol. 93, no. 3, pp. 1609–1612, 1993.
- [3] W. Marczak, "Water as a standard in the measurements of speed of sound in liquids," *J. Acoust. Soc. Am.*, vol. 102, no. 5, pp. 2776–2779, 1997.
- [4] National Physical Laboratory UK, "Underwater Acoustics Technical Guides Speed of Sound in Pure Water". [En linea]. Disponible en: http://resource.npl.co.uk/acoustics/techguides/soundpurewater/content.html [Consultado: 15-mzo.-2018].
- [5] H. E. Heffner & R. S. Heffner, "Hearing ranges of laboratory animals.," *J. Am. Assoc. Lab. Anim. Sci.*, vol. 46, no. 1, pp. 20–22, 2007.
- [6] W. R. Matson, *Earthquakes: The sound of multi-modal waves*, Primera Edición. San Rafael, EUA: Morgan & Claypool Publishers, 2016. [E-book] Disponble en: IOPscience.iop.org .
- [7] H. D. Young and R. A. Freedman, *Física Universitaria Volumen 1,* Decimosegunda Edición. México: Pearson Educación, 2009.
- [8] The Collaboration for NDT Education, "Sound Propagation in Elastic Materials". [En línea]. Disponible en: https://www.ndeed.org/EducationResources/CommunityCollege/Ultrasonics/Physics/elasticsolids.ht m. [Consultado: 27-mzo-2018].
- [9] International Atomic Energy Agency, "Ultrasonic Testing of Materials at Level 2". IAEA, Austria, p. 376, 1999.
- [10] P. Flores, *Manual de acústica, ruido y vibraciones*, Tercera Edición. Barcelona, España: Gyc Ediciones, 1990.
- [11] Xactex Corporation, "Accoustic Properties for Gases". [En línea]. Disponible en: https://www.ndeed.org/GeneralResources/MaterialProperties/UT/ut\_matlprop\_gases.htm. [Consultado: 22-jun-2018].
- [12] Xactex Corporation, "Accoustic Properties for Liquids". [En línea]. Disponible en: https://www.ndeed.org/GeneralResources/MaterialProperties/UT/ut\_matlprop\_liquids.htm. [Consultado: 22-jun-2018].
- [13] Xactex Corporation, "Accoustic Properties for Metals in Solid Form". [En línea]. Disponible en: https://www.ndeed.org/GeneralResources/MaterialProperties/UT/ut\_matlprop\_metals.htm. [Consultado: 22-jun-2018].
- [14] The Collaboration for NDT Education, "Couplant." [En línea]. Disponible en: https://www.ndeed.org/EducationResources/CommunityCollege/Ultrasonics/EquipmentTrans/Coupla nt.htm. [Consultado 02-abr-2018].
- [15] The Collaboration for NDT Education "Characteristics of Piezoelectric Transducers". [En línea]. Disponible en: https://www.ndeed.org/EducationResources/CommunityCollege/Ultrasonics/EquipmentTrans/charact eristicspt.htm. [Consultado: 10-abr-2018].
- [16] Measurement Specialties Inc, *Piezo Film Sensors Technical Manual*, 1999.
- [17] TE Connectivity, "SDT Shielded Piezo Sensors."Hoja de datos del transductor SDT1-028K, jul. 2017. [Consultado: my. 2018].
- [18] Cypress Semiconductor Corporation, "Microcontrollers (MCUs)," 2016. [Online]. Available: http://www.cypress.com/products/microcontrollers-mcus. [Accessed: 22- Jun-2018].
- [19] Cypress Semiconductor Corporation, "PSoC ® 5LP: CY8C58LP Family Datasheet Programmable System-on-Chip (PSoC ® )". Hoja de datos del dispositivo CY8C58LP-059, abr. 2017 [Consultado: febr. 2018].
- [20] T. Dust & M. Ainsworth, "PSoC® 3, PSoC 4, and PSoC 5LP Digital Design Best Practices". Cypress Semiconductor Corporation. Nota de aplicación AN81623, pp. 1- 3.
- [21] N. MS, "Getting Started with PSoC 5LP". Cypress Semiconductor Corporation. Nota de aplicación AN77759, pp. 5-17.
- [22] Cypress Semiconductor Corporation, *CY8CKIT-059 PSoC ® 5LP Prototyping Kit Guide*, 2015.
- [23] S. Rapuano *et al.*, "ADC Parameters and Characteristics", *IEEE Instrumentation & Measurement Magazine*, no. diciembre, pp. 44–54, 2005.
- [24] A. P. Malvino, *Principios de Electrónica*, Sexta. Madrid, España: McGraw-Hill/Interamericana de España, 2000.
- [25] On Semiconductor, "MC74HC4538A Dual Precision Monostable Multivibrator ( Retriggerable , Resettable )". Hoja de datos del dispositivo MC74HC4538A, agt. 2014. [Consultado: mzo. 2018].
- [26] ExpressPCB LLL, "ExpressPCB." 2016. [En línea]. Disponible en: https://www.expresspcb.com [Consultado: 28-abr-2018].

# **7.- Anexo**

## **Proyecto de diseño.**

```
/*
     Programa que genera la señal Tx_Ráfaga y la señal de referencia 
Rx Ref. También habilita un canal del convertidor AD para procesar el
nivel de DC y convertirlo en un valor de temperatura entre 35°C y 40°C 
que se despliega en un display LCD.
*/
#include "project.h"
#include <stdio.h>
#define ENABLE_PWMS 0x01
extern uint8 const CYCODE LCD Char customFonts[];
int16 conversion;
float ADCVoltaje, Temperatura, PTemp;
char texto1[12], strMsq[12];
int i;
float m=5/1024;
int Czero=0;
#define SYSTICK_MAXVAL 0x00FFFFFF //valor máximo permitido para el 
SysTick
uint32 SysCntVal; // Valor de la cuenta
int main(void)
{
     CyGlobalIntEnable; 
     clk_Start();
    FR Start();
    TXraf FR 4 Start();
    F op Start();
    Control Write(ENABLE PWMS);
     LCD_Char_Start();
     LCD_Char_LoadCustomFonts(LCD_Char_customFonts); 
    LCD Char Position(0u, 2u);
    LCD Char PrintString("Temperatura");
     Temperatura=0;
     PTemp=0;
    ADC Start();
    ADC StartConvert();
    for(i;
```

```
 { 
   //Primer segmento: promedio de 100 muestras por segundo
     // SysTick_Config(SYSTICK_MAXVAL); //reinicia el SysTick y fija el 
valor máximo
      for(i=0;i<100;i++){ //Se suman 100 conversiones proveniente del CAD
            ADC_IsEndConversion(ADC_WAIT_FOR_RESULT);
            conversion=ADC GetResult16();
             Temperatura=(conversion-Czero)*m+35;
      // ADCVoltaje = ADC_CountsTo_Volts(conversion); //Conversión a Volts
             PTemp=Temperatura + PTemp;
             //PromVoltaje = PromVoltaje + ADCVoltaje; 
         }
         PTemp=PTemp/100; 
        //SysCntVal = SYSTICK MAXVAL - (SysTick->VAL);
         //obtiene los ticks transcurridos (3 ticks mínimos de offset)
         CyDelayUs(xxxx); //Retraso en microsegundos
   //Segundo segmento: Despliegue de datos en el Display LCD
    sprintf(textol,"%.3f", PTemp );
    LCD Char Position(1u,4u);
    LCD_Char_PrintString(texto1);
     LCD_Char_Position(1u,10u);
    LCD Char PutChar(LCD Char CUSTOM 0);
    LCD Char Position (1u, 11u);
    LCD_Char_PrintString("C");
         //sprintf(strMsg, "%lu", SysCntVal); //Muestra el resultado del 
                                                //SysTick en el display LCD
         //LCD_Position(1,0);
        // LCD_PrintString(strMsg); 
     }
}
```
### **Script de MATLAB para procesar las lecturas tomadas.**

```
clc; clear; close all
Num=6; %número de muestras
k=0;a=0; %Número del archivo con el que se inicia la comparación
Tiempos=zeros(100000,30);
VoltajesRx=zeros(100000,30);
while k<Num %Evalúa si la k-muestra es la última
     Lectura=1; %Indica el número de la lectura de datos
     for i=a:1:a+29 %En el intervalo [a,a+29] están las 30 Lecturas 
                           %de la muestra número k+1
         if i<10 
             tek='tek000';
         elseif i<100
             tek='tek00';
         elseif i<1000
             tek='tek0';
         else
             tek='tek' ; 
         end
        B='.csv';
         %concatena las cadenas para generar el nombre del archivo donde 
         %se encuentran los datos
        name = [tek num2str(i) B];
         %Obtiene los datos correspondientes al tiempo y al voltaje del
         %transductor receptor
        data = csvread(name, 15, 0);
        tiempo = data(:, 1); %Encuentra el valor mínimo de tiempo para hacer un corrimiento 
         %de los datos y volverlos positivos
         minimo=min(tiempo); 
         tiempo=tiempo-minimo; 
         %Se agrupan los datos del tiempo de las 30 lecturas
         Tiempos(:,Lectura)=tiempo; 
         VReceptor=data(:,2); 
         %Se agrupan los datos de voltaje del transductor receptor de 
         %las 30 lecturas
         VoltajesRx(:,Lectura)=VReceptor; 
         Lectura= Lectura+1;
     end
     %Obtiene la media de las 30 lecturas de tiempo
    m tiempo=mean(Tiempos, 2);
     %Las unidades se pasan de segundos a microsegundos
     t=m_tiempo.*1000000; 
     %Calcula la media de las 30 lecturas de voltaje del trans. Receptor
    m VReceptor=mean(VoltajesRx,2);
    VRx= m VReceptor.*1000; blas unidades se pasan a miliVolts
     hold on %Las gráficas para cada muestra se van superponiendo
     plot(t,VRx) %con cada iteración
     %a se desplaza una posición para comenzar con el siguiente conjunto 
     %de lecturas 
    a=i+1;
```

```
 %k en este momento índica que número de muestra se ha procesado
    k=k+1;end
xlabel('t(\mus)') 
ylabel('v(mV)')
```
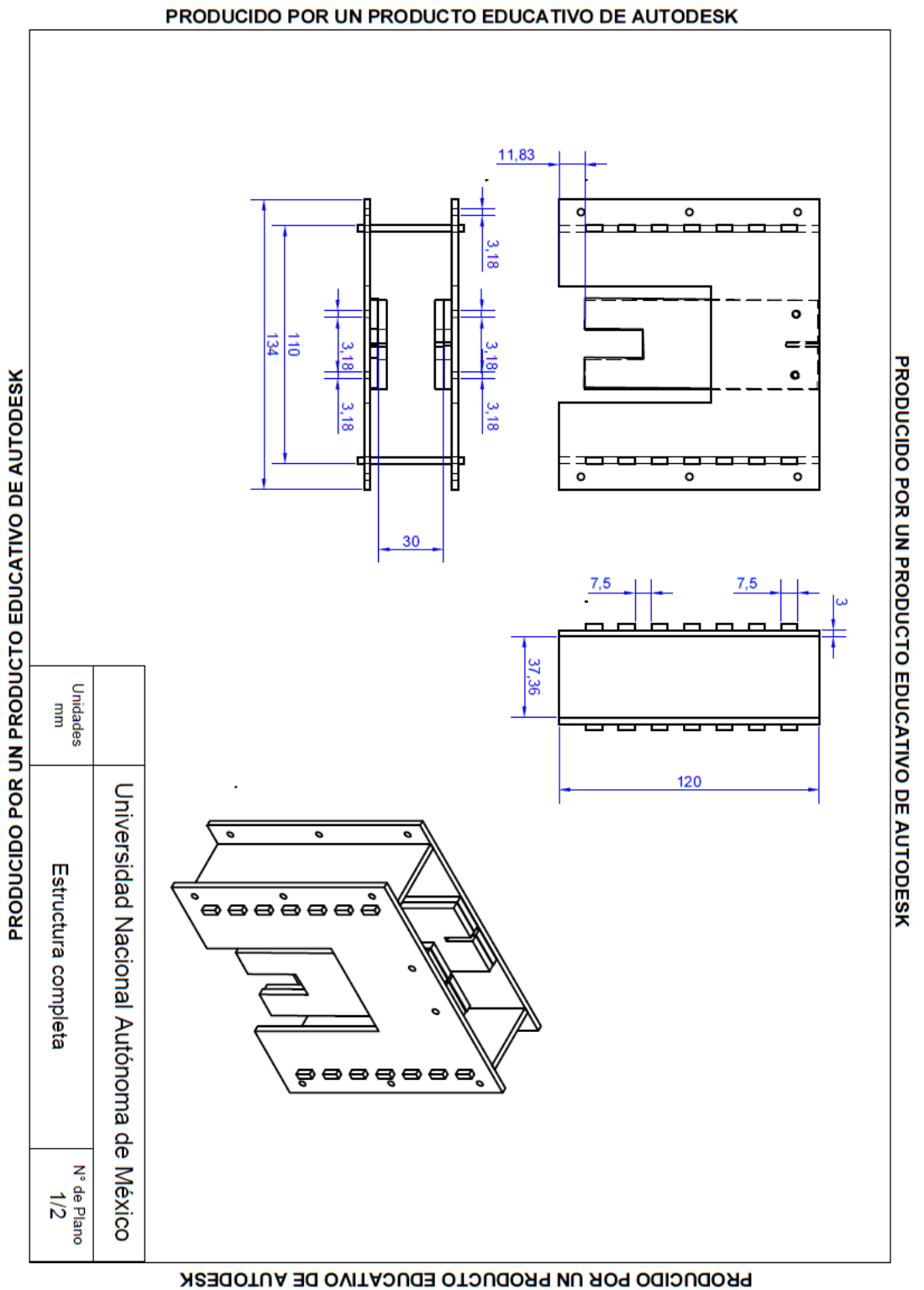

# **Especificaciones de la estructura de soporte**

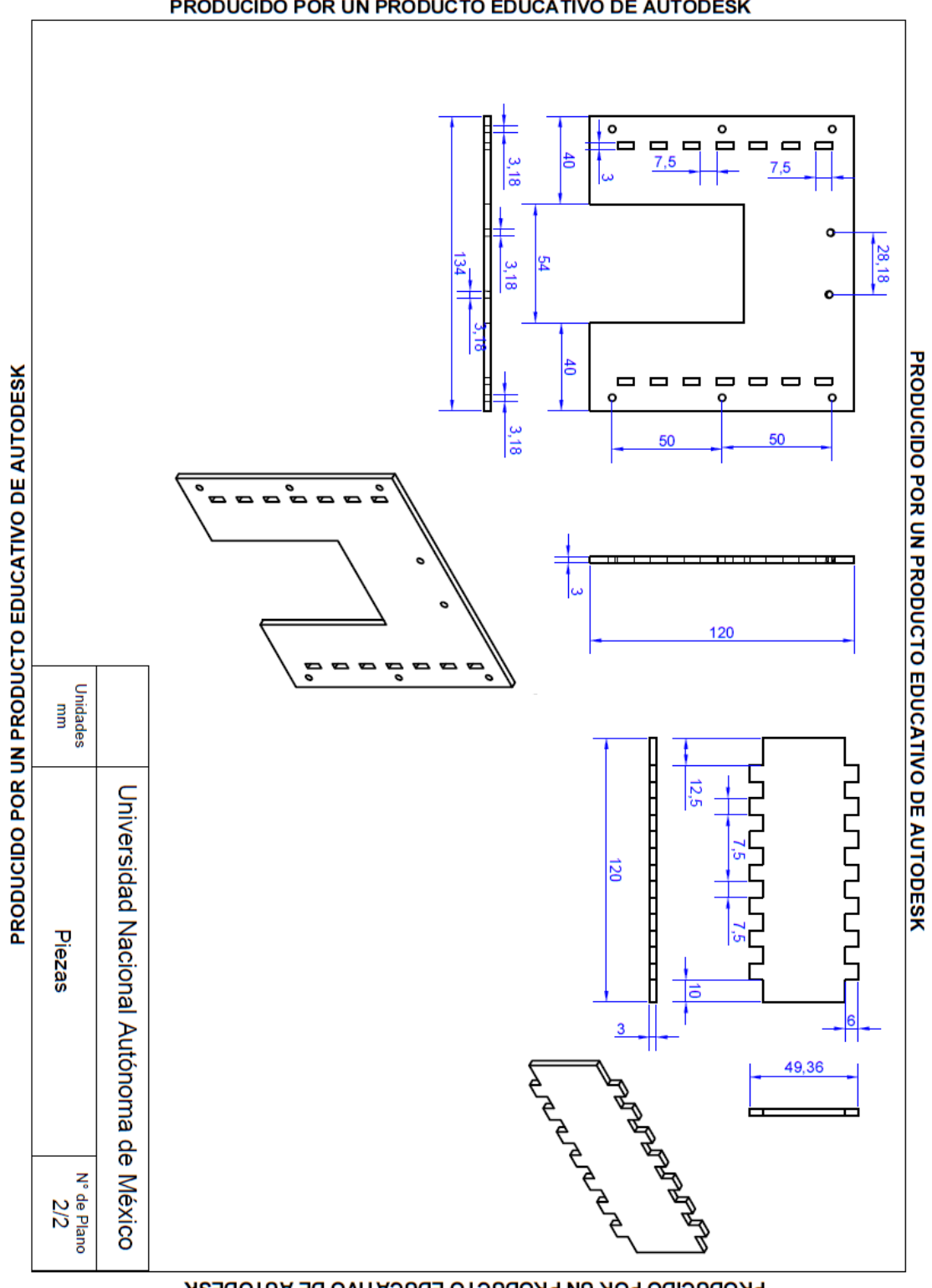

PRODUCIDO POR UN PRODUCTO EDUCATIVO DE AUTODESK

PRODUCIDO POR UN PRODUCTO EDUCATIVO DE AUTODESK

## **Publicaciones Generadas**

P. Acevedo, F. García, M. Fuentes, J. Duran, & I. Bautista, "Dispositivo para la estimación de temperatura en agua empleando un arreglo de transductores ultrasónicos", SOMIXXXIII Congreso de Instrumentación, Torreón, México, 2018. Memoria USB.